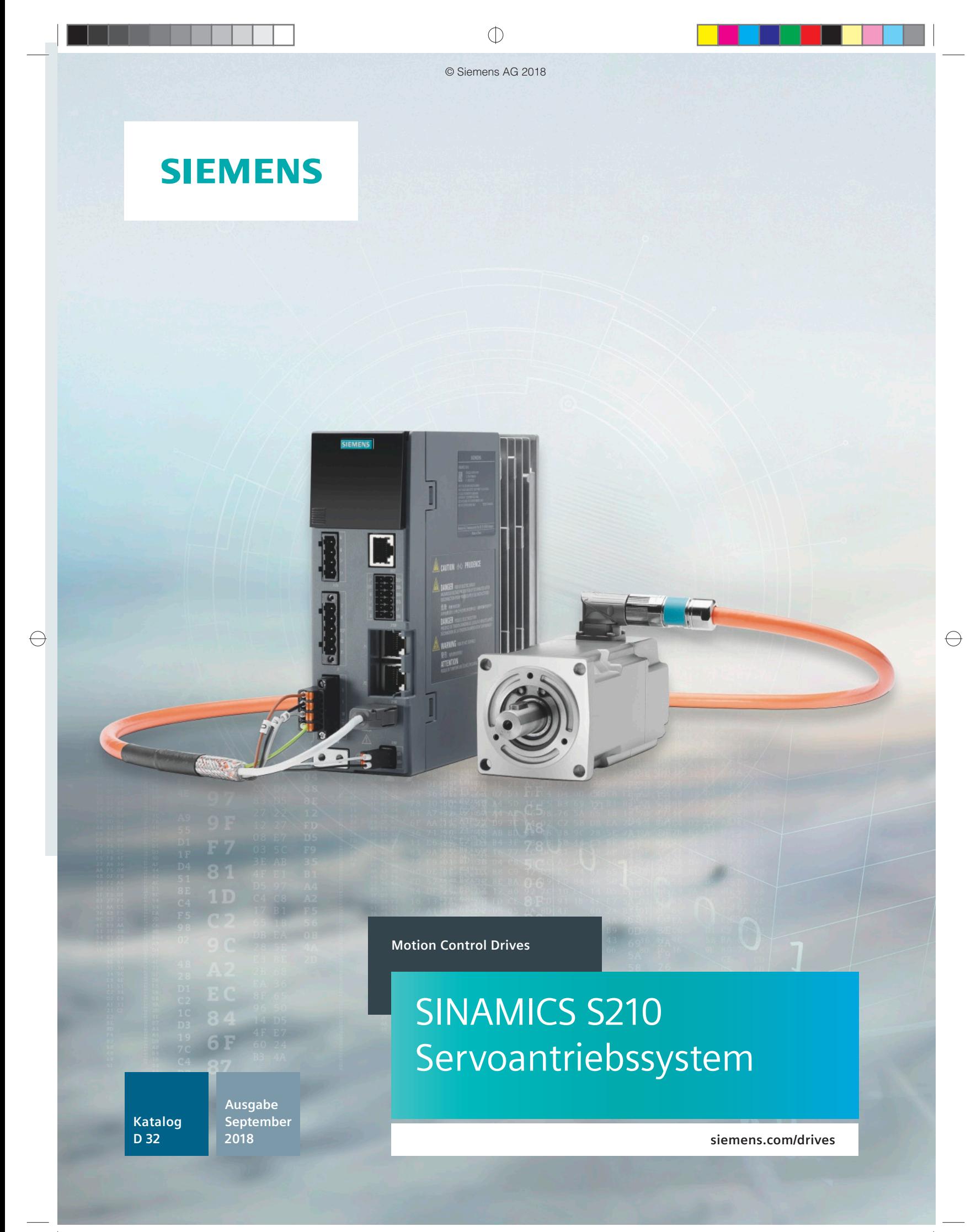

# <span id="page-1-0"></span>**Verwandte Kataloge**

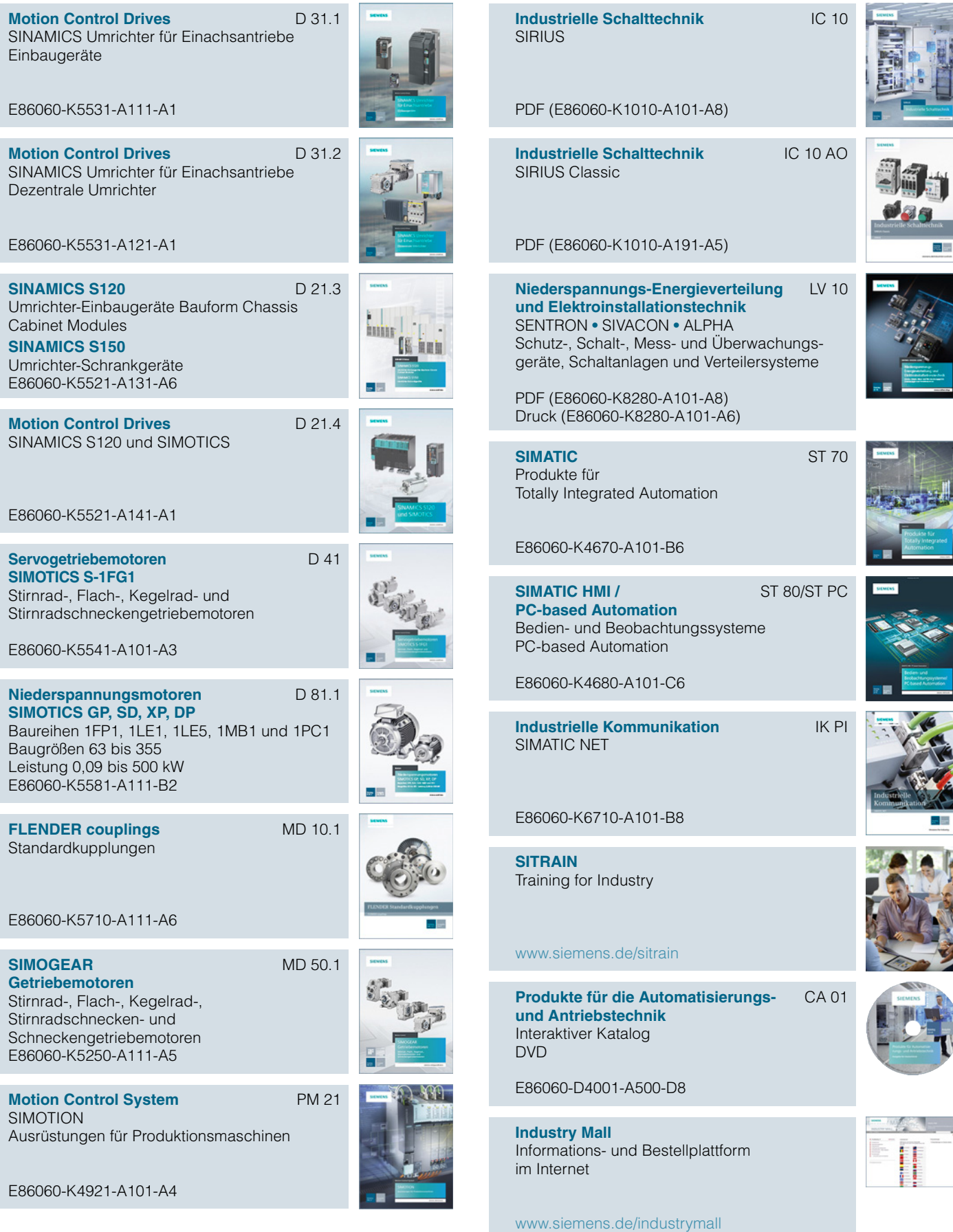

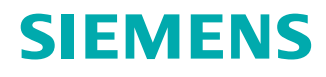

# SINAMICS S210 Servoantriebssystem **Motion Control Drives**

**Katalog D 32 · September 2018**

Sehr geehrte Kundin, sehr geehrter Kunde,

wir freuen uns, Ihnen den neuen Katalog D 32 · September 2018 vorstellen zu können. Der Katalog verschafft einen umfassenden Überblick über das neue Servoantriebssystem SINAMICS S210 bestehend aus einem SINAMICS S210 Servo-Umrichter, einem SIMOTICS S-1FK2 Servomotor und einer zugehörigen Ein-Kabel-Technik-Verbindungsleitung (One Cable Connection – OCC). Das neue Einachs-AC/AC-Servo-Umrichtersystem besticht durch hohe Performance und Dynamik für Midrange Motion Control Applikationen.

© Siemens AG 2018

Die in diesem Katalog aufgeführten Produkte sind auch Bestandteil der neuen Ausgabe des interaktiven Katalogs CA 01 auf DVD-ROM und der Industry Mall. Bei Interesse wenden Sie sich bitte an Ihre Siemens Geschäftsstelle.

Aktuelle Informationen zu SINAMICS S210 finden Sie im Internet unter www.siemens.de/sinamics-s210

Den Zugang zu unserem interaktiven Katalog und zu unserer Industry Mall finden Sie im Internet unter www.siemens.com/industrymall

Anregungen und Verbesserungswünsche nimmt Ihr persönlicher Ansprechpartner gerne entgegen. Sie finden ihn in unserer Ansprechpartner-Datenbank unter www.siemens.de/automation-kontakt

Wir hoffen, dass der Katalog D 32 · September 2018 für Sie eine oft und gern benutzte Auswahl- und Bestellunterlage sein wird und wünschen Ihnen viel Erfolg mit unseren Produkten und Lösungen.

Mit freundlichen Grüßen

Achim Peltz Vice President General Motion Control Siemens AG, Digital Factory Division, Motion Control

© Siemens AG 2018

# **SINAMICS S210 Servoantriebssystem**

### **Motion Control Drives**

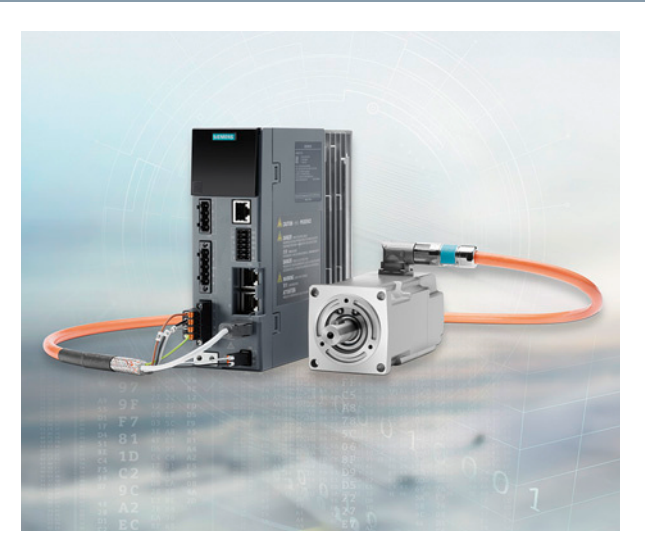

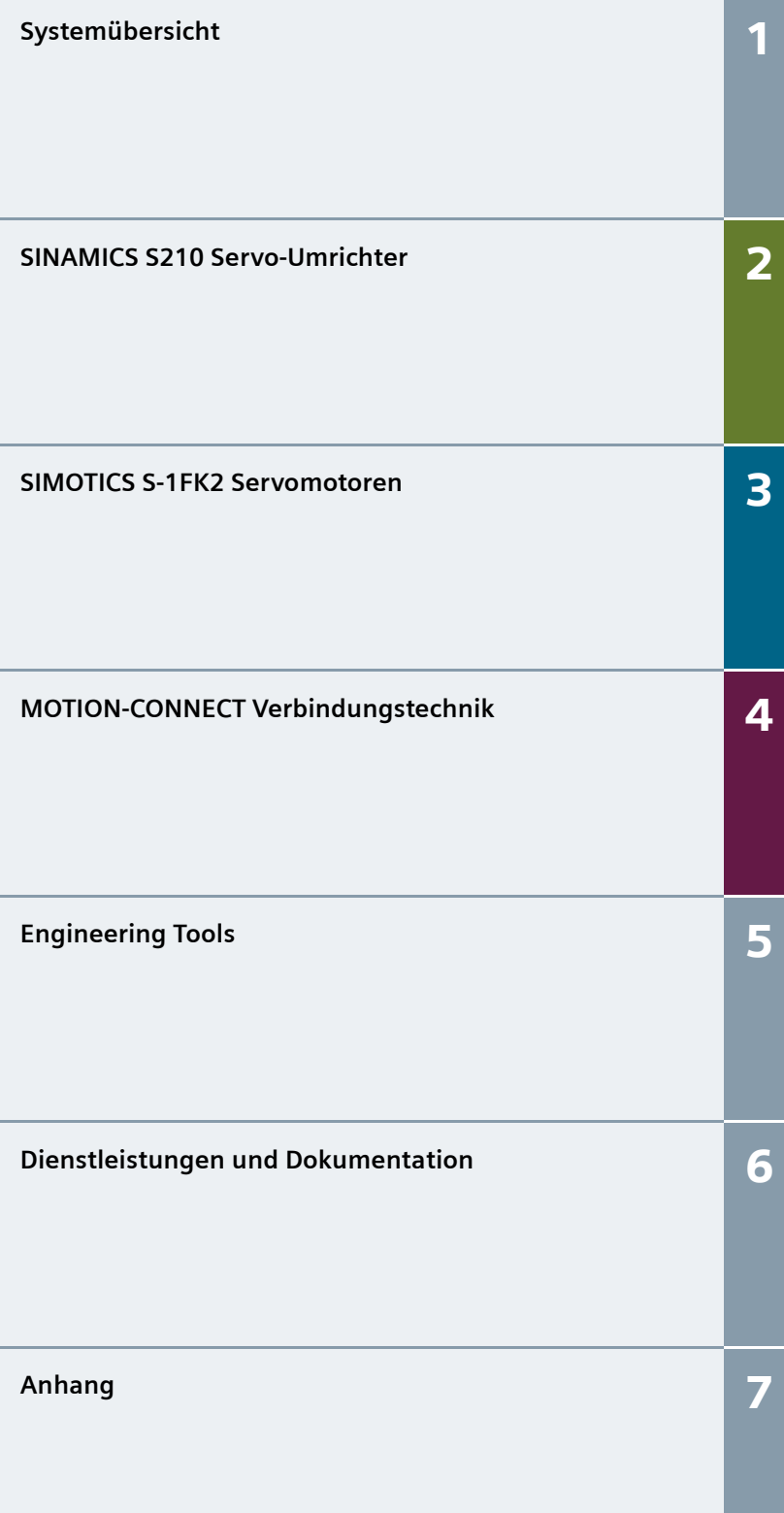

### **Katalog D 32 · September 2018**

Ungültig: Katalog D 32 · Dezember 2017

Laufende Aktualisierungen dieses Katalogs finden Sie in der Industry Mall: www.siemens.de/industrymall

Die in diesem Katalog enthaltenen Produkte sind auch Bestandteil des Interaktiven Katalogs CA 01. Artikel-Nr.: E86060-D4001-A500-D8

Wenden Sie sich bitte an Ihre [Siemens Geschäftsstelle](#page-63-0).

© Siemens AG 2018

### **NEW**

Klicken Sie im Katalog-PDF auf eine Artikel-Nr., um diese in der Industry Mall aufzurufen und alle Informationen zu erhalten.

Artikel-Nr. **[6SL3070-0AA00-0AG0](www.siemens.com/product?6SL3070-0AA00-0AG0) 6SL3072-0AA00-0AG0**   $\widetilde{\bigcirc}$ 

www.siemens.com/product?6SL3070-0AA00-0AG0 Oder direkt im Internet, z. B.

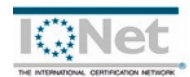

Die in diesem Katalog aufgeführten Produkte und Systeme werden unter Anwendung eines zertifizierten Qualitätsmanagementsystems nach DIN EN ISO 900 hergestellt/ vertrieben. Das Zertifikat ist in allen IQNet-Ländern anerkannt.

# Digital Enterprise

# **Bausteine für perfektes Zusammenspiel im digitalen Unternehmen**

**Schon heute verändert die Digitalisierung alle Lebensbereiche und bestehende Geschäftsmodelle. Sie erhöht den Druck auf die Industrie – eröffnet aber gleichzeitig neue Geschäftsmöglichkeiten. Mit den skalierbaren Lösungen von Siemens ist es schon heute möglich, ein digitales Unternehmen zu werden und die Wettbewerbsfähigkeit zu sichern.**

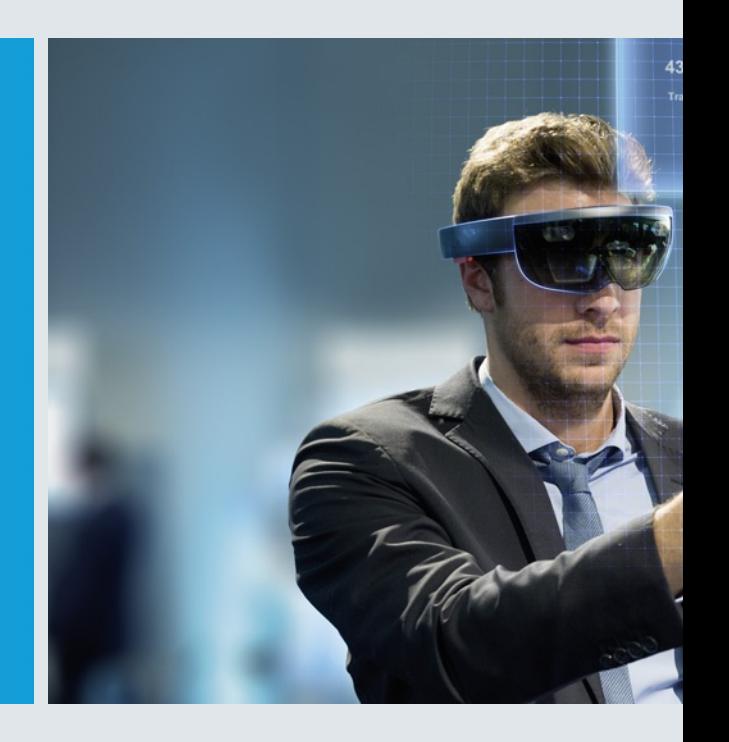

### **Die Industrie steht vor großen Herausforderungen**

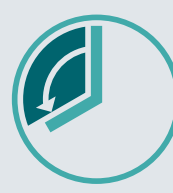

### **Time-to-Market verkürzen**

Hersteller müssen ihre Produkte heute immer schneller auf den Markt bringen, obwohl sie immer komplexer werden. Früher hat ein großer Wettbewerber einen kleinen verdrängt – jetzt überholt der schnelle den langsamen.

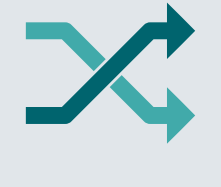

### **Flexibilität erhöhen**

Verbraucher wünschen sich individualisierte Produkte – aber zu einem Preis, den sie für ein Massenprodukt bezahlen würden. Das geht nur, wenn die Produktion flexibler ist als je zuvor.

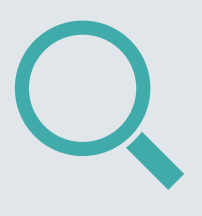

**Qualität steigern**

Um eine hohe Qualität sicherzustellen und dabei die gesetzlichen Vorschriften zu erfüllen, müssen die Unternehmen geschlossene Qualitätskreisläufe etablieren und die Rückverfolgbarkeit der Produkte ermöglichen.

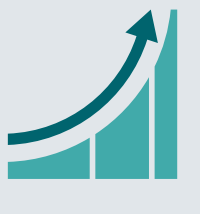

**Effizienz steigern**

Heute muss nicht nur das Produkt selbst nachhaltig und umweltverträglich sein – auch in der Produktion ist Energieeffizienz zum Wettbewerbsvorteil geworden.

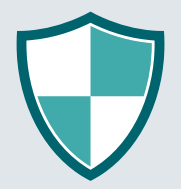

### **Security erhöhen**

Die zunehmende Vernetzung erhöht auch die Gefährdung von Fertigungsanlagen durch Cyberangriffe. Umso mehr brauchen die Unternehmen angemessene Sicherheitsmaßnahmen.

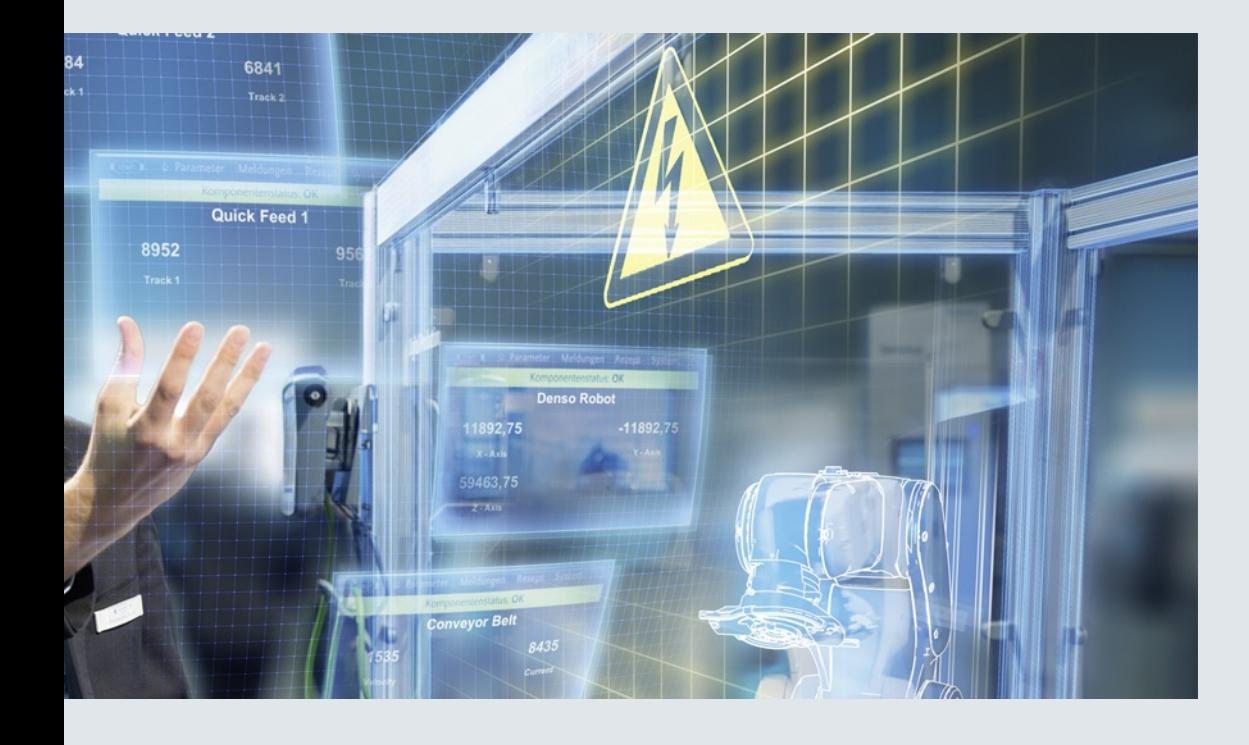

### **Das digitale Unternehmen ist bereits Realität**

Um von allen Vorteilen der Digitalisierung profitieren zu können, müssen Unternehmen zuerst die komplette Durchgängigkeit ihrer Daten erreichen. Vollständig digital integrierte Geschäftsprozesse, inklusive der Zulieferer, können bei der Erstellung eines digitalen Abbilds der gesamten Wertschöpfungskette helfen. Dafür nötig sind

- die Integration industrieller Software und der Automatisierung,
- die Erweiterung der Kommunikationsnetzwerke,
- Sicherheit in der Automatisierung,
- und der Einsatz von geschäftsspezifischen industriellen Services.

### **MindSphere Das Cloud-basierte, offene IoT-Betriebs**-

**system von Siemens**  Mit MindSphere bietet Siemens eine kostengünstige und skalierbare Cloud-Plattform als Platform as a Service (PaaS) für die Entwicklung von Applikationen an. Die als offenes Betriebssystem für das Internet der Dinge konzipierte Plattform ermöglicht es, die

Leistungsfähigkeit von Anlagen durch die Erfassung und Analyse großer Mengen von Produktionsdaten zu verbessern. **Totally Integrated Automation (TIA)**

## **Where digitalization becomes reality**

Für den nahtlosen Übergang von der virtuellen in die reale Welt sorgt Totally Integrated Automation (TIA). Es umfasst bereits heute alle nötigen Voraussetzungen, um die Vorteile der Digitalisierung in echten Mehrwert umzusetzen. Auf einer gemeinsamen Basis entstehen die Daten, die den digitalen Zwilling der realen Produktion bilden.

### **Digital Plant**

Erfahren Sie mehr über das Digital Enterprise für die Prozessindustrie **[www.siemens.de/](http://www.siemens.de/digitalplant) digitalplant**

**Digital Enterprise Suite** Erfahren Sie mehr über das Digital Enterprise für die Fertigungsindustrie **www.siemens.de/ [digital-enterprise-suite](www.siemens.de/digital-enterprise-suite)**

# **Integrated Drive Systems**

### **Schneller am Markt und schneller in der Gewinnzone mit Integrated Drive Systems**

Integrated Drive Systems sind die wegweisende Antwort von Siemens auf das hohe Maß an Komplexität, das heute die Antriebs- und Automatisierungstechnik prägt. Die weltweit einzige echte Komplettlösung für gesamte Antriebssysteme zeichnet sich vor allem durch die dreifache Integration aus: Horizontale, vertikale und Lifecycle-Integration gewährleisten, dass sich jede Antriebskomponente nahtlos in jedes Antriebssystem, jede Automatisierungsumgebung und sogar in den gesamten Lebenszyklus einer Anlage integrieren lässt.

Das Ergebnis: ein optimaler Workflow vom Engineering bis zum Service, der zu mehr Produktivität, gesteigerter Effizienz und höherer Verfügbarkeit führt. So verkürzen Integrated Drive Systems spürbar die Time-to-Market und die Time-to-Profit.

### **Horizontale Integration**

**Integriertes Antriebsportfolio:** Die Kernelemente eines vollständig integrierten Antriebssystems sind Frequenzumrichter, Motoren, Kupplungen und Getriebe. Bei Siemens sind sie alle aus einer Hand erhältlich. Perfekt integriert – perfekt im Zusammenspiel. Für alle Leistungsklassen. Als Standardlösung oder für individuelle Anforderungen maßgeschneidert. Kein anderer Anbieter am Markt kann ein vergleichbares Portfolio anbieten. Darüber hinaus sind alle Siemens-Antriebskomponenten optimal aufeinander abgestimmt, so dass sie in jeder Applikation optimal zusammenspielen.

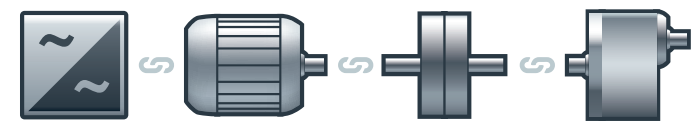

**Sie können die Verfügbarkeit Ihrer Applikation oder Anlage erhöhen – auf bis zu**

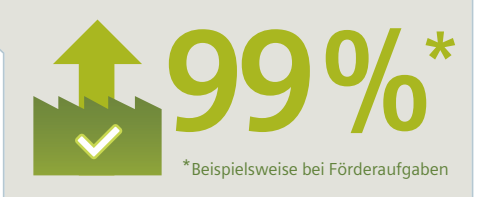

### **Integration in die Automatisierungstechnik**

Dank **vertikaler Integration** ist der Antriebsstrang nahtlos in die gesamte Automatisierungsumgebung eingebettet – eine wesentliche Voraussetzung für eine Produktion mit maximaler Wertschöpfung. Integrated Drive Systems sind als Teil von Totally Integrated Automation (TIA) von der Feldebene bis hin zum Manufacturing Execution System perfekt in die Systemarchitekturen des gesamten industriellen Fertigungsprozesses integriert. Das ermöglicht ein Maximum an Kommunikation und Steuerung und damit optimale Prozesse.

**Mit dem TIA Portal können Sie Ihre Engineering-Zeit reduzieren – um bis zu**

### **Lifecycle-Integration**

Die **Lifecycle-Integration** bringt zusätzlich den Faktor Zeit ins Spiel: Mit Software und Services für alle Phasen des Lebenszyklus eines Integrated Drive Systems von der Planung über Konstruktion, Engineering und Betrieb bis zur Wartung und zur Modernisierung können entscheidende Optimierungspotenziale für maximale Produktivität, gesteigerte Effizienz, und höchste Verfügbarkeit gehoben werden.

Mit Integrated Drive Systems werden Investitionsgüter zu wichtigen Erfolgsfaktoren. Sie sichern eine kürzere Time-to-Market, im Betrieb ein Maximum an Produktivität und Effizienz und schließlich eine kürzere Time-to-Profit.

**Dank Integrated Drive Systems können Sie Ihre Wartungskosten reduzieren – um bis zu**

**15 %**

**30 %**

© Siemens AG 2018

### <span id="page-8-0"></span>**Systemübersicht**

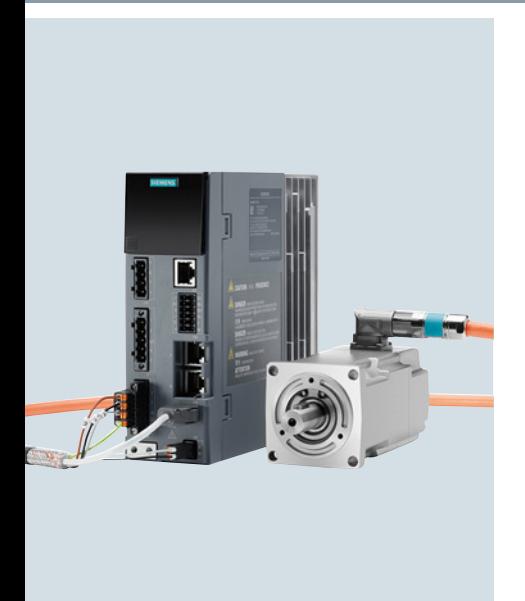

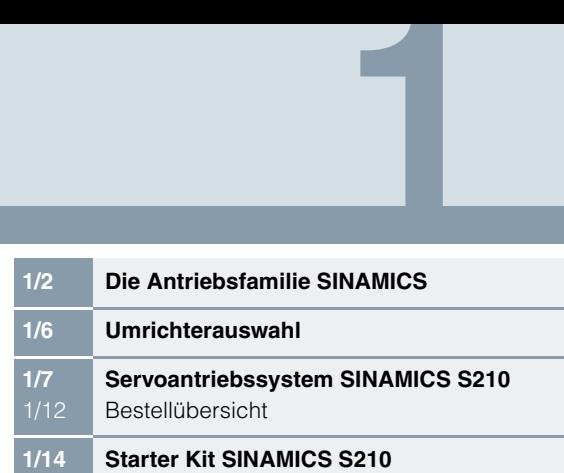

### **Die Antriebsfamilie SINAMICS**

### <span id="page-9-0"></span>■**Übersicht**

### *Einbindung in die Automatisierung*

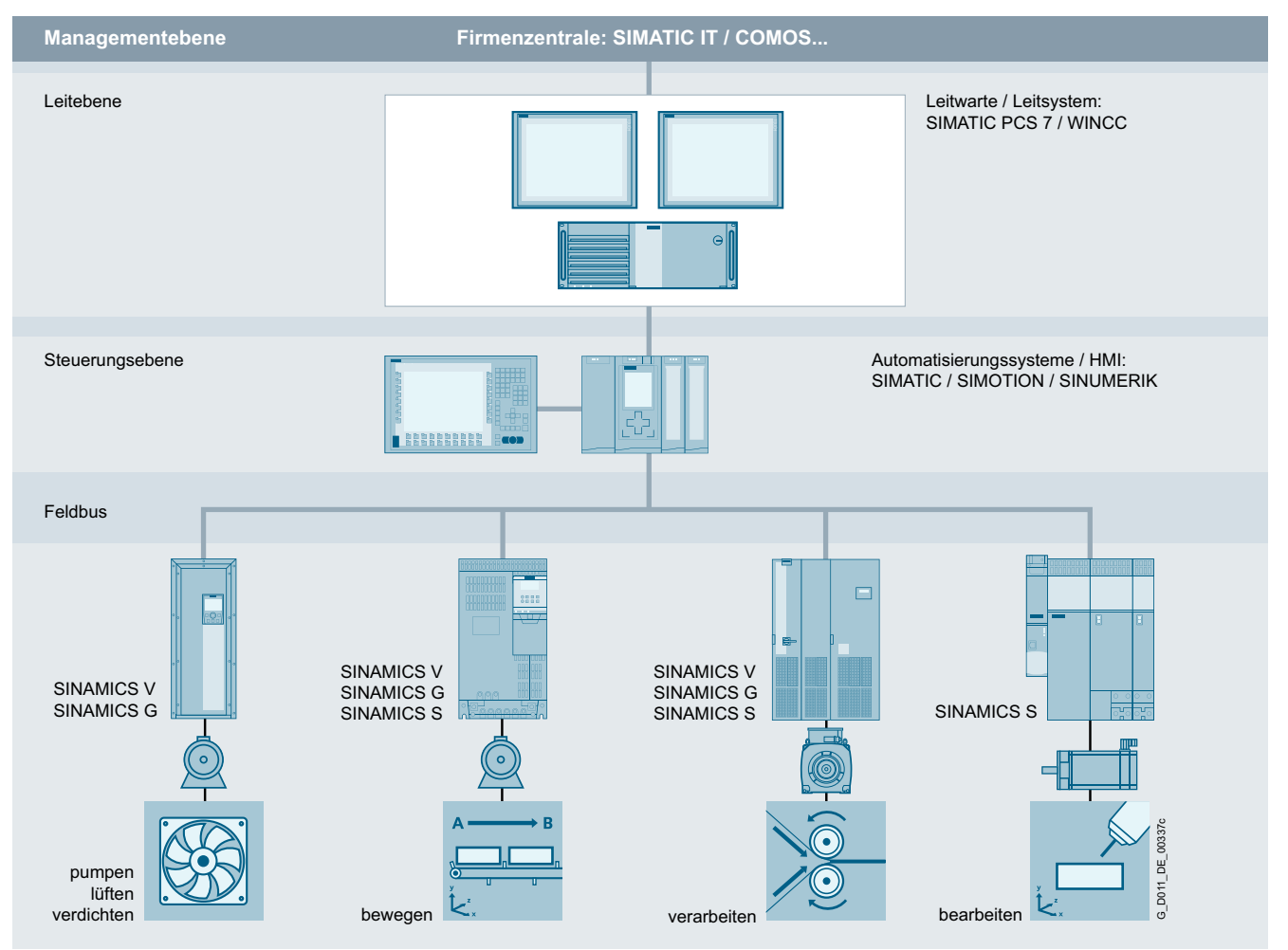

### Totally Integrated Automation und Kommunikation

SINAMICS ist integraler Bestandteil von Totally Integrated Automation von Siemens. Die Durchgängigkeit von SINAMICS in Projektierung, Datenhaltung und Kommunikation zur Automatisierungsebene garantiert aufwandsarme Lösungen mit den Steuerungssystemen SIMATIC, SIMOTION und SINUMERIK.

Abhängig vom Verwendungszweck kann der jeweils optimale Frequenzumrichter ausgewählt und in das Automatisierungskonzept eingebunden werden. Die Umrichter sind zu diesem Zweck übersichtlich in deren Verwendungszwecke aufgeteilt. Für die Anbindung an das Automatisierungssystem stehen – in Abhängigkeit vom Umrichtertyp – unterschiedlichste Kommunikationsmöglichkeiten zur Verfügung:

- PROFINET
- PROFIBUS
- EtherNet/IP
- Modbus TCP
- Modbus RTU
- AS-Interface
- BACnet MS/TP

### *Anwendungsbereich*

SINAMICS ist die umfassende Antriebsfamilie von Siemens für den industriellen Maschinen- und Anlagenbau. SINAMICS bietet Lösungen für alle Antriebsaufgaben:

- Einfache Pumpen- und Lüfteranwendungen in der Prozessindustrie
- Anspruchsvolle Einzelantriebe in Zentrifugen, Pressen, Extrudern, Aufzügen, Förder- und Transportanlagen
- Antriebsverbände in Textil-, Folien- und Papiermaschinen sowie in Walzwerksanlagen
- Hochdynamische Servoantriebe für Werkzeug-, Verpackungs- und Druckmaschinen

1

### ■**Übersicht** (Fortsetzung)

*SINAMICS als Bestandteil des Automatisierungsbaukastens von Siemens*

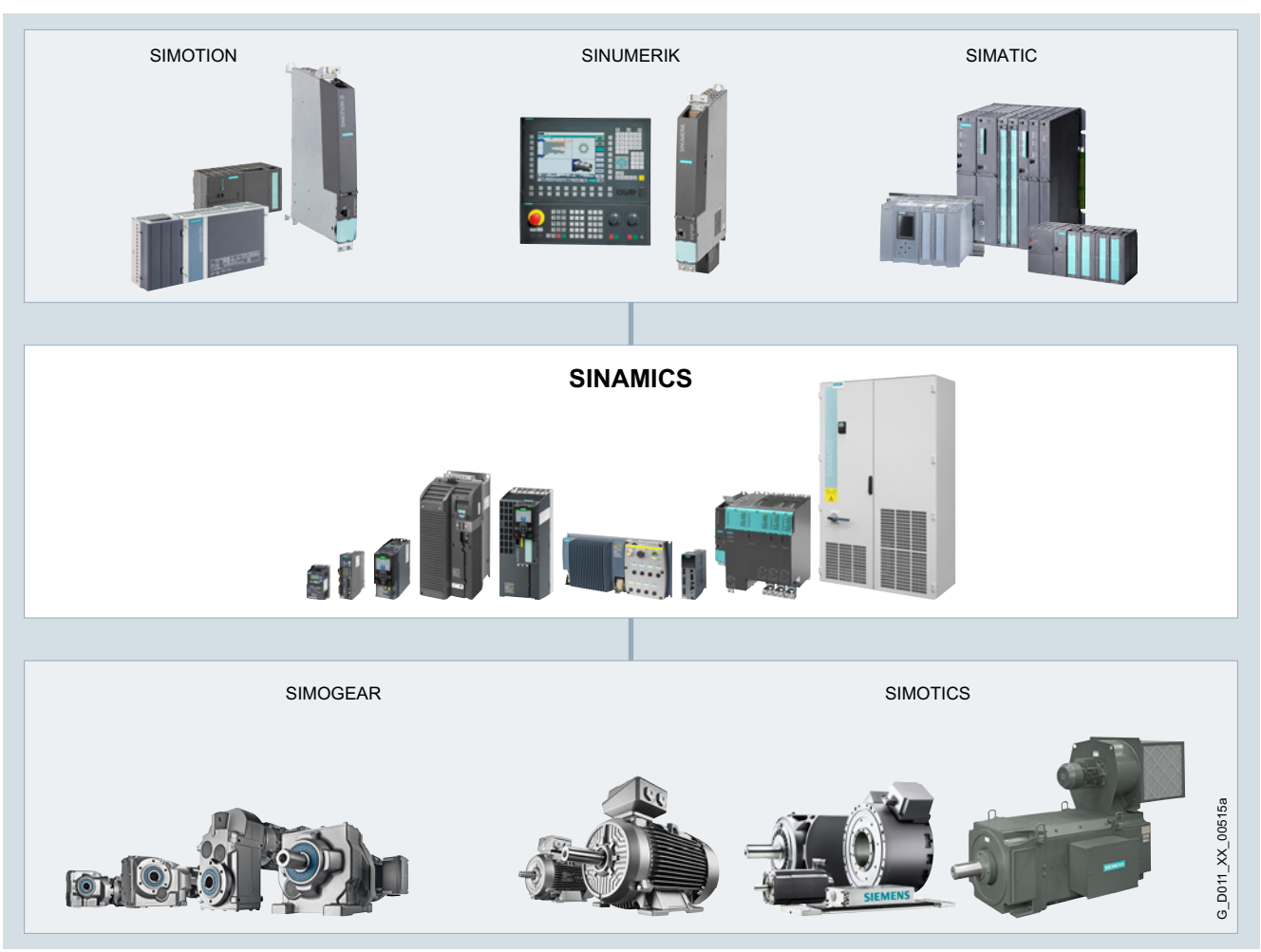

### *Innovative, energieeffiziente und zuverlässige Antriebssysteme und Applikationen sowie Services über den gesamten Antriebsstrang*

Die Lösungen für die Antriebstechnik setzen auf höchste Produktivität, Energieeffizienz und Zuverlässigkeit für alle Drehmomentbereiche, Leistungs- und Spannungsklassen.

Siemens bietet nicht nur für jede Antriebsaufgabe den passenden innovativen Frequenzumrichter, sondern für die Kombination mit SINAMICS auch ein breites Spektrum energieeffizienter Niederspannungs-, Getriebe-, EX- und Hochspannungsmotoren.

Darüber hinaus unterstützt Siemens seine Kunden mit weltweitem Pre-Sales- und After-Sales-Service mit über 295 Dienststellen in 130 Ländern und mit speziellen Dienstleistungen z. B. zur Applikationsberatung oder für Motion Control-Lösungen.

### *Energieeffizienz*

### Energiemanagement-Prozess

Effiziente Energiemanagement-Beratung identifiziert die Energieflüsse, ermittelt die Einsparpotenziale und realisiert sie durch gezielte Maßnahmen.

Knapp zwei Drittel des industriellen Strombedarfs entfallen auf elektrische Antriebe. Umso entscheidender ist es, auf Antriebstechnik zu setzen, die es ermöglicht, bereits in der Projektierungsphase den Energieverbrauch effektiv zu senken und in der Folge die Anlagenverfügbarkeit und Prozesssicherheit zu optimieren. Mit SINAMICS bietet Siemens überzeugende energieeffiziente Lösungen, mit denen je nach Anwendung die Stromkosten deutlich gesenkt werden können.

### **Die Antriebsfamilie SINAMICS**

### **Übersicht** (Fortsetzung)

### Bis zu 70 % Einsparpotenzial durch drehzahlvariablen Betrieb

Mit SINAMICS lassen sich große Einsparpotenziale durch das Regeln der Motordrehzahl nutzen. Besonders Pumpen, Lüfter und Kompressoren, die mit mechanischen Drosseln und Ventilen betrieben werden, bergen gewaltige Einsparpotenziale. Hier bringt der Umstieg auf drehzahlveränderbare Antriebe mit Frequenzumrichtern enorme wirtschaftliche Vorteile: Anders als bei mechanischen Regelungen wird die Leistungsaufnahme im Teillastbetrieb immer umgehend dem aktuellen Bedarf angepasst. So wird keine Energie mehr vernichtet, was Einsparungen bis zu 60 %, in Extremfällen sogar bis zu 70 % ermöglicht. Auch hinsichtlich Wartung und Instandhaltung bieten drehzahlveränderbare Antriebe im Vergleich zu mechanischen Regelungen deutliche Vorteile: Stromspitzen beim Hochlauf des Motors und starke Momentenstöße gehören der Vergangenheit an – ebenso wie Druckwellen in Rohrleitungssystemen, Kavitation oder Schwingungen, die Anlagen nachhaltig schädigen. Der sanfte An- und Auslauf entlastet die Mechanik und sorgt für eine wesentlich längere Lebensdauer des gesamten Antriebsstrangs.

### Rückspeisung von Bremsenergie

In herkömmlichen Antriebssystemen wird die anfallende Bremsenergie durch Bremswiderstände in Wärme umgewandelt. Die rückspeisefähigen Ausführungen der Umrichter SINAMICS G und SINAMICS S speisen die anfallende Bremsenergie effizient ins Netz zurück und benötigen daher keinen Bremswiderstand. Dadurch lassen sich, z. B. in Hebeanwendungen, bis zu 60 % des Energiebedarfs einsparen. Energie, die an anderer Stelle einer Anlage wieder genutzt werden kann. Darüber hinaus vereinfacht diese verringerte Verlustleistung die Kühlung des Systems und ermöglicht eine kompaktere Bauweise.

### Energietransparenz in allen Phasen der Projektierung

Bereits bei der Projektierung gibt das Projektierungs-Tool SIZER for Siemens Drives Aufschluss über den konkreten Energiebedarf. Der Energieverbrauch im gesamten Antriebsstrang wird visualisiert und mit unterschiedlichen Anlagenkonzepten verglichen.

### SINAMICS in Kombination mit Energiesparmotoren

Die Durchgängigkeit des Engineerings erstreckt sich über die SINAMICS Antriebsfamilie hinaus auf die übergeordneten Automatisierungssysteme sowie auf eine breite Palette energieeffizienter Motoren der verschiedensten Leistungsklassen, die im Vergleich zu bisherigen Motoren einen um bis zu 10 % höheren Wirkungsgrad aufweisen.

### *Ausprägungen*

Je nach Einsatzgebiet steht innerhalb der SINAMICS Familie für jede Antriebsaufgabe eine optimal zugeschnittene Ausprägung bereit.

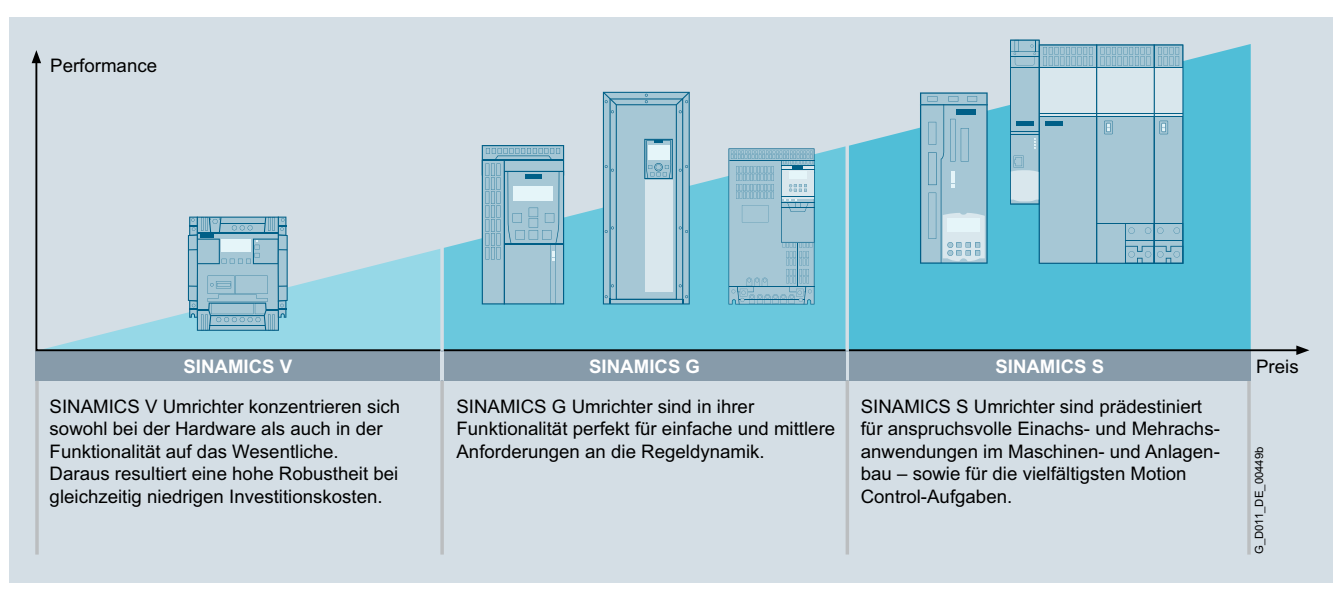

### ■**Übersicht** (Fortsetzung)

### *Plattformkonzept*

SINAMICS folgt in allen seinen Ausprägungen konsequent einem Plattformkonzept. Gemeinsame Hardware- und Software-Komponenten sowie einheitliche Tools für Auslegung, Projektierung und Inbetriebnahme garantieren eine hohe Durchgängigkeit zwischen allen Komponenten. Unterschiedlichste Antriebsaufgaben lassen sich mit SINAMICS ohne Systembrüche lösen. Die verschiedenen Ausprägungen von SINAMICS können einfach miteinander kombiniert werden.

### *Qualitätsmanagement nach DIN EN ISO 9001*

SINAMICS genügt höchsten Qualitätsansprüchen. Umfangreiche Qualitätssicherungsmaßnahmen in allen Entwicklungs- und Produktionsprozessen sichern ein konstant hohes Qualitätsniveau.

Unser Qualitätsmanagementsystem ist selbstverständlich von einer unabhängigen Stelle nach DIN EN ISO 9001 zertifiziert.

### *IDS – Integration vom Feinsten*

Siemens Integrated Drive Systems (IDS) bietet perfekt aufeinander abgestimmte Antriebskomponenten, mit denen Sie Ihre Anforderungen lösen können. Die Antriebskomponenten spielen ihre Stärken als Integrated Drive System vom Engineering, über die Inbetriebnahme bis hin zum Betrieb aus: Die durchgängige Systemkonfiguration erfolgt über den Drive Technology Konfigurator: Einfach Motor und Umrichter auswählen und über das Projektierungs-Tool SIZER for Siemens Drives auslegen. Die Inbetriebnahme-Tools STARTER und SINAMICS Startdrive integrieren zugleich die Motordaten und erleichtern die effiziente Inbetriebnahme. Integrated Drive Systems sind eingebunden in das TIA Portal – das vereinfacht das Engineering, die Inbetriebnahme und die Diagnose.

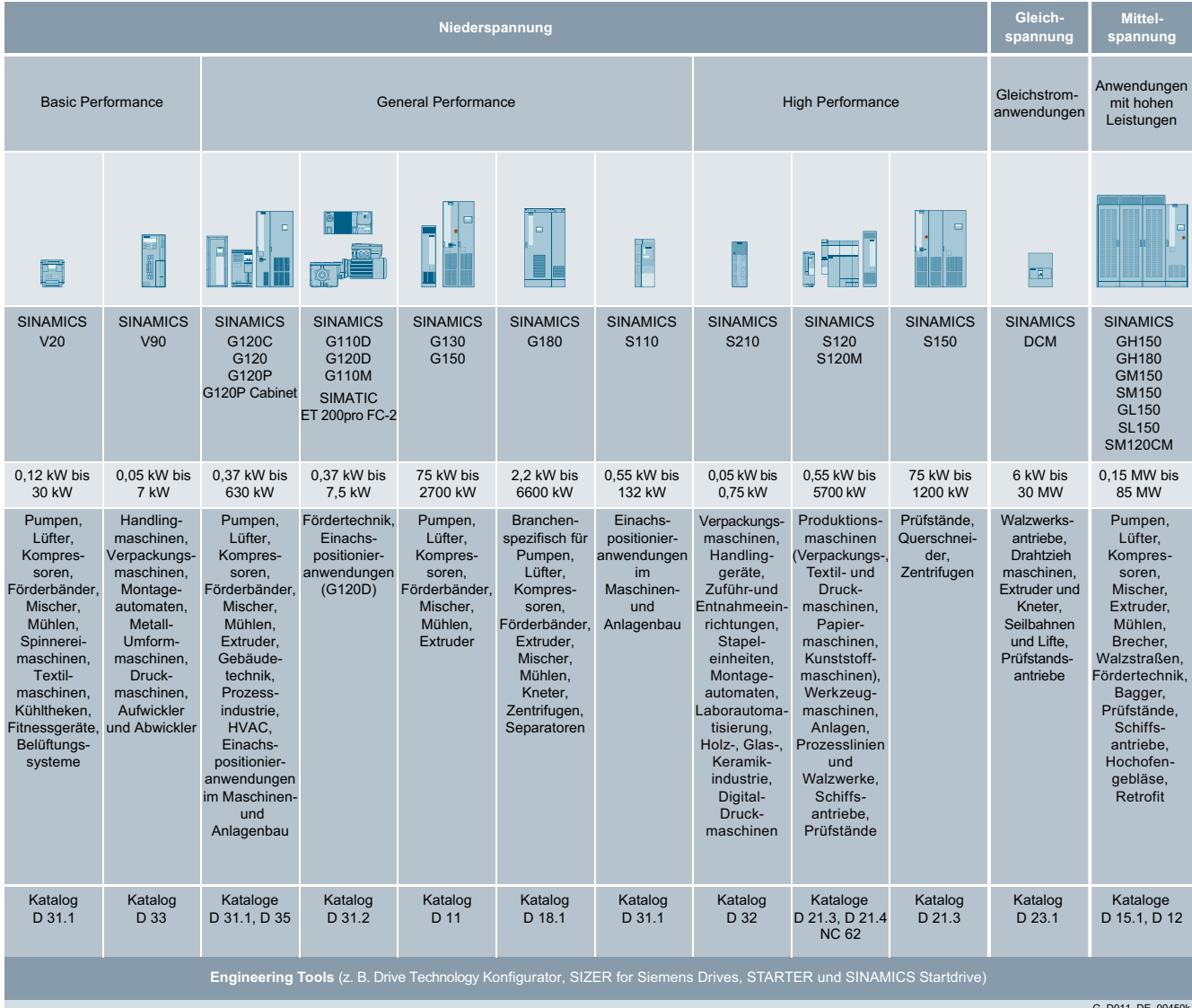

G\_D011\_DE\_00450k

**Umrichterauswahl**

### <span id="page-13-0"></span>■**Übersicht**

### *SINAMICS Auswahlhilfe – typische Applikationen*

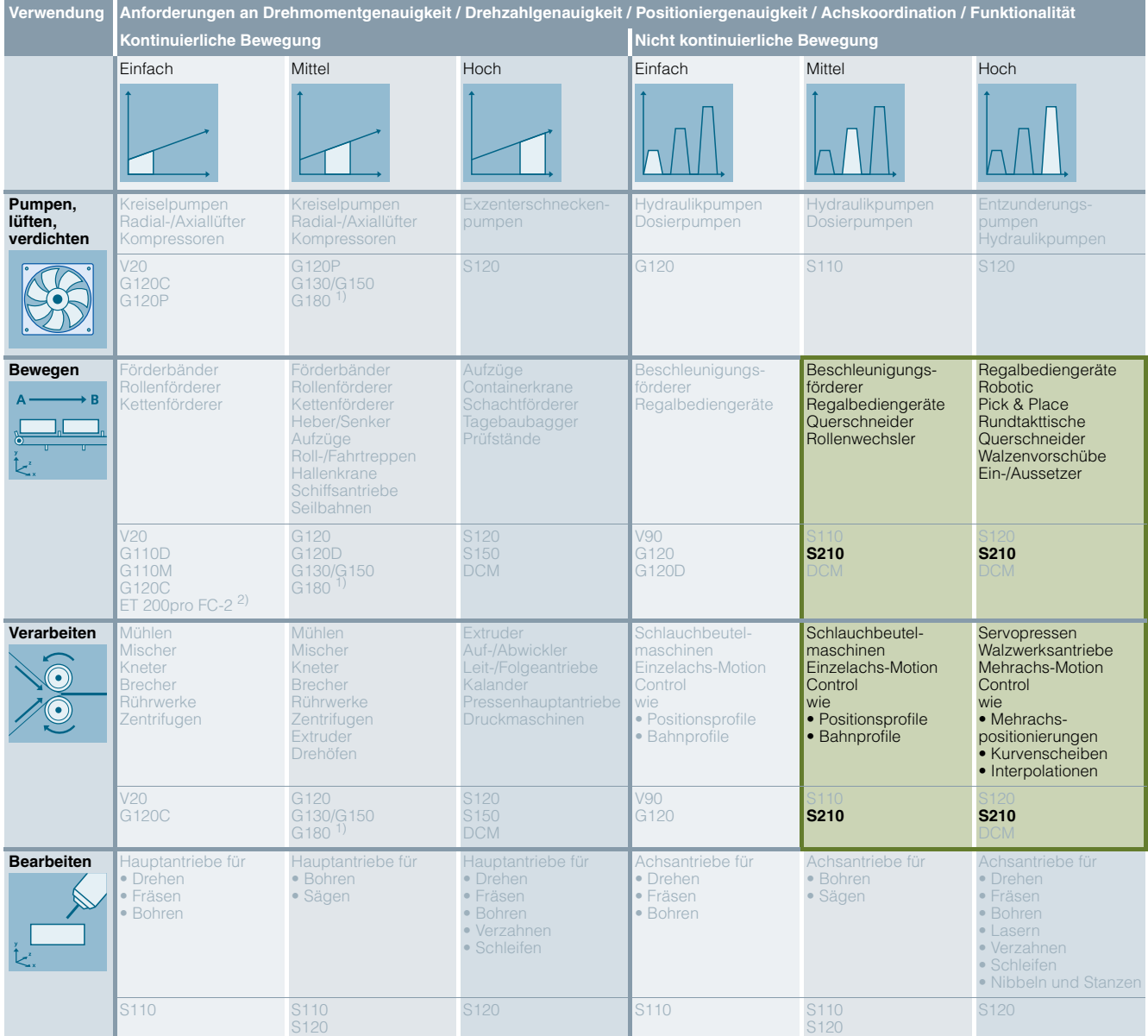

### Verwendung der SINAMICS Auswahlhilfe

Die stark unterschiedlichen Anforderungen an moderne Frequenzumrichter erfordern eine große Anzahl verschiedener Typen. Die Auswahl des optimalen Umrichters wird deutlich komplexer. Die aufgeführte Applikationsmatrix vereinfacht eben diesen Auswahlprozess entscheidend, indem sie am Beispiel typischer Applikationen und Anforderungen die jeweils optimalen SINAMICS Umrichter vorschlägt.

### ■ **Weitere Info**

Weitere Informationen zu SINAMICS sind im Internet verfügbar unter

www.siemens.com/sinamics

• Vertikal wird die Verwendungsart ausgesucht

- Pumpen, lüften, verdichten
- Bewegen
- Verarbeiten - Bearbeiten
- 
- Horizontal wird die Güte der Bewegungsart ausgewählt - Einfach
	- Mittel
	- Hoch

Konkrete Applikationsbeispiele und -beschreibungen sind im Internet verfügbar unter www.siemens.de/sinamics-applikationen

- 
- 1) Branchenspezifischer Umrichter. 2) Informationen zum Frequenzumrichter SIMATIC ET 200pro FC-2 sind erhältlich im [Katalog D 31.2](www.siemens.com/D31-2) und unter www.siemens.com/et200pro-fc

### **Servoantriebssystem SINAMICS S210**

### <span id="page-14-0"></span>■**Übersicht**

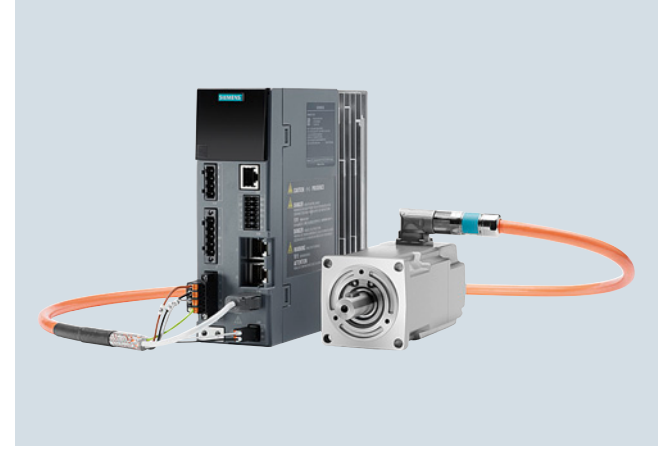

Beispiel: Umrichter SINAMICS S210 Baugröße FSB mit Servomotor SIMOTICS S-1FK2 Achshöhe 30

Das neue Servoantriebssystem besteht aus einem SINAMICS S210 Servo-Umrichter, einem SIMOTICS S-1FK2 Servomotor und einer zugehörigen Ein-Kabel-Technik-Verbindungsleitung (One Cable Connection – OCC) zum Anschluss des Motors an den Umrichter. Der SINAMICS S210 ist ein Einachs-AC/AC-Servo-Umrichtersystem mit hoher Performance und Dynamik für Midrange Motion Control Applikationen.

SINAMICS S210 Servo-Umrichter sind verfügbar für Netzspannungen von 1 AC 200 V bis 240 V und die SIMOTICS S-1FK2 Servomotoren für einen Leistungsbereich von 0,05 kW bis 0,75 kW mit Achshöhen von 20 mm, 30 mm und 40 mm in den Ausführungen High Dynamic (HD) und Compact (CT).

SINAMICS S210 ist in vielen Applikationen einsetzbar. Typische Anwendungen sind:

- Verpackungsmaschinen
- Handlinggeräte
- Zuführ- und Entnahmeeinrichtungen
- Stapeleinheiten
- Montageautomaten
- Laborautomatisierung
- Holz-, Glas-, Keramikindustrie
- Digital-Druckmaschinen

### *Flexibel in der Anwendung*

SINAMICS S210 ist flexibel und vielseitig einsetzbar. Zur Realisierung von Rund- oder Linearachsen werden Synchronservomotoren der Reihe SINAMICS S-1FK2 verwendet. Die integrierte Ein-Kabel-Technik-Schnittstelle (One Cable Connection – OCC) ermöglicht den komfortablen Anschluss eines SIMOTICS S-1FK2 Motors mit nur einer Leitung. Darüber kann das elektronische Typenschild des Motors ausgelesen werden,

wodurch eine Parametrierung des Umrichters mit den Motordaten entfällt. Dies vereinfacht und verkürzt die Inbetriebnahme deutlich.

In Verbindung mit den technologischen Funktionen der übergeordneten Steuerung ergeben sich vielfältige Möglichkeiten der Bewegung – vom Endlosbetrieb über Positionieren und Gleichlauf bis hin zu koordinierten Bewegungen mehrerer Achsen über Kurvenscheiben oder Interpolation ist alles möglich.

Für den Anschluss an ein Steuerungssystem verfügen die SINAMICS S210 Umrichter über eine integrierte PROFINET Kommunikationsschnittstelle.

Der Datenaustausch mit der übergeordneten Steuerung erfolgt über standardisierte Protokolle – dem PROFIdrive-Profil für den Positionierbetrieb und dem PROFIsave-Profil zur sicherheitsgerichteten Kommunikation.

Somit ist der Betrieb mit dem Automatisierungssystem SIMATIC S7 optimal gewährleistet. Die Anbindung der Antriebsachse erfolgt über Technologie Objekte und Motion Control Bausteine in der SIMATIC S7 bzw. einer SIMOTION Steuerung.

### *Hohe Performance für schnelle und präzise Regelung*

Die hohe Performance des Servoantriebssystems SINAMICS S210 in Verbindung mit dem SIMOTICS S-1FK2 Servomotor ergibt sich durch folgende Merkmale:

- Geringes Trägheitsmoment und hohe Überlastbarkeit des **Motors**
- Hochauflösende Geber mit schneller Abtastung
- Stromreglertakt von 62,5 μs und einer Pulsfrequenz von 8 kHz des Servo-Umrichters

Dadurch sind an der Maschine kurze Taktzyklen auch bei anspruchsvoller Bewegungsführung möglich.

### **Servoantriebssystem SINAMICS S210**

### **Übersicht** (Fortsetzung)

*Optimierte Anschlusstechnik mit Ein-Kabel-Technik (One Cable Connection – OCC)*

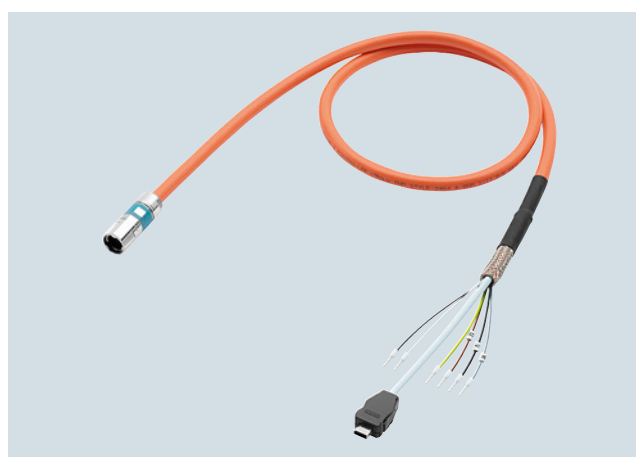

Beispiel: SINAMICS S210 OCC-Anschlusskabel M12

Motor und Umrichter werden lediglich mit einer statt der sonst üblichen zwei oder drei Leitungen miteinander verbunden. Bei dieser Ein-Kabel-Technik werden Energiezufuhr, Gebersignale und Bremsenansteuerung in einer Leitung zusammengefasst. Es ergeben sich dadurch folgende Vorteile:

- Zeitsparende Verlegung von nur einer Leitung
- Geringerer Installationsraum und Platzbedarf in Kabelführungen, enge Biegeradien
- Nur noch ein Kabel muss gereinigt werden. Vorteilhaft ist dies z. B. in der Pharmaindustrie und wo erhöhte Anforderungen an die Hygiene gestellt werden
- Dezimetergenau bestellbar
- Motorseitig M12 (kleinster OCC-Stecker weltweit) und M17 Anschlussstecker
- Motorseitig drehbarer Stecker
- Sehr geringe Störkontur beim Motor für beengte Platzverhältnisse

Es stehen zwei unterschiedliche Leitungsqualitäten zur Verfügung:

- MOTION-CONNECT 500
- MOTION-CONNECT 800PLUS

Neben der fertig konfektionierten Leitung sind auch Einzelkomponenten (Stecker und Meterware) zum Selbstkonfektionieren **bestellbar** 

### *Einfache Inbetriebnahme durch Webserver und One Button Tuning*

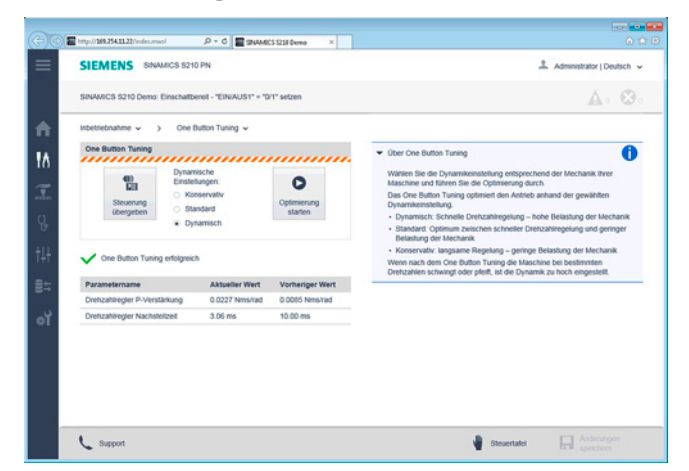

### One Button Tuning

Eine einfache Möglichkeit der Parametrierung bietet der Webserver des Umrichters. Der Webserver ermöglicht eine Inbetriebnahme, die rein auf die Funktionalität des Antriebs ausgerichtet ist. Das Servoantriebssystem SINAMICS S210 kann mit wenigen Klicks mit dem Webserver in Betrieb genommen werden.

Durch Auslesen des elektronischen Typenschilds des angeschlossenen SIMOTICS S-1FK2 Servomotors, sind nur noch wenige Bedienhandlungen, wie die automatische Regleroptimierung mit One-Button-Tuning, erforderlich, da Motor und Geber automatisch erkannt werden. Die Reglerparameter werden dabei automatisch optimiert. Durch drei auswählbare Dynamikstufen des Reglers kann das gewünschte Verhalten der angeschlossenen Mechanik optimal berücksichtigt werden.

Ein Bewegen der Achse kann direkt bei der Inbetriebnahme über die Steuertafel des Webservers erfolgen.

Der Kunde profitiert vom Webserver in mehrfacher Hinsicht:

- An schwer zugänglichen Stellen ist die Inbetriebnahme auch komfortabel möglich, da man über PROFINET von der Steuerung aus direkt auf den Webserver im Umrichter zugreifen kann
- Durch den Webserver ist die volle Diagnosemöglichkeit gegeben, ohne dass zusätzliche Software benötigt wird
- Die Inbetriebnahme und die Diagnose können auch kabellos über mobile Endgeräte wie Laptop, Smartphone oder Tablet erfolgen (zusätzlicher WLAN Access Point erforderlich)
- Intuitive Bedienoberfläche

[Weitere Informationen siehe Abschnitt Engineering Tools.](#page-60-0)

### **Servoantriebssystem SINAMICS S210**

### ■**Übersicht** (Fortsetzung)

### *Diagnose*

Fehler und Warnungen werden von dem unter der Frontklappe angebrachten Display angezeigt und können mit der Quittier-Taste quittiert werden. Eine umfängliche Diagnose mit Klartextmeldungen zur Ursache und Abhilfe-Informationen ist über den Webserver möglich.

### *Safety Integrated*

Mit den integrierten Sicherheitsfunktionen kann ein hochwirksamer Personen- und Maschinenschutz praxisgerecht realisiert werden (Begriffe nach IEC 61800-5-2).

Standardmäßig sind folgende Safety-Integrated-Basic-Funktionen enthalten:

- Safe Torque Off (STO)
- Safe Brake Control (SBC)
- Safe Stop 1 (SS1)

Optional sind folgende Safety-Integrated-Extended-Funktionen 1) verfügbar:

- Safe Stop 2 (SS2)
- Safe Operating Stop (SOS)
- Safely-Limited Speed (SLS)
- Safe Speed Monitor (SSM)
- Safe Direction (SDI)
- Safely-Limited Acceleration (SLA)
- Diagnosefunktion Safe Brake Test (SBT)

Die Safety-Integrated-Funktionen sind im Antriebssystem komplett integriert. Sie können über fehlersichere Digitaleingänge am Umrichter (nur STO und SS1) oder über PROFINET mit PROFIsafe aktiviert werden.

Die Safety-Integrated-Funktionen sind voll elektronisch ausgeführt und erfordern so keinen zusätzlichen Installationsaufwand oder Platz im Schaltschrank. Außerdem sind die Kosten deutlich geringer als bei extern ausgeführten Überwachungsfunktionen.

Die Safety-Integrated-Funktionen lassen sich einfach mit dem Webserver des Umrichters in Betrieb nehmen.

### *Perfekte Kombination mit SIMATIC S7-1500, SIMATIC S7-1500 T-CPU und PROFINET*

Die Kommunikation mit der übergeordneten Steuerung erfolgt über PROFINET IRT. Für das optimale Zusammenspiel zwischen Steuerung und dem Servoantriebssystem SINAMICS S210 lassen sich SIMATIC S7-1500, SIMATIC S7-1500 T-CPU sowie SIMOTION als Steuerung einsetzen.

Für den Anschluss an ein Steuerungssystem verfügen die SINAMICS S210 Servo-Umrichter über eine integrierte PROFINET Kommunikationsschnittstelle mit einem Takt von bis zu 250 μs.

Unterstützt werden standardisierte Protokolle für die Anbindung an eine übergeordnete Steuerung mit RT und IRT – das PROFIdrive-Profil mit DSC für den Positionierbetrieb und das PROFIsave-Profil zur sicherheitsgerichteten Kommunikation. Darüber hinaus sind Funktionen wie Shared Device, Ringredundanz und PROFIenergy möglich.

Alles aus einer Hand: Die Kombination von Umrichter und SIMATIC S7 Automatisierungssystem oder einer SIMOTION Steuerung ermöglicht durch die Verwendung der Motion Control-Funktionalitäten in der Steuerung ein ideal aufeinander abgestimmtes Engineering. Dadurch entstehen verkürzte Inbetriebnahmezeiten.

Über Technologie Objekte und Motion Control Bausteine der übergeordneten Steuerung ergeben sich vielfältige Möglichkeiten der Bewegung, wie Endlosbetrieb, Positionieren, Gleichlauf, koordinierte Bewegung mehrerer Achsen, Kurvenscheiben oder Interpolation.

Siemens bietet getestete SIMATIC PLC/HMI-Applikationsbeispiele zum Anschluss des Servoantriebssystems an eine SIMATIC-Steuerung:

www.siemens.com/sinamics-applications

Weitere Informationen zu Steuerungen SIMATIC S7-1500 und SIMATIC S7-1500 T-CPU stehen im Katalog ST 70 und im Internet unter

www.siemens.com/simatic-s7-1500

1) Verfügbar ab SINAMICS V5.1 SP1. Die Extended Functions benötigen eine Safety-Lizenz und erfordern Safety-taugliche Servomotoren SIMOTICS S-1FK2 (14. Datenstelle der Artikel-Nr. gleich **S** oder **M**).

**Servoantriebssystem SINAMICS S210**

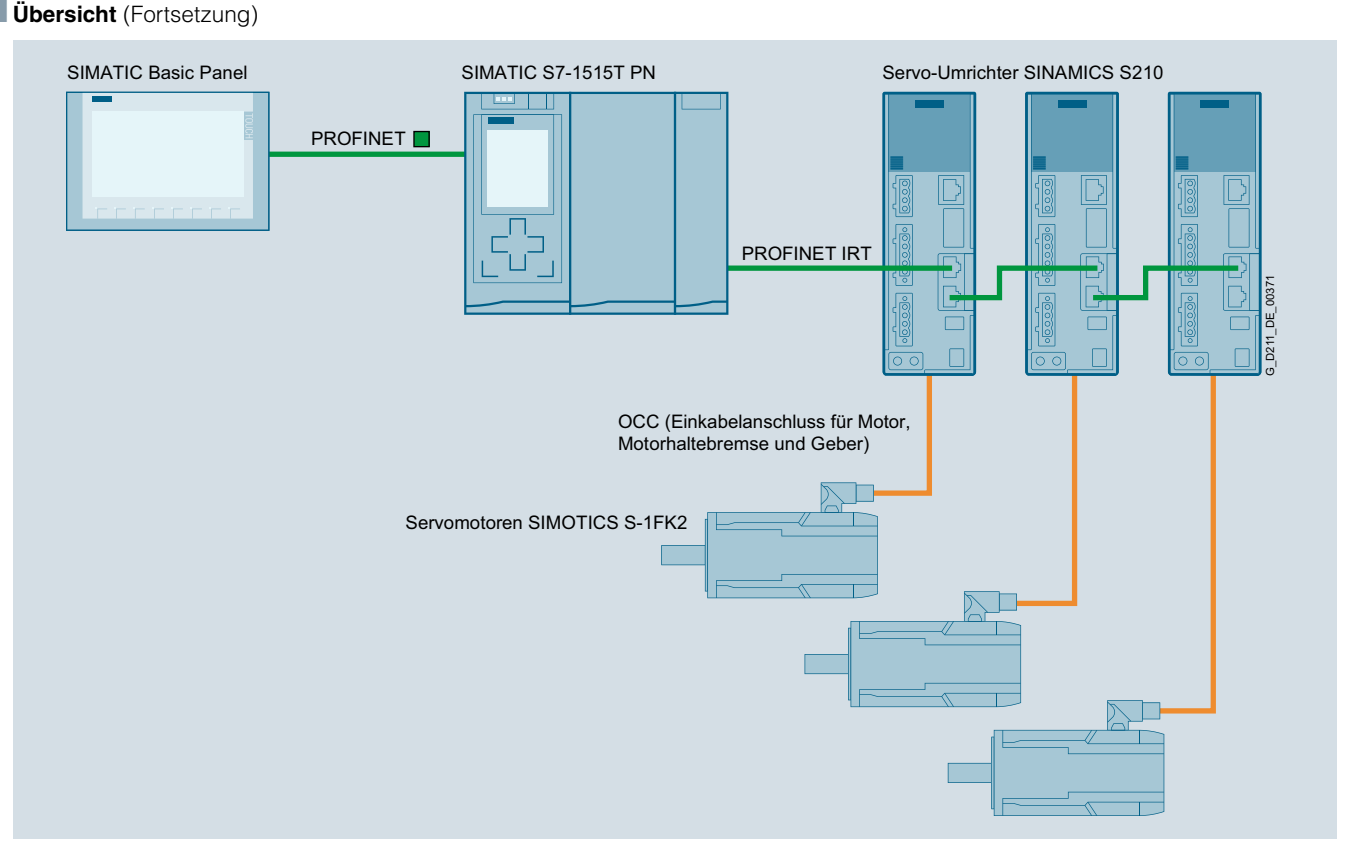

### *Robustheit*

SINAMICS S210 wird standardmäßig mit lackierten oder teillackierten Baugruppen ausgeliefert. Die Lackierung der Baugruppen schützt die empfindlichen SMD-Bauteile gegen Schadgase, chemisch aktiven Staub und Feuchtigkeit.

### *Weltweit einsetzbar*

Zusätzlich zu den gängigen Zulassungen besitzt das Antriebssystem SINAMICS S210 auch die UL-Zulassung für den nordamerikanischen Markt. Damit kann das Antriebssystem, bestehend aus SINAMICS S210 und SIMOTICS S-1FK2 einschließlich der Ein-Kabel-Technik-Verbindungsleitung (One Cable Connection – OCC), weltweit eingesetzt werden.

### *Weitere Informationen*

Für SINAMICS S210 ist ein **Quick Installation Guide** in Englisch als Papierversion im Lieferumfang enthalten. Weitere Dokumentation wie die Betriebsanleitung ist kostenlos im Internet verfügbar unter:

www.siemens.com/sinamics-s210/documentation

Detaillierte Informationen zum Antriebssystem SINAMICS S210, aktuelle technische Dokumentationen (Broschüren, Tutorials, Maßbilder, Zertifikate, Gerätehandbücher und Betriebsanleitungen) sind im Internet erhältlich unter: www.siemens.com/sinamics-s210

und zusätzlich über den Drive Technology Konfigurator (DT-Konfigurator) im Internet. Unter folgender Adresse ist der DT-Konfigurator in der Industry Mall von Siemens zu finden: www.siemens.com/dt-configurator

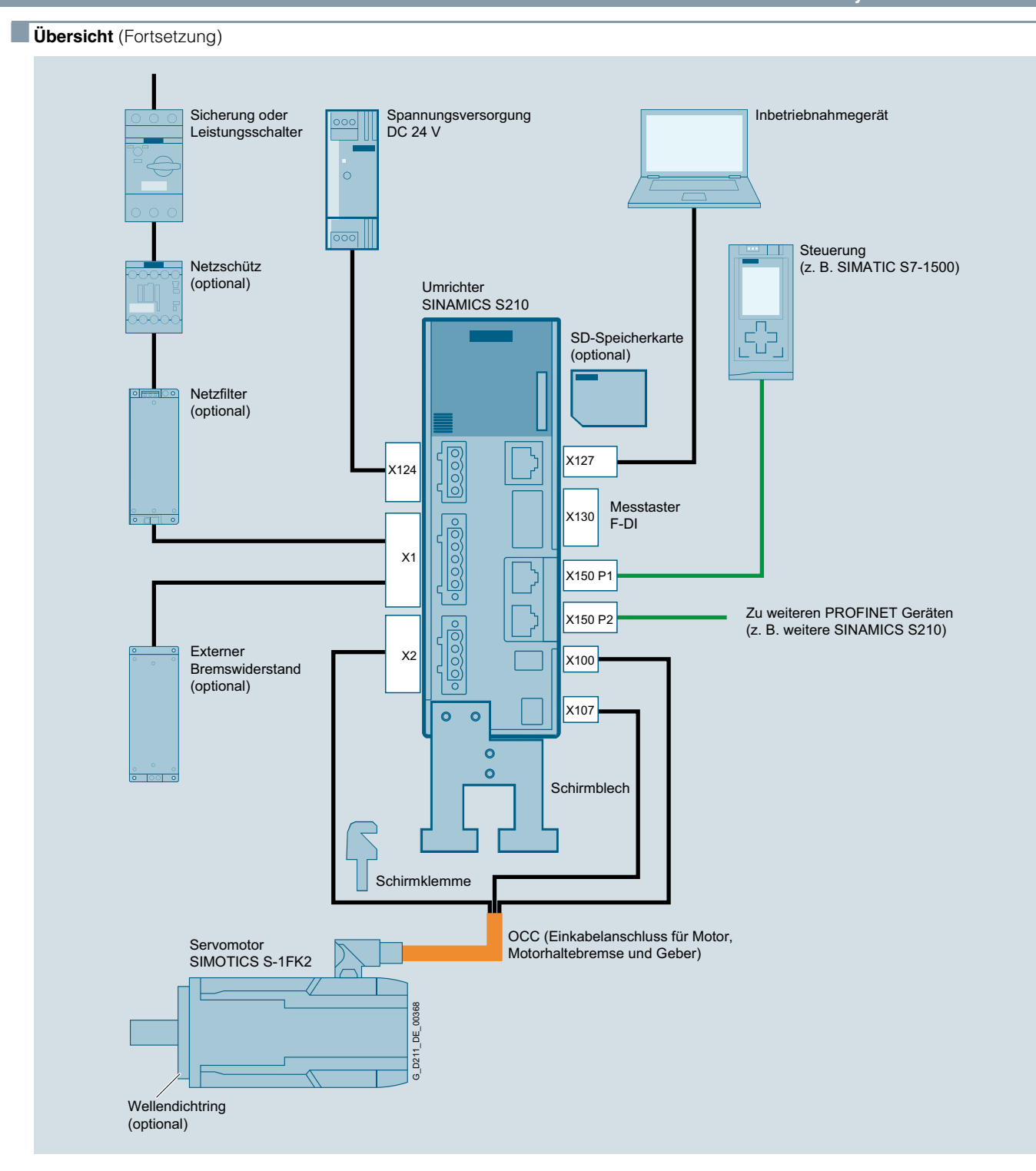

### **Servoantriebssystem SINAMICS S210**

### <span id="page-19-1"></span><span id="page-19-0"></span>■**Bestellübersicht**

### *Antriebssystem SINAMICS S210*

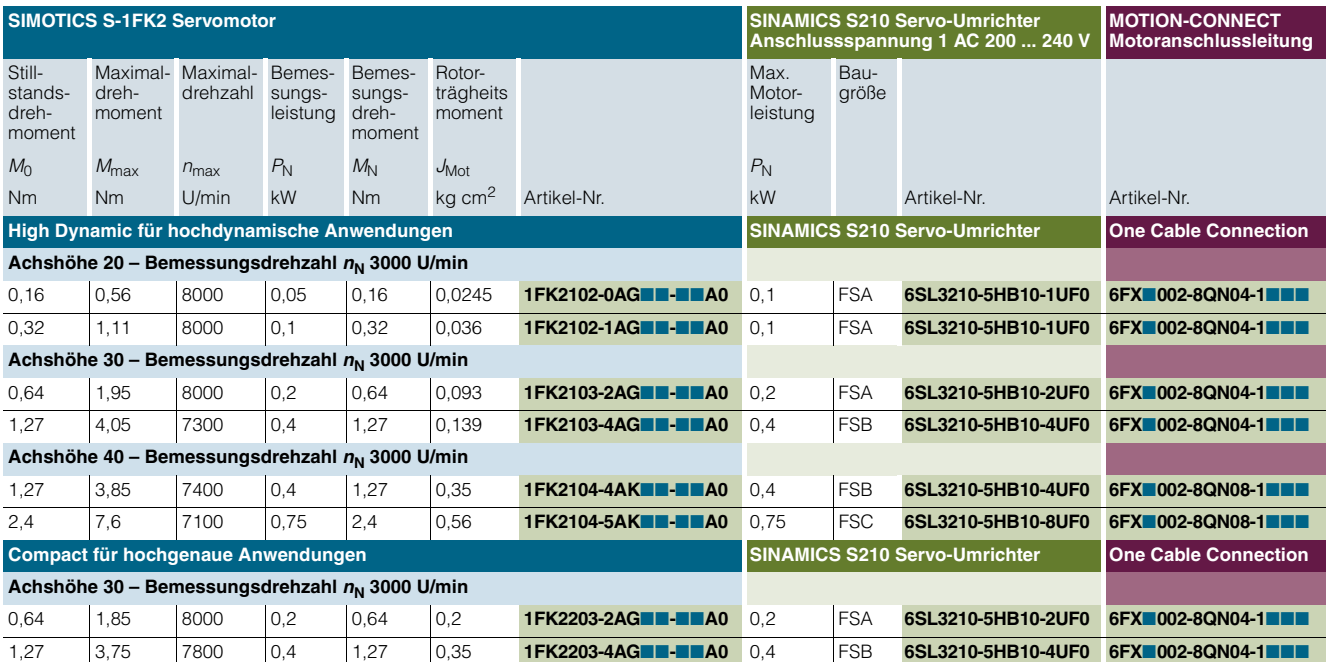

### **Artikel-Nrn.-Ergänzungen Haltebremse Konfektionierte MOTION-CONNECT Leitung 0** [MOTION-CONNECT 500](http://www.siemens.com/product?6FX5002-8QN0) **5 1** Mit Bremse **8** [MOTION-CONNECT 800PLUS](http://www.siemens.com/product?6FX8002-8QN0) **8 Schutzart Längenschlüssel (max. 50 m)** IP64 (ohne Wellendichtring) **0** 0 m **A** IP65 (mit Wellendichtring) **1** 10 m **B Wellenende / Passfeder Definition of the control of the control of the control of the control of the control of the control of the control of the control of the control of the control of the control of the control of the** Glatte Welle **0** 40 m **E 1** 50 m **F**<br>**1** 50 m **F** Glatte Welle ∅11 × 23 mm (nur für 1FK2 . 03 und IP64) **0 2**

**Geber 1 m** B **B** AS22DQC (Absolutwertgeber Singleturn 22 bit) **S** 2 m **C** AM22DQC (Absolutwertgeber 22 bit + 12 bit Multiturn) **MAM** M

20 m **C**

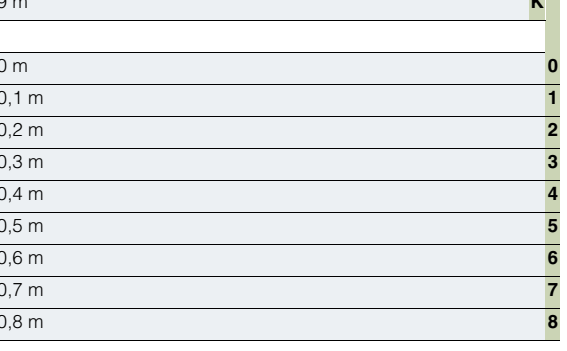

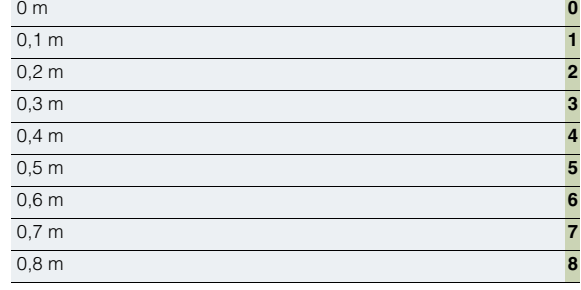

Ξ

### **Systemübersicht**

### ■**Bestellübersicht** (Fortsetzung)

### *Zubehör für SINAMICS S210 Servo-Umrichter*

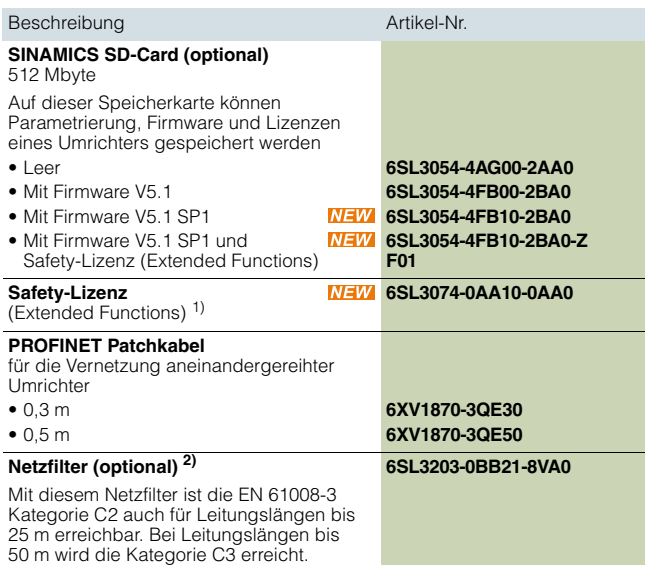

### *Zubehör für SIMOTICS S-1FK2 Servomotoren*

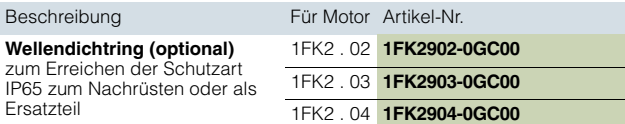

### *Zubehör für MOTION-CONNECT Verbindungstechnik*

OCC Verlängerungsleitungen

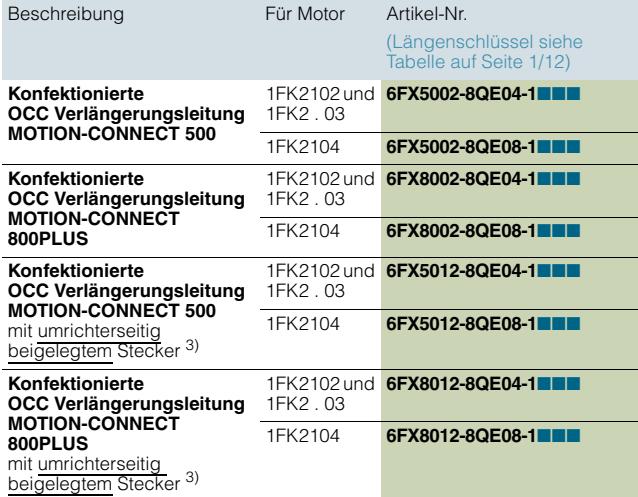

OCC Komponenten zum Selbstkonfektionieren

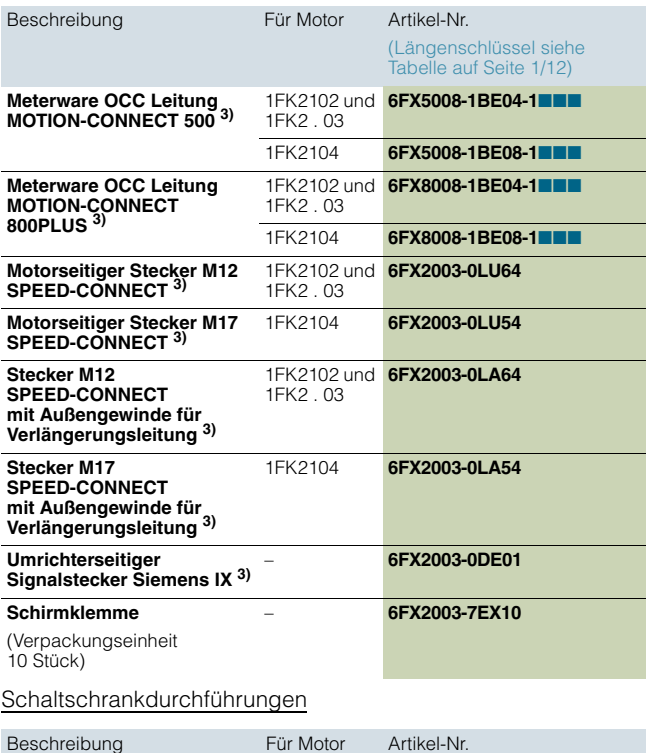

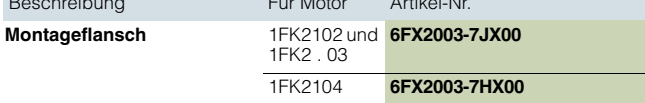

### *Empfohlene SIMATIC S7 Steuerung*

Weitere Informationen zu Steuerungen SIMATIC S7-1500 und SIMATIC S7-1500 T-CPU stehen im [Katalog ST 70](http://w3app.siemens.com/mcms/infocenter/content/de/Seiten/order_form.aspx?nodeKey=key_9177773&infotype=catalogs) und im Internet unter

www.siemens.com/simatic-s7-1500

1) Erweiterungsfunktion für eine vorhandene Speicherkarte (ab Firmware V5.1 SP1). Die Speicherkarte ist nicht im Lieferumfang enthalten. Die Safety-Lizenz kann auch zusammen mit einer Speicherkarte bestellt werden (siehe oben).

1

<sup>2)</sup> Der Netzfilter hat keine UL-Zulassung.

<sup>3)</sup> In Vorbereitung.

### <span id="page-21-0"></span>■**Übersicht**

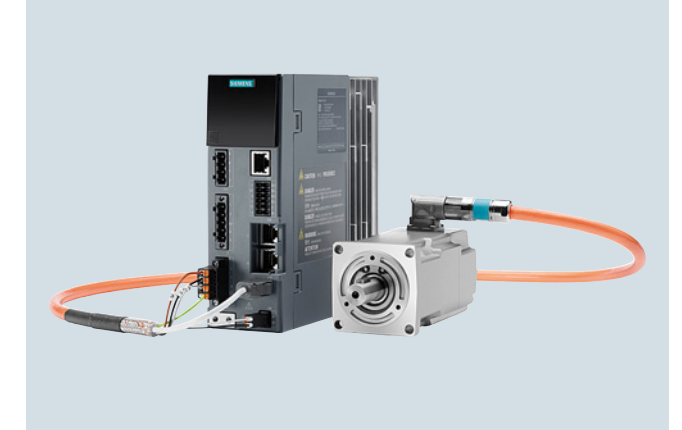

Das Starter Kit SINAMICS S210 mit Extended Safety mit der Artikel-Nr. 6SL3200-0AE61-0AA0 umfasst

- einen SINAMICS S210 Servo-Umrichter, 1 AC 230 V, 400 W (Artikel-Nr. 6SL3210-5HB10-4UF0)
- einen Safety-tauglichen SIMOTICS S-1FK2 Servomotor, High Dynamic, Achshöhe 30, 400 W, ohne Bremse, Welle mit Passfeder, mit Absolutwertgeber Multiturn (Artikel-Nr. 1FK2103-4AG00-1MA0)
- eine entsprechende Ein-Kabel-Technik-Verbindungsleitung (OCC), 3 m (Artikel-Nr. 6FX5002-8QN04-1AD0)
- eine Speicherkarte mit Firmware V5.1 SP1 und Safety-Lizenz (Extended Functions) (Artikel-Nr. 6SL3054-4FB10-2BA0-Z F01)

Die Liefermenge ist auf drei Stück pro Kunde limitiert.

Das Starter Kit SINAMICS S210 kann perfekt mit dem Starter Kit SIMATIC S7-1500 kombiniert werden. So können Motion Control Anwendungen schnell und einfach umgesetzt werden.

Weitere Informationen zu SIMATIC S7-1500 Starter Kits siehe: www.siemens.de/s7-1500-starterkits

### ■**Auswahl- und Bestelldaten**

### Beschreibung **Artikel-Nr.** Artikel-Nr.

**Starter Kit SINAMICS S210 mit Extended Safety**

Mit SINAMICS S210 Servo-Umrichter, Safety-tauglichem SIMOTICS S-1FK2 Servomotor (Leistung 400 W), OCC-Leitung (3 m) und Speicherkarte mit Safety-Lizenz (Extended Functions)

**[6SL3200-0AE61-0AA0](http://www.siemens.com/product?6SL3200-0AE61-0AA0)**

© Siemens AG 2018

### <span id="page-22-0"></span>**SINAMICS S210 Servo-Umrichter**

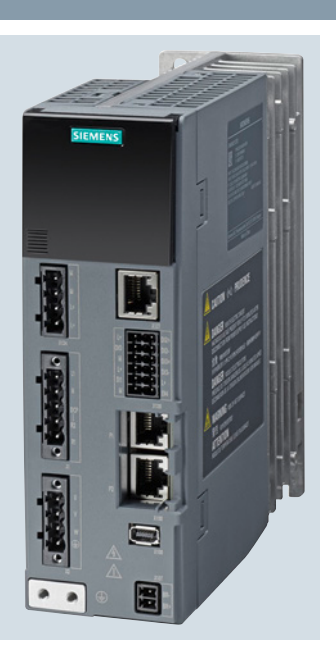

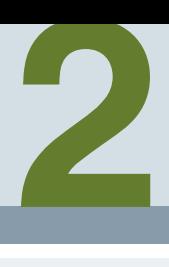

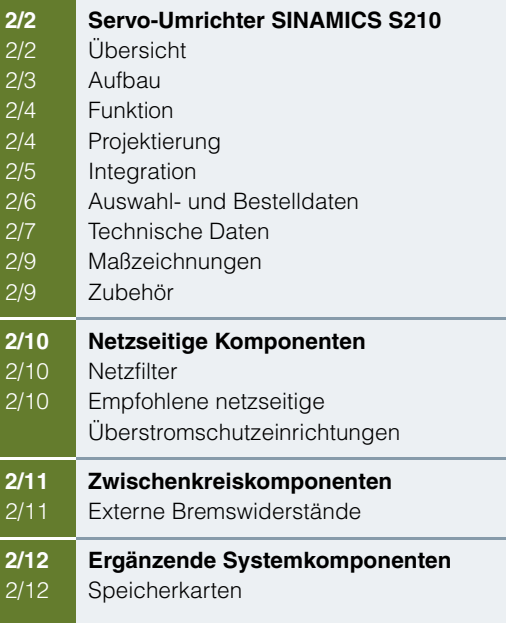

Detaillierte technische Informationen zum Servoantriebssystem SINAMICS S210 finden Sie im Internet unter [www.siemens.com/sinamics-s210/](www.siemens.com/sinamics-s210/documentation) [documentation](www.siemens.com/sinamics-s210/documentation)

Zusätzlich kann der Drive Technology Konfigurator (DT-Konfigurator) im Internet unter folgender Adresse genutzt werden: www.siemens.de/dt-konfigurator

Siemens D 32 · September 2018

0,1 kW bis 0,75 kW

### **Servo-Umrichter SINAMICS S210**

### <span id="page-23-0"></span>■**Übersicht**

*SINAMICS S210 – der Einachs-Servoantrieb für hochdynamische Anwendungen*

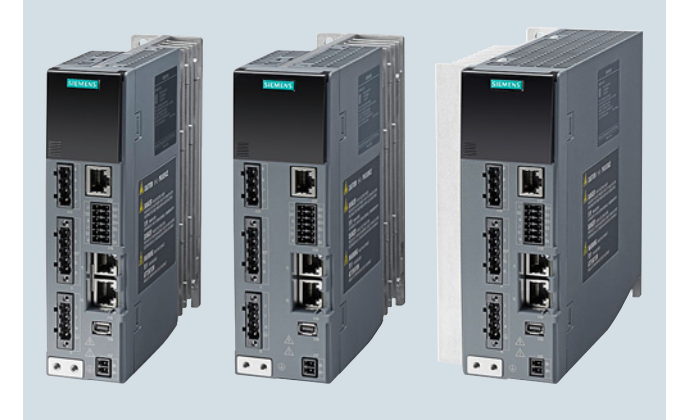

### SINAMICS S210 Baugrößen FSA bis FSC

Der Servo-Umrichter SINAMICS S210 eignet sich zum Anschluss von Synchronservomotoren SIMOTICS S-1FK2. Für die Anbindung an eine übergeordnete Steuerung steht PROFINET RT/IRT zur Verfügung. Damit lassen sich insbesondere SIMATIC S7 und SIMOTION als Steuerung einsetzen.

SINAMICS S210 ist optimiert für den Betrieb mit

SIMATIC S7-1500 und SIMATIC S7-1500T, die über eine eigene Positionierfunktionalität verfügen. Daher ist im Umrichter kein zusätzlicher Einfachpositionierer integriert.

Der Umrichter arbeitet mit einer Servo-Regelung mit oder ohne Dynamic Servo Control (DSC) und verfügt über eine Drehmomentsollwertbegrenzung. Zum Schutz des Umrichters sind diverse interne Schutzfunktionen enthalten.

Der Status des Umrichters wird über zwei mehrfarbige LEDs und eine 7-Segment-Anzeige angezeigt. Anstehende Fehler können mit einer Taste unter der Frontklappe quittiert werden.

Der Umrichter hat einen Webserver, der über die Serviceschnittstelle oder über PROFINET von einem Webbrowser auf einem PC aufgerufen werden kann. Darüber kann sowohl die Inbetriebnahme als auch die Diagnose erfolgen. Der Umrichter kann mit dem Webserver in wenigen Schritten in Betrieb genommen werden. Da die Motordaten vom Umrichter aus dem elektronischen Typenschild ausgelesen werden brauchen diese nicht parametriert zu werden. Das PROFIdrive Telegramm wird automatisch von der Steuerung übernommen; so sind lediglich die Reglerparameter einzustellen. Dies erfolgt einfach über die One-Button-Tuning-Funktion, die die Parameter automatisch ermittelt.

Über die Ein-Kabel-Technik-Verbindungsleitung (One Cable Connection – OCC) lassen sich SIMOTICS S-1FK2 Servomotoren anschließen und betreiben. Ein Anschluss von Fremdmotoren ist nicht möglich, da der Umrichter die Typenschilddaten aus dem Motor benötigt.

Für die Ansteuerung der Motorhaltebremse sind keine zusätzlichen Komponenten erforderlich, da alle nötigen Komponenten im Umrichter integriert sind.

Der Umrichter kann optional mit einer Speicherkarte betrieben werden. Die Karte wird in den hinter der Front-Klappe befindlichen Karten-Slot gesteckt. Auf der Speicherkarte können Firmware und Projektierung abgelegt werden, so dass ein Austausch des Umrichters ohne weitere Hilfsmittel einfach möglich ist. Außerdem kann mit der Speicherkarte auch eine Serieninbetriebnahme mehrerer identischer Antriebe durchgeführt werden.

Die Speicherkarte ist als leere Speicherkarte oder mit der jeweils aktuellen Antriebs-Firmware lieferbar. Weiterhin werden auf der Speicherkarte die Lizenzen für kostenpflichtige Funktionen wie die Safety-Lizenz für die Extended-Safety-Funktionen abgelegt. Bei Nutzung dieser Funktionen muss die Speicherkarte mit der entsprechenden Lizenz permanent gesteckt sein.

Die Umrichter enthalten, soweit erforderlich, einen integrierten Bremswiderstand. Durch die großzügige Dimensionierung des Widerstands und der Zwischenkreiskapazitäten ist nur bei sehr hohen Anforderungen ein externer Bremswiderstand erforderlich.

Außerdem verfügt der Umrichter über einen integrierten Netzfilter, der bis 10 m Leitungslänge die Kategorie C2 und bis 25 m die Kategorie C3 erfüllt.

Mit einem optionalen Netzfilter sind auch Leitungslängen bis 25 m mit Kategorie C2 und bis 50 m mit der Kategorie C3 möglich.

0,1 kW bis 0,75 kW

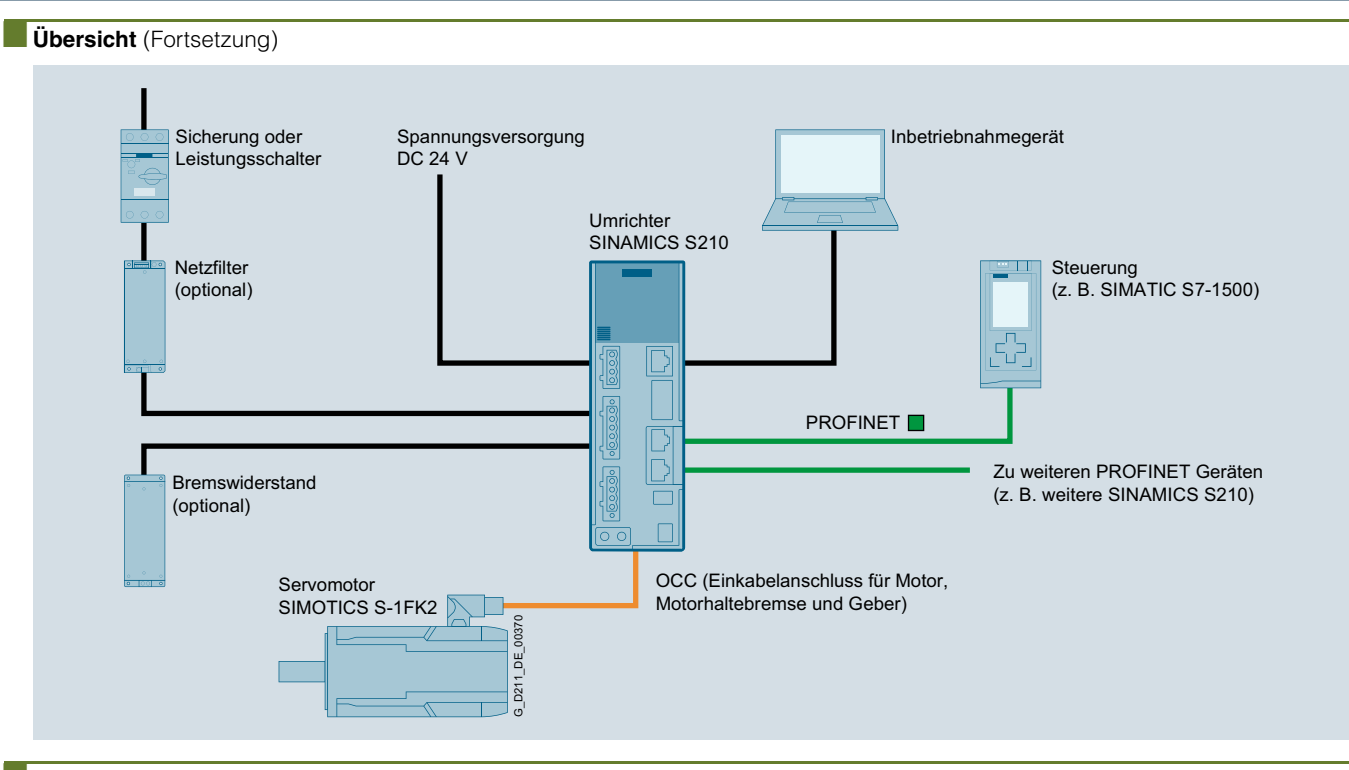

### <span id="page-24-0"></span>■**Aufbau**

Der Einachs-AC/AC-Umrichter enthält einen Leistungsteil und eine Control Unit für die leistungsfähigen Kommunikations-, Steuerungs- und Regelungsfunktionen.

Der Servo-Umrichter SINAMICS S210 hat standardmäßig folgende Anschlüsse und Schnittstellen:

- Feldbusanschaltung
	- 1 PROFINET Schnittstelle mit zwei Ports (Buchsen RJ45) mit Profil PROFIdrive V4
- 1 Serviceschnittstelle zur Ethernet-Kommunikation mit einem Service-PC
- Ein-Kabel-Technik-Anschluss (One Cable Connection OCC) - 1 Kommunikationsstecker zur Kommunikation mit dem
	- Geber des SIMOTICS S-1FK2 Motors
	- 1 Motorleistungsanschluss für die Leistungsadern des SIMOTICS S-1FK2 Motors
	- 1 Bremsenanschluss für die Adern der Motorhaltebremse des SIMOTICS S-1FK2 Motors
- 1 Anschluss für die Elektronikstromversorgung über den DC-24-V-Einspeisestecker (Versorgung über Stecker durchschleifbar für mehrere SINAMICS S210)
- 1 Anschluss für die Netzspannung und einen externen Bremswiderstand (optional)
- Digitaleingänge
	- 1 fehlersicherer Digitaleingang (potenzialgetrennt) zur Ansteuerung von STO und SS1 über Klemmen
	- 2 schnelle Digitaleingänge für Messtaster oder Referenzmarken
	- 1 Digitaleingang für die Temperaturüberwachung eines externen Bremswiderstands
- 1 Slot für eine Speicherkarte, auf der Firmware, Parameter und Lizenzen gespeichert werden können
- 1 Display mit 3-stelliger 7-Segment-Anzeige zur Anzeige von Fehlern und zwei Status-LEDs
- 1 Taste zum Quittieren von Fehlern

0,1 kW bis 0,75 kW

### **Servo-Umrichter SINAMICS S210**

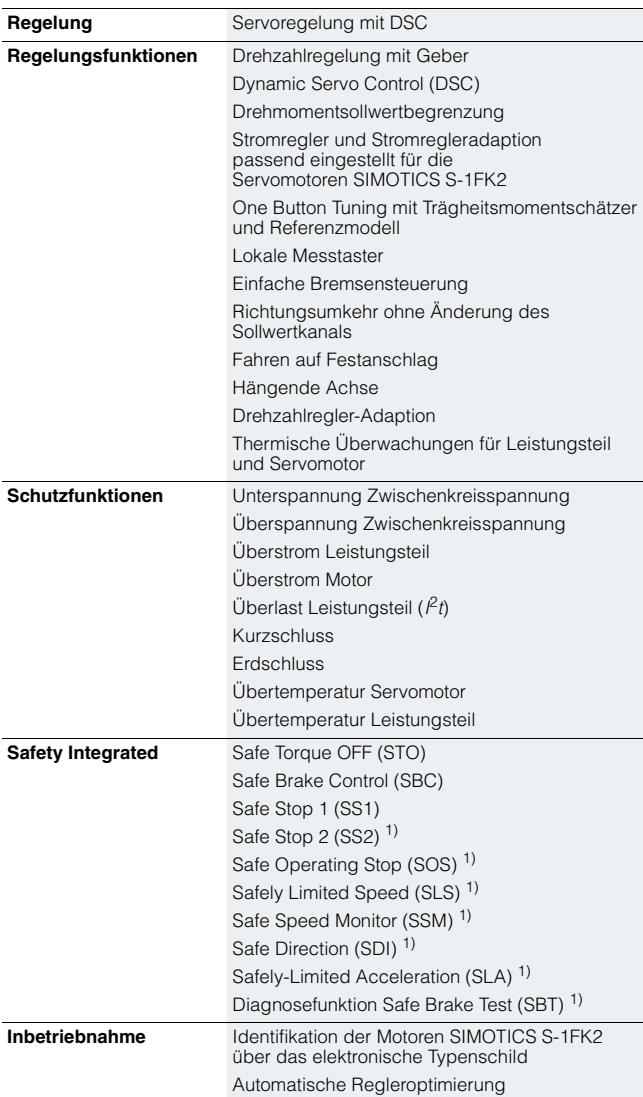

### ■ **Projektierung** ■ Projektierung

Für die Servo-Umrichter SINAMICS S210 stehen folgende elektronische Projektierungshilfen und Engineering Tools zur Verfügung:

### *Drive Technology Konfigurator (DT-Konfigurator) innerhalb des CA 01*

Mehr als 100000 Produkte mit etwa 5 Mio. möglichen Produktvarianten aus dem Bereich der Antriebstechnik befinden sich auf dem interaktiven Katalog CA 01 – der Offline Industry Mall von Siemens. Um die Auswahl des passenden Motors und/oder Umrichters aus dem vielfältigen Spektrum von Antrieben zu erleichtern, wurde der Drive Technology Konfigurator (DT-Konfigurator) entwickelt, der als Auswahlhilfe im Katalog CA 01 integriert ist.

### *Online DT-Konfigurator*

Zusätzlich kann der DT-Konfigurator ohne Installation im Internet genutzt werden. Unter folgender Adresse ist der DT-Konfigurator in der Industry Mall von Siemens zu finden: www.siemens.com/dt-configurator

### *Projektierungs-Tool SIZER for Siemens Drives (für SINAMICS S210 in Vorbereitung)*

Die komfortable Projektierung der Antriebsfamilie SINAMICS erfolgt mit dem PC-Tool SIZER for Siemens Drives. Es unterstützt bei der technischen Auslegung der für eine Antriebsaufgabe notwendigen Hardware- und Firmware-Komponenten. SIZER for Siemens Drives umfasst die Projektierung des kompletten Antriebssystems und ermöglicht die Handhabung von einfachen Einzelantrieben bis hin zu komplexen Mehrachsanwendungen.

Das Projektierungs-Tool SIZER for Siemens Drives ist kostenfrei im Internet verfügbar unter www.siemens.com/sizer

*SINAMICS Webserver für SINAMICS S210*

Der Umrichter kann mit dem Webserver einfach und schnell in Betrieb genommen und optimiert werden. Eine Installation einer zusätzlichen Software ist nicht erforderlich, da der Zugriff direkt von einem Webbrowser aus erfolgt.

[Weitere Informationen zum Webserver für SINAMICS S210](#page-60-0)  enthält der Abschnitt Engineering Tools.

### *Inbetriebnahme-Tool SINAMICS Startdrive (für SINAMICS S210 in Vorbereitung)*

Mit SINAMICS Startdrive steht ein in das TIA-Portal integrierte Tool für die Konfiguration, Inbetriebnahme und Diagnose der Antriebsfamilie SINAMICS zur Verfügung.

SINAMICS Startdrive wurde bezüglich Benutzerfreundlichkeit und der konsequenten Nutzung der TIA-Portal-Vorteile einer gemeinsamen Arbeitsumgebung für PLC, HMI und Antriebe optimiert.

Das Inbetriebnahme-Tool SINAMICS Startdrive ist kostenfrei im Internet verfügbar unter www.siemens.com/startdrive

1) Verfügbar ab Firmware V5.1 SP1. Die Extended Functions benötigen eine Safety-Lizenz und erfordern Safety-taugliche Servomotoren SIMOTICS S-1FK2 (14. Datenstelle der Artikel-Nr. gleich **S** oder **M**).

0,1 kW bis 0,75 kW

**Servo-Umrichter SINAMICS S210**

<span id="page-26-0"></span>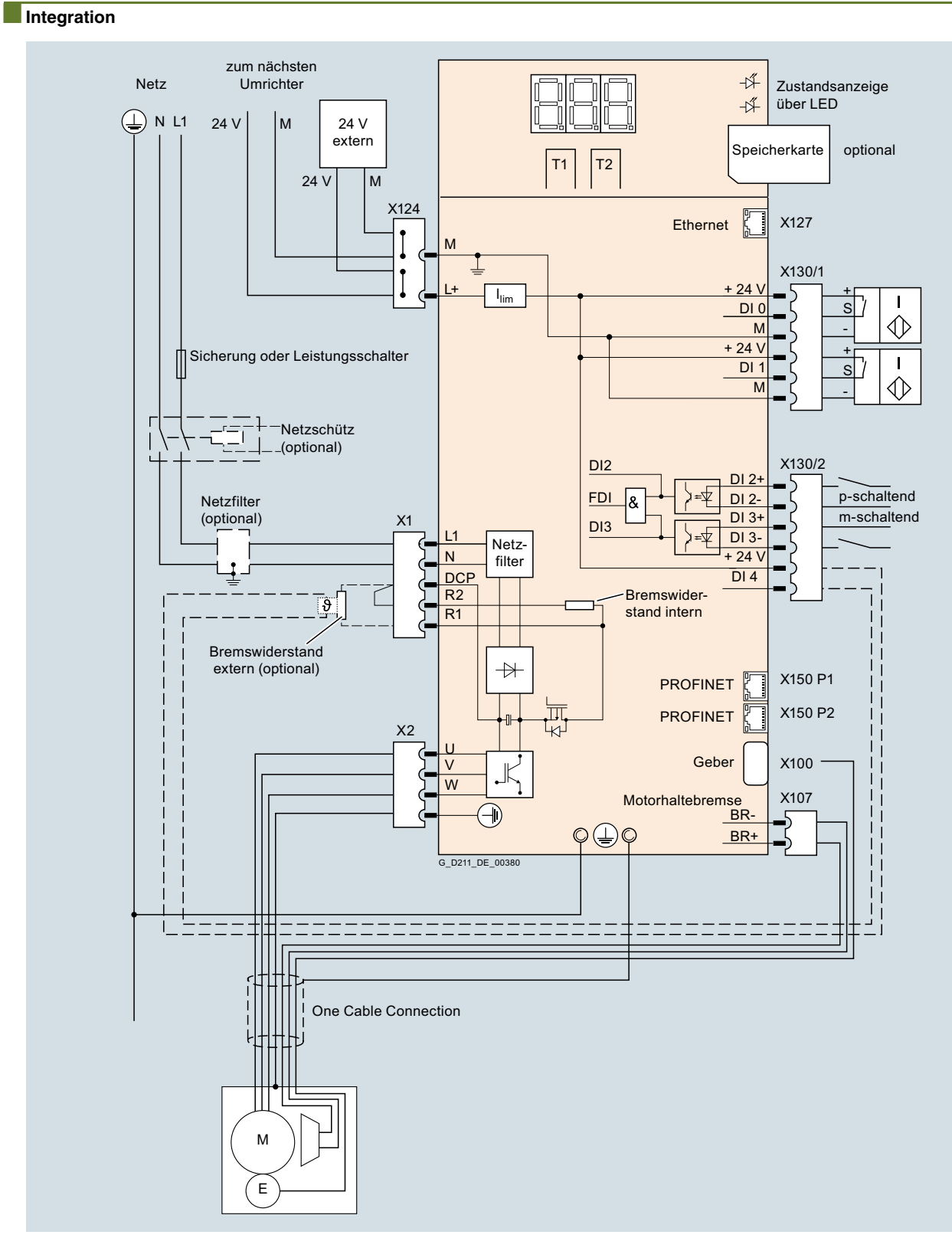

Anschlussbeispiel SINAMICS S210 Servo-Umrichter

Siemens D 32 · September 2018 **2/5**

0,1 kW bis 0,75 kW

### **Servo-Umrichter SINAMICS S210**

### <span id="page-27-0"></span>■**Auswahl- und Bestelldaten**

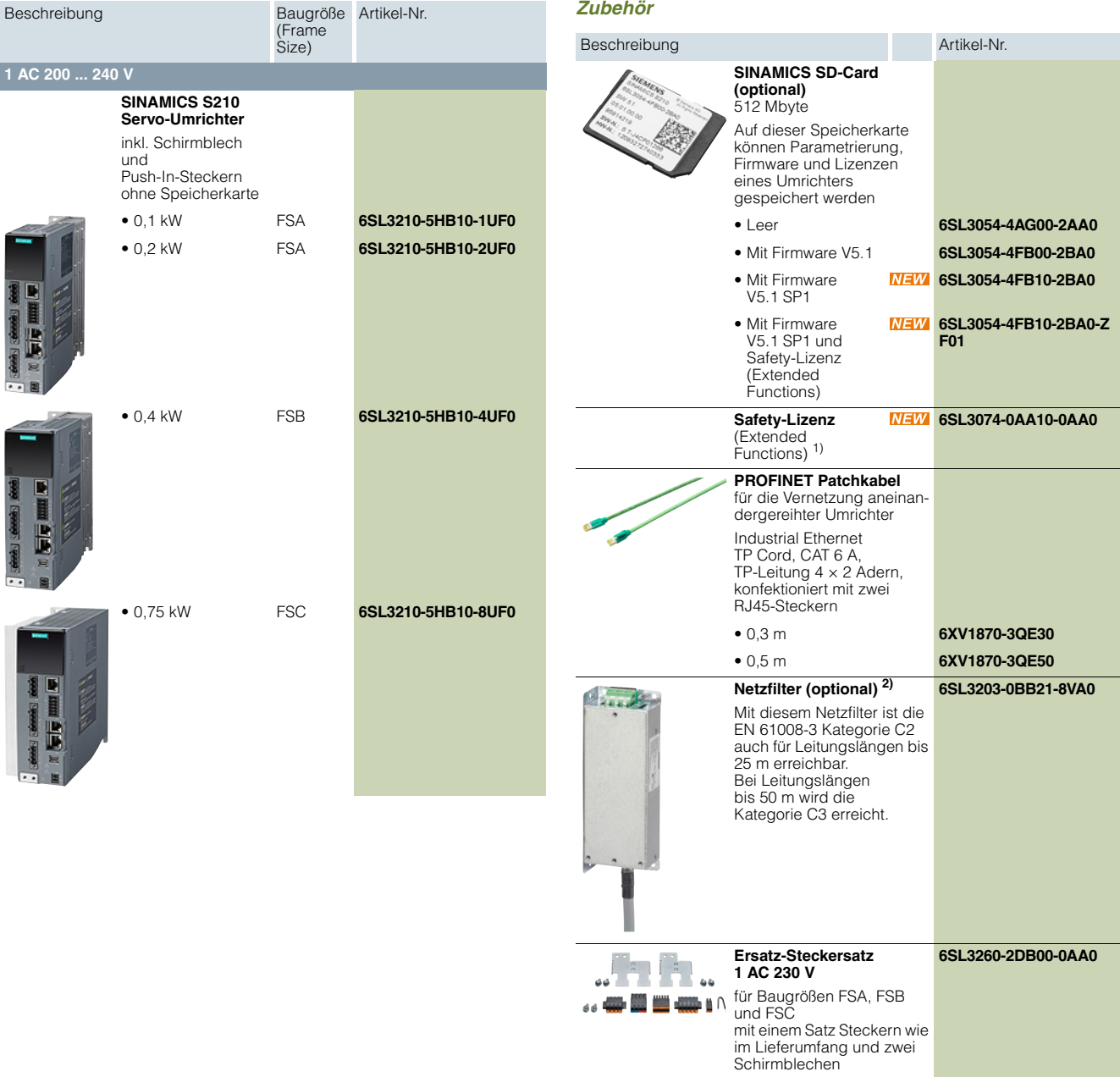

1) Erweiterungsfunktion für eine vorhandene Speicherkarte (ab Firmware V5.1 SP1). Die Speicherkarte ist nicht im Lieferumfang enthalten. Die Safety-Lizenz kann auch zusammen mit einer Speicherkarte bestellt werden (siehe oben).

2) Der Netzfilter hat keine UL-Zulassung.

### <span id="page-28-0"></span>■**Technische Daten**

Die folgenden technischen Daten gelten, wenn nicht ausdrücklich angegeben, für alle Servo-Umrichter SINAMICS S210.

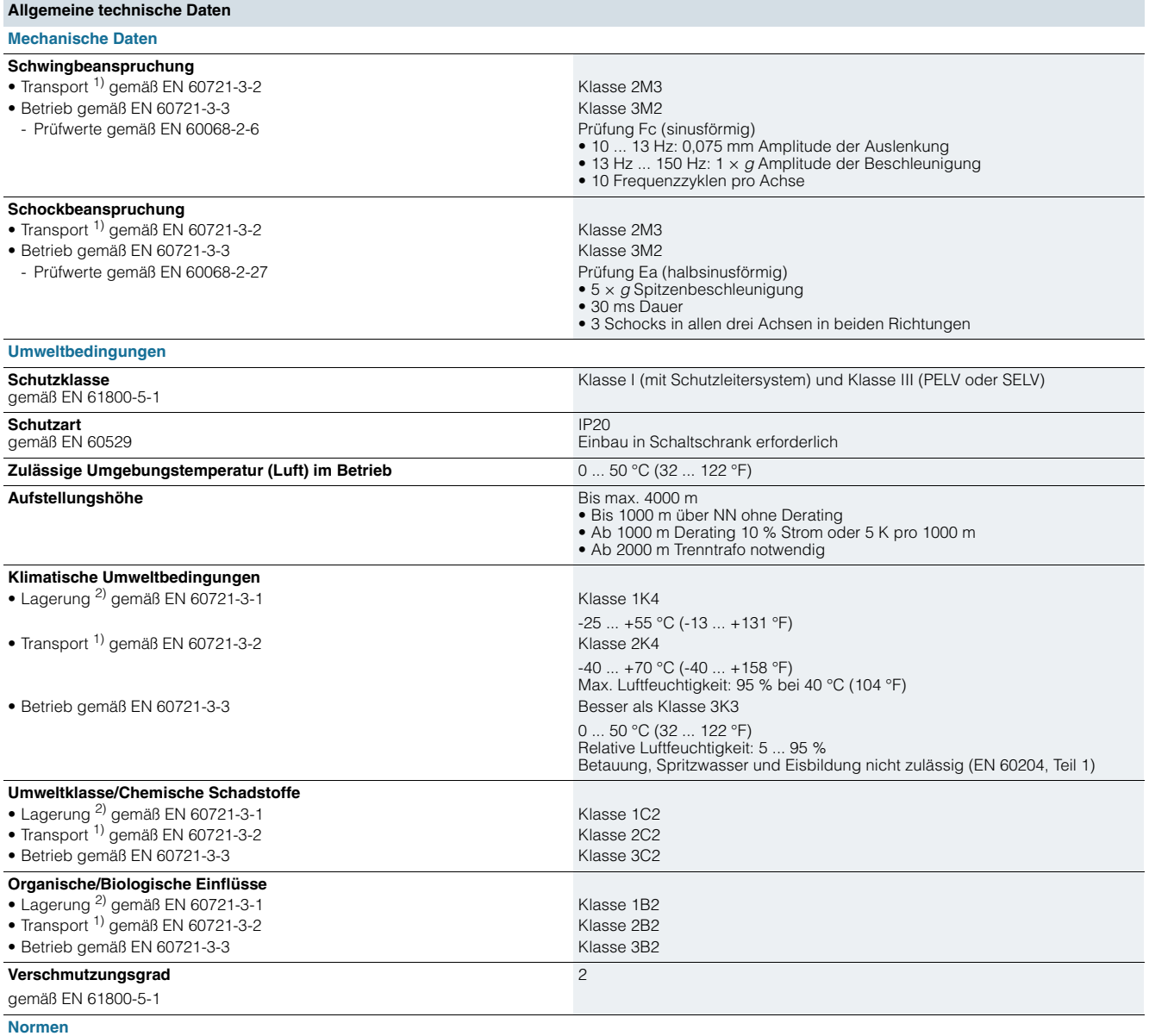

**Eignungsnachweise** CE, cULus, RCM, EAC, KC

1) In Transportverpackung.

2) In Produktverpackung.

0,1 kW bis 0,75 kW

### **Servo-Umrichter SINAMICS S210**

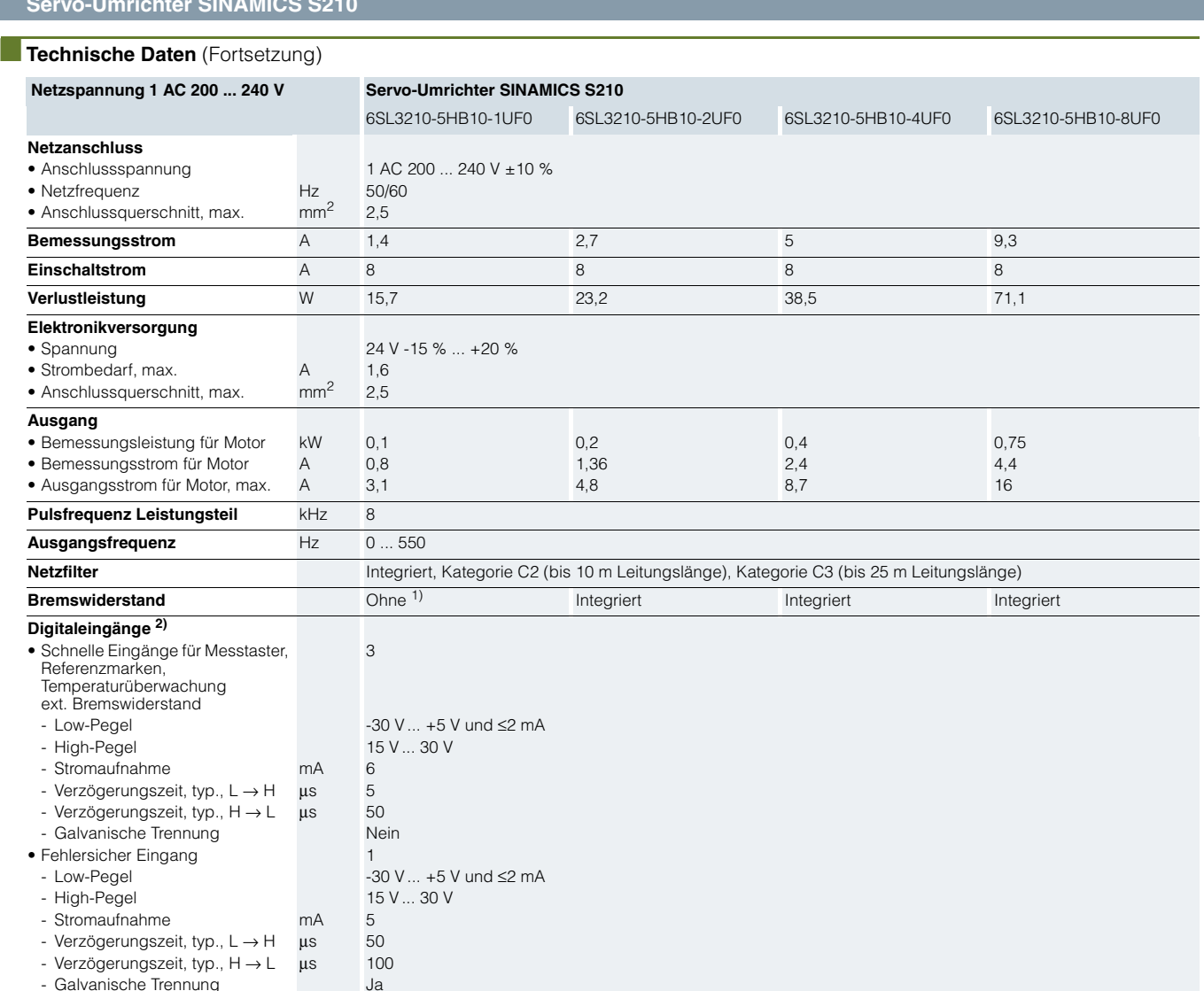

**Kühlung** Konvektion (ohne Lüfter) **Baugröße (Frame Size)** FSA FSA FSB FSC **Maße** • Breite mm 45 45 55 74,5 • Höhe mm 170 170 170 170 • Tiefe mm 170 170 170 195 **Gewicht, etwa** kg 1,1 1,1 1,2 1,9 1,9 1,9

1) Ein interner Bremswiderstand wird, aufgrund der verfügbaren Zwischen-kreiskapazität, für den normalen Betrieb nicht benötigt.

2) Die angegebenen Verzögerungszeiten beziehen sich auf die Hardware. Die tatsächliche Reaktionszeit hängt davon ab, in welcher Zeitscheibe der Digitaleingang bearbeitet wird.

- Galvanische Trennung<br>Anschlussquerschnitt, max. mm<sup>2</sup> 1,5

 $\bullet$  Anschlussquerschnitt, max.

0,1 kW bis 0,75 kW

<span id="page-30-0"></span>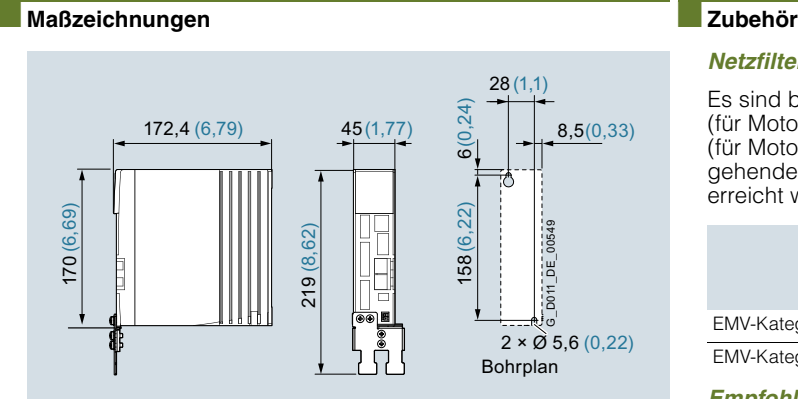

Maßbild Baugröße FSA

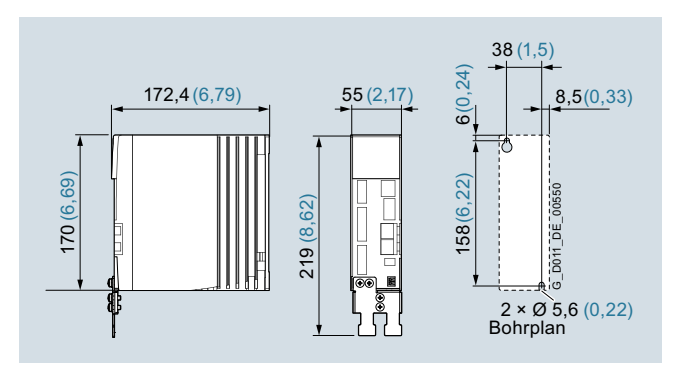

Maßbild Baugröße FSB

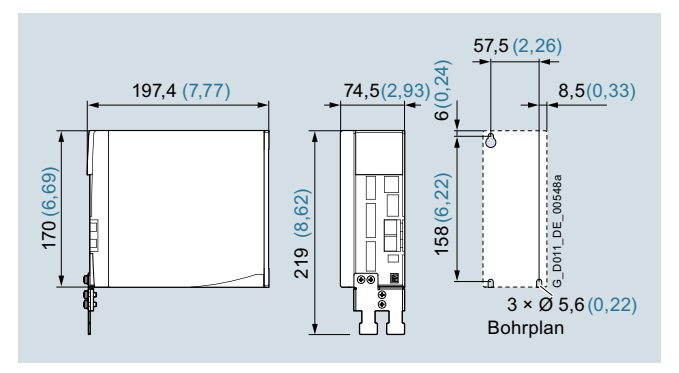

Maßbild Baugröße FSC

Alle Maße in mm (Klammerwerte in Inches).

Mit angeschlossener OCC-Motoranschlussleitung erhöht sich die Einbautiefe um 56,6 mm (2,28 inches).

### <span id="page-30-1"></span>*Netzfilter*

Es sind bereits Filter zur Erreichung der Kategorie C2 (für Motorleitungslängen bis 10 m) bzw. der Kategorie C3 (für Motorleitungslängen bis 25 m) integriert. Darüber hinausgehende Anforderungen können durch einen externen Netzfilter erreicht werden.

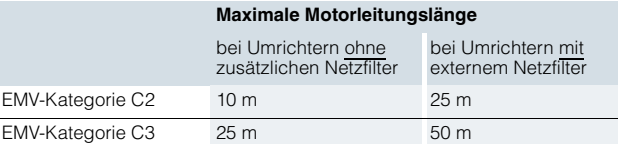

### *Empfohlene netzseitige Überstromschutzeinrichtungen*

Für den Betrieb der Umrichter sind Überstromschutzeinrichtungen zwingend erforderlich. Die im Abschnitt "Empfohlene netzseitige Überstromschutzeinrichtungen" aufgeführte Tabelle stellt je nach Einsatzgebiet Empfehlungen nach IEC- und UL-Bestimmungen dar. Empfehlungen zu weiteren Überstromschutzeinrichtungen sind erhältlich unter:

https://support.industry.siemens.com/cs/document/109748999

[Weiterführende Informationen zu den aufgeführten Siemens](#page-1-0)  Sicherungen enthalten der Katalog LV 10 sowie die Industry Mall.

### *Bremswiderstände*

In den Umrichtern sind, soweit erforderlich, Bremswiderstände integriert. Zusammen mit den großzügig dimensionierten Zwischenkreiskapazitäten ist im Normalfall kein externer Bremswiderstand erforderlich.

Wenn bei Anwendungen mit sehr hohen Anforderungen der interne Bremswiderstand nicht ausreicht, kann alternativ ein Bremswiderstand extern angeschlossen werden.

### *Speicherkarten*

Eine Speicherkarte (SINAMICS SD-Card) kann bei SINAMICS S210 optional verwendet werden. Der zugehörige Slot befindet sich unter der Frontklappe des Umrichters. Auf der Speicherkarte kann sowohl die Firmware als auch die Geräteparametrierung eines SINAMICS S210 Servo-Umrichters gespeichert werden.

Im Servicefall, z. B. nach Tausch eines Umrichters können die Daten direkt von der Speicherkarte geladen werden und die Anlage ist sofort wieder einsatzbereit.

Eine Speicherkarte ist nur dann zwingend erforderlich, wenn lizenzpflichtige Funktionen wie die Extended-Safety-Funktionen verwendet werden. Auf der Speicherkarte wird die dazu notwendige Lizenz gespeichert.

0,1 kW bis 0,75 kW

### **Netzseitige Komponenten > Netzfilter**

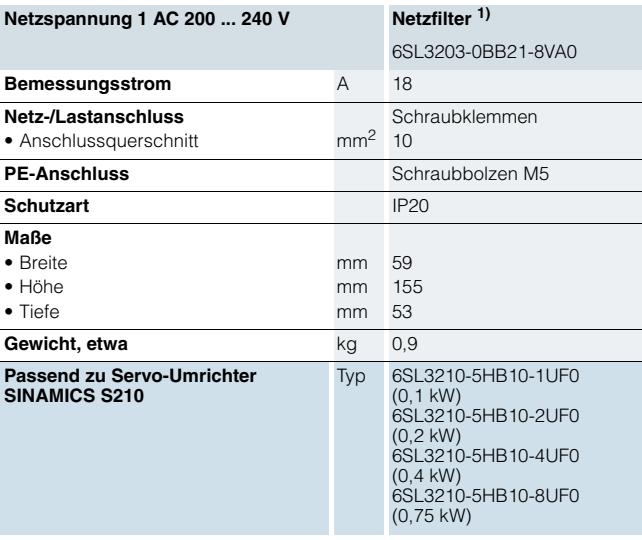

### <span id="page-31-0"></span>■**Technische Daten** ■**Auswahl- und Bestelldaten**

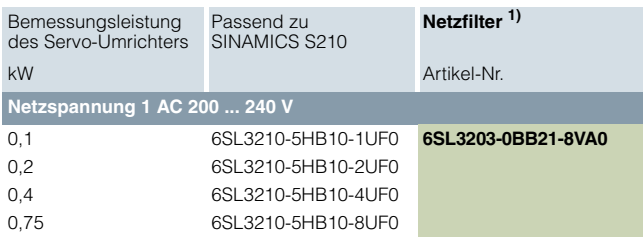

### <span id="page-31-1"></span>**Netzseitige Komponenten > Empfohlene netzseitige Überstromschutzeinrichtungen**

### ■**Auswahl- und Bestelldaten**

Für den Betrieb der Umrichter sind Überstromschutzeinrichtungen zwingend erforderlich. Die nachfolgende Tabelle stellt Empfehlungen für Sicherungen dar.

- Siemens Sicherungen vom Typ 3NA3 für den Einsatz im Geltungsbereich der IEC
- UL-gelistete Sicherungen Class J für den Einsatz in USA und Kanada

Empfehlungen zu weiteren Überstromschutzeinrichtungen sind erhältlich unter:

https://support.industry.siemens.com/cs/document/109748999

Der Bemessungskurzschlussstrom SCCR (Short Circuit Current Rating) gemäß UL für industrielle Schaltschrankinstallation nach NEC Article 409 oder UL 508A/508C oder UL 61800-5-1 beträgt in Verbindung mit Class J Sicherungen für

• SINAMICS S210: 65 kA

SCCR- und ICC-Werte für die Kombination mit weiteren Überstromschutzeinrichtungen sind erhältlich unter: https://support.industry.siemens.com/cs/document/109748999 Hinweise für Installationen in Kanada:

Die Umrichter sind für Netze mit Überspannungskategorie III vorgesehen.

Weiterführende Informationen sind in der technischen Dokumentation im Internet verfügbar unter: www.siemens.com/sinamics-s210/documentation

[Weiterführende Informationen zu den aufgeführten Siemens](#page-1-0)  Sicherungen enthalten der Katalog LV 10 sowie die Industry Mall.

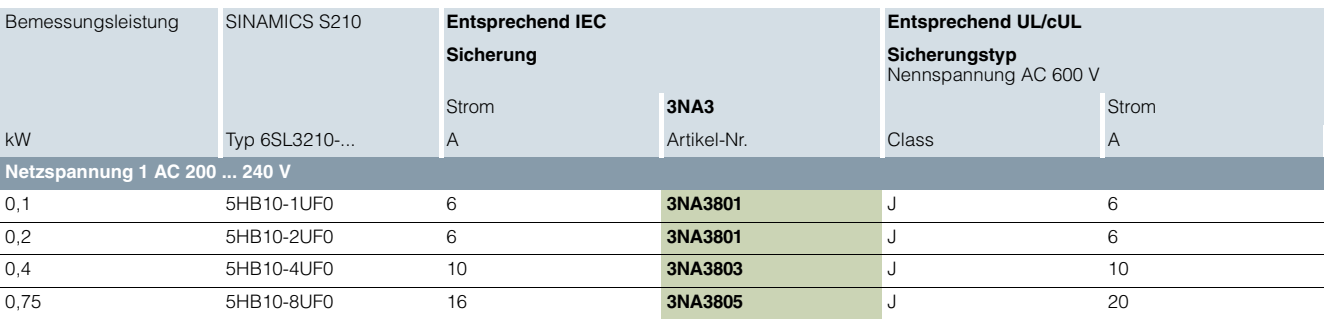

1) Der Netzfilter hat keine UL-Zulassung.

0,1 kW bis 0,75 kW

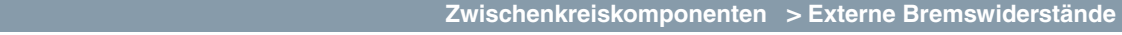

### <span id="page-32-0"></span>■**Übersicht**

In den Umrichtern sind, soweit erforderlich, Bremswiderstände integriert. Zusammen mit den großzügig dimensionierten Zwischenkreiskapazitäten ist im Normalfall kein weiterer Bremswiderstand erforderlich.

Bei Anwendungen mit sehr hohen Anforderungen, bei denen der interne Bremswiderstand nicht ausreicht, kann alternativ ein Bremswiderstand extern angeschlossen werden.

Es dürfen nur eigensichere Bremswiderstände mit Temperaturüberwachung verwendet werden, um im Falle einer dauerhaften Überlast, z. B. bei einem Defekt, das Risiko einer Explosion, der Entstehung eines Feuers oder des Schmelzens des Gehäuses zu minimieren.

### ■**Technische Daten**

### *Anforderungen an einen externen Bremswiderstand*

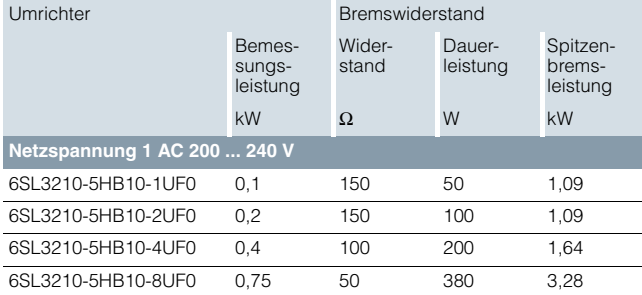

### ■ **Weitere Info**

Weitere Informationen sind bei den "Siemens Product Partner for Drives Options" erhältlich:

www.siemens.com/drives-options-partner

0,1 kW bis 0,75 kW

**Ergänzende Systemkomponenten > Speicherkarten**

### <span id="page-33-0"></span>■**Übersicht**

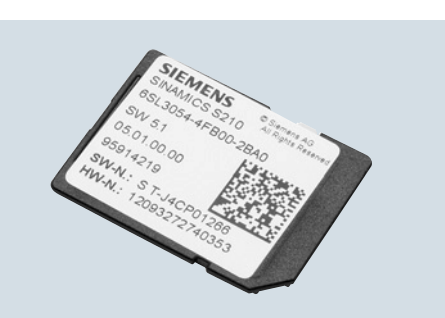

Speicherkarte SINAMICS SD-Card

Auf der Speicherkarte SINAMICS SD-Card können Parametrierung, Firmware und Lizenzen eines Umrichters gespeichert werden. Im Servicefall, z. B. nach Tausch eines Umrichters und Übernahme der Daten von der Speicherkarte, ist die Anlage sofort wieder einsatzbereit.

Die Speicherkarte hat folgende Funktionen:

- Die Parametereinstellungen können von der Speicherkarte in den Umrichter geladen oder vom Umrichter auf die Speicherkarte geschrieben werden
- Die Speicherkarte unterstützt die Serieninbetriebnahme ohne Verwendung eines Inbetriebnahme-Tools
- Wird auf der Speicherkarte eine Firmware abgelegt, so wird im Hochlauf ein Firmware Upgrade/Downgrade durchgeführt
- Sie dient der Ablage für Lizenzen bei Verwendung lizenzpflichtiger Funktionen

### Hinweis:

Der Betrieb des Umrichters ist generell ohne Speicherkarte möglich. Diese wird jedoch benötigt, wenn Lizenzen wie die Extended-Safety-Lizenz erforderlich sind. Die Karte muss dann permanent gesteckt bleiben.

### ■**Auswahl- und Bestelldaten**

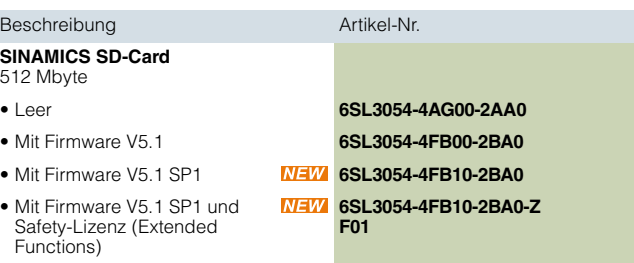

### <span id="page-34-0"></span>**SIMOTICS S-1FK2 Servomotoren**

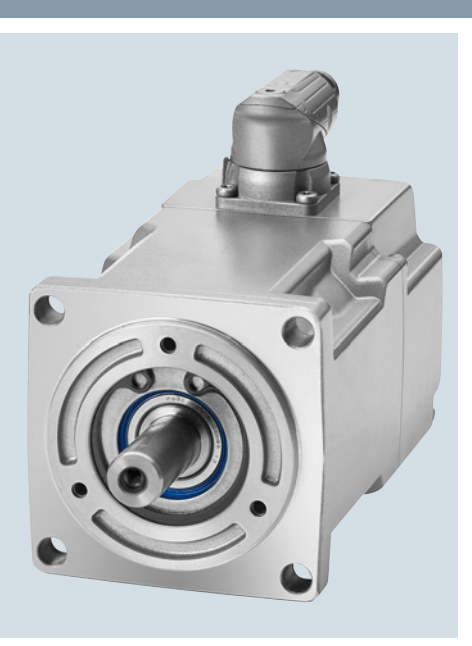

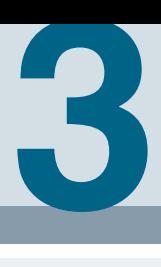

### **[3/2](#page-35-0) Servomotoren SIMOTICS S-1FK2 für SINAMICS S210**

- [3/2](#page-35-0) Übersicht
	-
- [3/2](#page-35-1) Nutzen<br>3/2 Anwend
- [3/2](#page-35-2) Anwendungsbereich<br>3/3 Auswahl- und Bestell [3/3](#page-36-0) Auswahl- und Bestelldaten<br>3/5 Technische Daten
	-
- [3/5](#page-38-0) Technische Daten<br>3/5 Allgemeine techn
- [3/5](#page-38-1) Allgemeine technische Daten<br>3/10 SIMOTICS S-1FK2 Achshöhe : SIMOTICS S-1FK2 Achshöhe 20
- 
- [3/12](#page-45-0) SIMOTICS S-1FK2 Achshöhe 30 [3/14](#page-47-0) SIMOTICS S-1FK2 Achshöhe 40
	-

Detaillierte technische Informationen zum Servoantriebssystem SINAMICS S210 finden Sie im Internet unter [www.siemens.com/sinamics-s210/](www.siemens.com/sinamics-s210/documentation) [documentation](www.siemens.com/sinamics-s210/documentation)

Zusätzlich kann der Drive Technology Konfigurator (DT-Konfigurator) im Internet unter folgender Adresse genutzt werden: www.siemens.de/dt-konfigurator

Siemens D 32 · September 2018

### **SIMOTICS S-1FK2 Servomotoren**

### **Servomotoren SIMOTICS S-1FK2 für SINAMICS S210**

### <span id="page-35-0"></span>■**Übersicht**

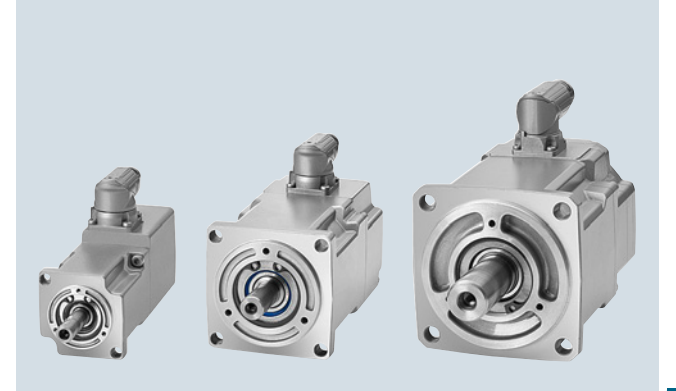

3

Die Servomotoren SIMOTICS S-1FK2 sind kompakte und hochdynamische Synchronmotoren für einen breiten Einsatz im Industrieumfeld. Sie zeichnen sich aus durch hohe Leistungsdichte, Schutzart und Überlastbarkeit.

### *Motoren SIMOTICS S-1FK2 High Dynamic*

Höchste Dynamik durch geringe Eigenträgheit für hochdynamische Anwendungen mit geringen bewegten Massen.

### *Motoren SIMOTICS S-1FK2 Compact*

Präzise und stabile Regelung bei mittleren bis großen bewegten Massen durch mittleres Eigenträgheitsmoment.

### <span id="page-35-1"></span>■**Nutzen**

Die Servomotoren SIMOTICS S-1FK2 spielen im System mit dem Frequenzumrichter SINAMICS S210 ihre Stärken voll aus:

- Kurze Einregel- und Positionierzeiten
- Schnelle und präzise Störgrößenausregelung
- Stabile Regelung bei hoher Dynamik

Dies wird erzielt durch:

- Schnellen Regeltakt
- Hohe Pulsfrequenz
- Ausgefeilte Regelalgorithmen
- Hochauflösende optische Geber mit schneller Abtastung
- Geringe Trägheit der Motoren
- Hohe Überlastbarkeit

### <span id="page-35-2"></span>■**Anwendungsbereich**

- Verpackungsmaschinen
- Handlinggeräte
- Zuführ- und Entnahmeeinrichtungen
- Stapeleinheiten
- Montageautomaten
- Laborautomatisierung
- Holz-, Glas-, Keramikindustrie
- Digital-Druckmaschinen
# **Servomotoren SIMOTICS S-1FK2 für SINAMICS S210**

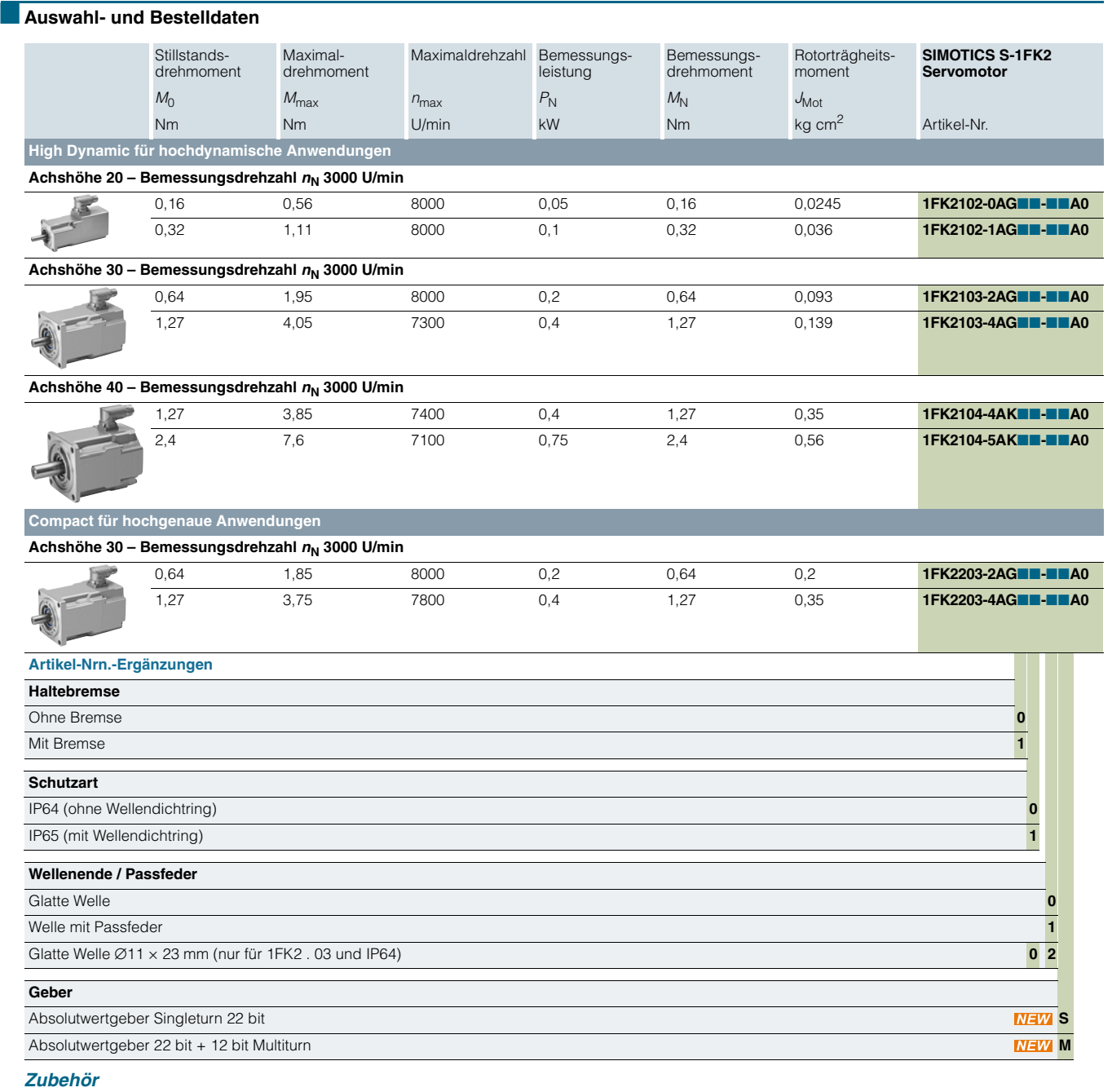

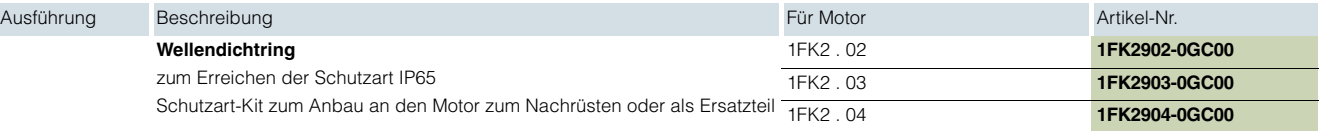

# **Servomotoren SIMOTICS S-1FK2 für SINAMICS S210**

### ■**Auswahl- und Bestelldaten** (Fortsetzung)

*Aufbau der Artikel-Nr. der SIMOTICS S-1FK2 Servomotoren*

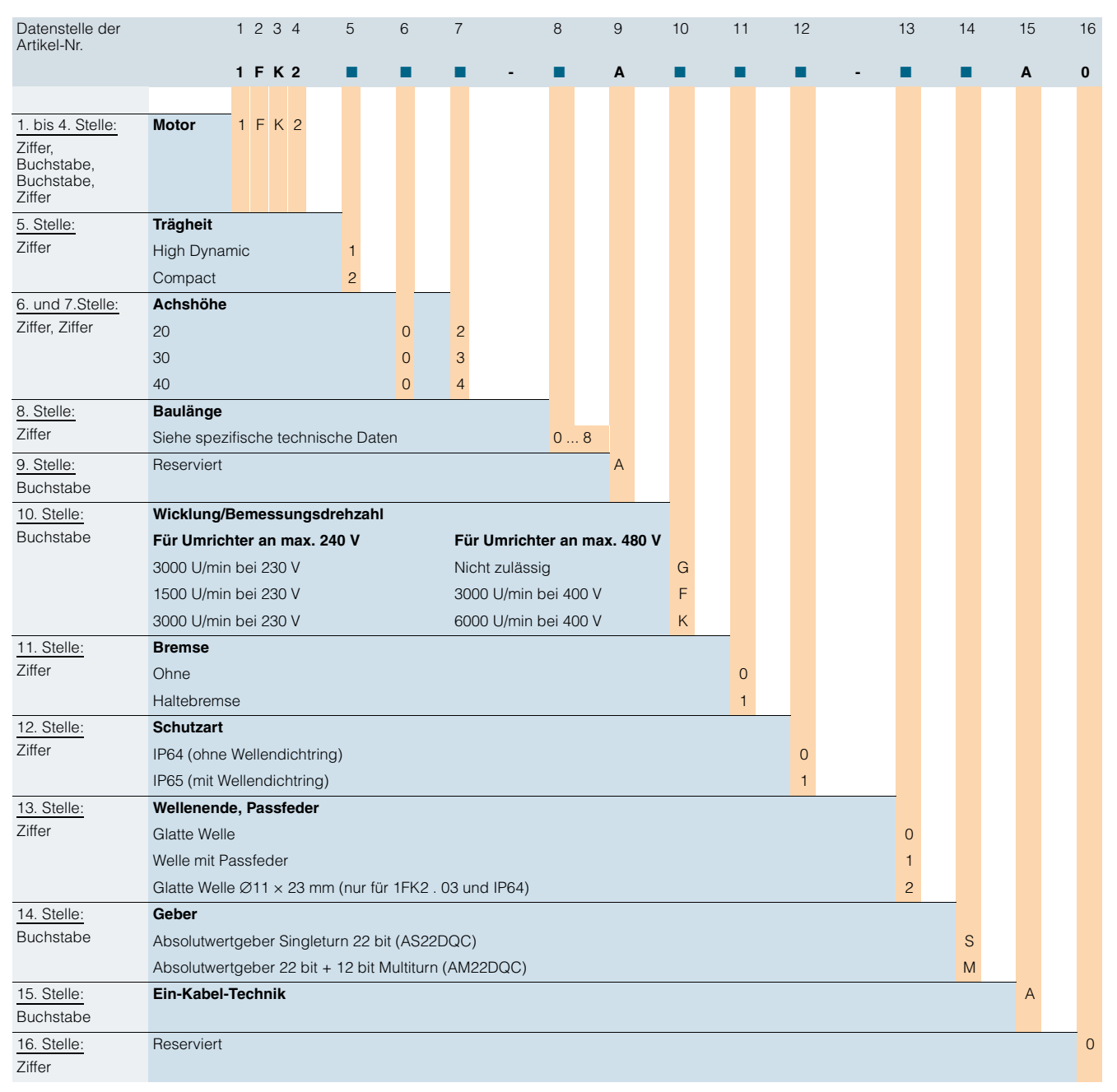

# **Servomotoren SIMOTICS S-1FK2 für SINAMICS S210**

# ■**Technische Daten**

# *Allgemeine technische Daten*

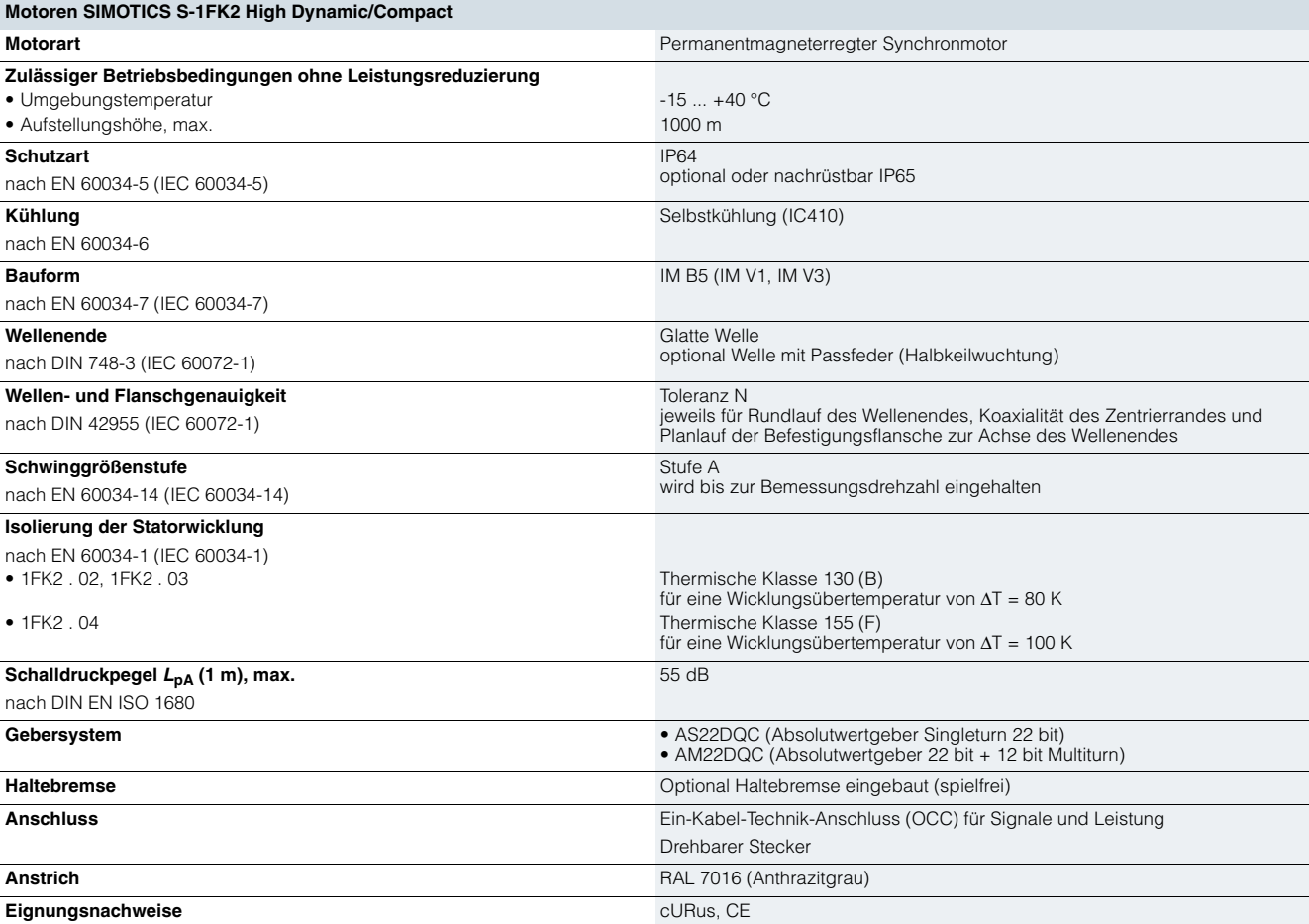

#### **Servomotoren SIMOTICS S-1FK2 für SINAMICS S210**

#### ■**Technische Daten** (Fortsetzung)

#### *Vorschriften, Normen, Bestimmungen*

Die Motoren entsprechen den einschlägigen Normen und Vorschriften, siehe nachfolgende Tabelle.

Durch die bereits in vielen Ländern vollzogene Anpassung der nationalen Vorschriften an die internationale Empfehlung IEC 60034-1 bestehen dort bei Kühlmitteltemperaturen, Wärmeklassen und Grenzübertemperaturen keine Unterschiede mehr.

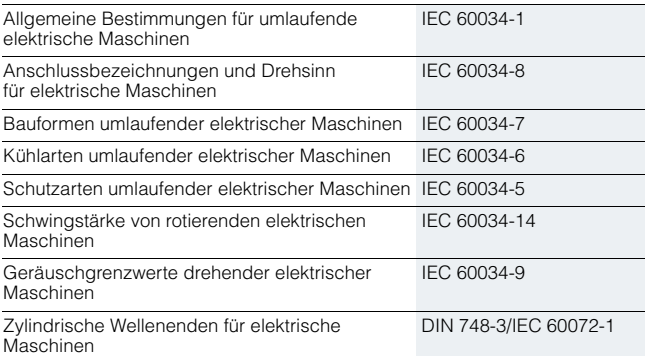

# $\mathbf{R}^{\text{ns}}$

SIMOTICS S-1FK2 Motoren sind durch Underwriters Laboratories Inc. UL-approbiert und mit dem Prüfzeichen "UL Recognized Component" versehen. Dies kommt für Komponenten zum Einsatz, welche Teil eines größeren Produkts oder Systems sind. Damit wird die Einhaltung der entsprechenden US-amerikanischen und kanadischen Vorschriften bestätigt und ermöglicht den Marktzugang in Nordamerika.

# $\epsilon$

Für SIMOTICS S-1FK2 Motoren wird die Konformität mit den betreffenden EG-Richtlinien 2006/95/EG und 2014/35/EU sowie den einschlägigen Normen EN 60034-1:2010, EN 60204-1:2006 bestätigt. Durch Anbringen des CE-Zeichens am Produkt bestätigt die Siemens AG dies für das Produkt und sichert den freien Warenverkehr des Produktes innerhalb der Europäischen Union.

#### *Schutzart nach IEC 60034-5*

Abhängig von Betriebs- und Umweltbedingungen ist durch die Wahl einer geeigneten Schutzart zu verhindern, dass Wasser und andere Flüssigkeiten sowie Staub und Fremdkörper in den Motor eindringen und diesen schädigen.

SIMOTICS S-1FK2 Motoren sind standardmäßig in Schutzart IP64 ausgeführt.

Optional kann der Motor mit einem Radialwellendichtring in Schutzart IP65 geliefert werden. Dies erhöht den Schutz gegen das Eindringen von Flüssigkeiten.

Die Schutzartbezeichnung wird durch das Kurzzeichen **IP** (für International Protection) und zwei Kennziffern für den Schutz gegen Berührung und Eindringen von Fremdkörpern sowie den Schutzgrad gegen das Eindringen von Wasser zusammensetzt.

#### Erste Kennziffer

6: Schutz gegen Eindringen von Staub und vollständiger Schutz gegen Berührung

#### Zweite Kennziffer

- 4: Schutz gegen Spritzwasser aus allen Richtungen
- 5: Schutz Strahlwasser aus allen Richtungen

Empfehlung von Schutzarten bei Drehstrommotoren

Beim Einsatz von Kühlschmiermitteln ist der Schutz gegen Wasser alleine nicht ausreichend. Die Schutzartbezeichnung ist hier nur als Richtwert zu betrachten. Die Motoren sind ggf. durch geeignete Abdeckung zu schützen. Bei Auswahl der Motorschutzart muss auf eine geeignete Abdichtung der Motorwelle geachtet werden.

Die folgende Tabelle ist eine Entscheidungshilfe für die Auswahl der erforderlichen Schutzart bei Motoren. Bei Einbaulage IM V3 mit Wellenende nach oben ist stehende Flüssigkeit am Flansch zu vermeiden.

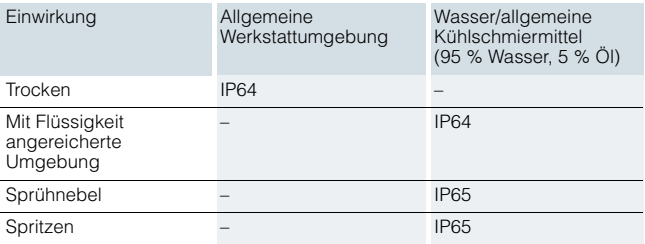

# **Servomotoren SIMOTICS S-1FK2 für SINAMICS S210**

# ■**Technische Daten** (Fortsetzung)

#### *Bauform, Einbaulage nach IEC 60034-7*

Die Motoren SIMOTICS S-1FK2 werden in der Bauform IM B5 ausgeführt. Sie können ebenfalls in den Einbaulagen IM V1 und IM V3 eingesetzt werden.

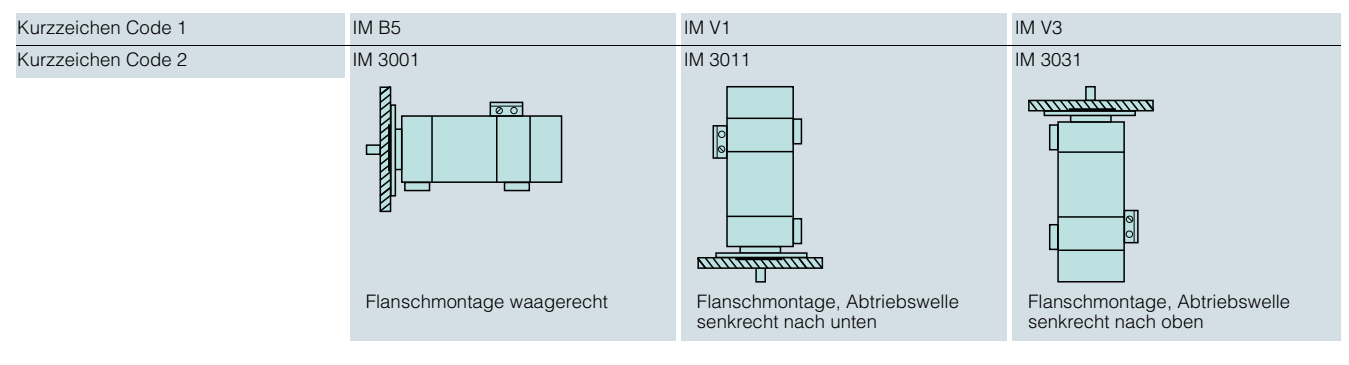

### *Wellen- und Flanschgenauigkeit nach IEC 60072-1*

Rundlauftoleranz der Welle zur Gehäuseachse

(bezogen auf das zylindrische Wellenende)

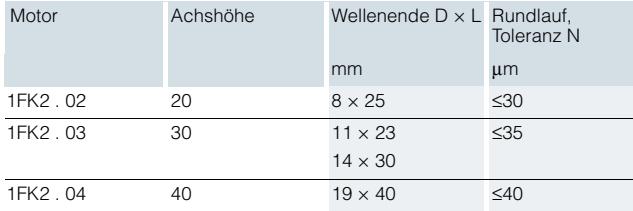

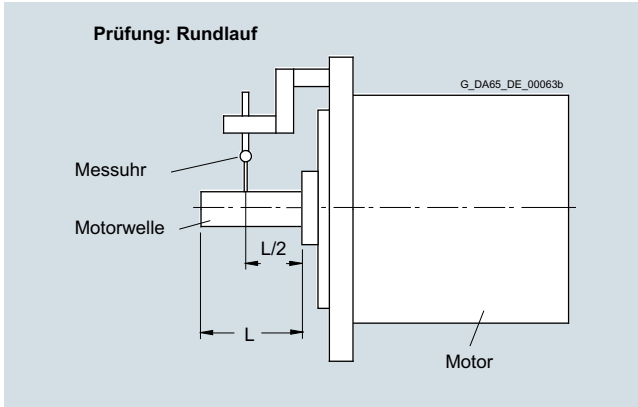

#### Koaxialitäts- und Planlauftoleranz der Flanschfläche zur Wellenachse

(bezogen auf den Zentrierdurchmesser des Befestigungsflansches)

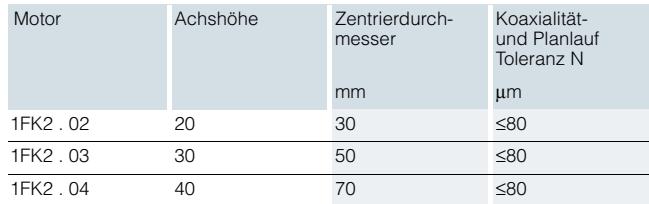

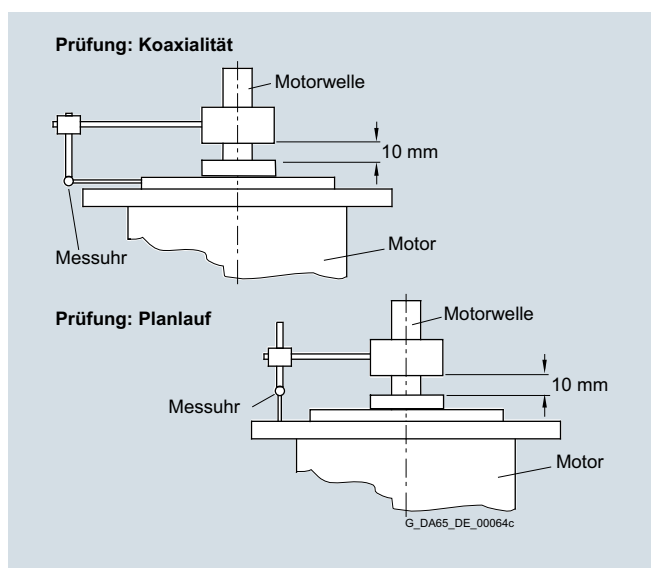

#### **Servomotoren SIMOTICS S-1FK2 für SINAMICS S210**

#### ■**Technische Daten** (Fortsetzung)

#### *Schwingstärkestufen und Schwinggrößen Stufe A nach IEC 60034-14*

Die Schwingstärke ist der quadratische Mittelwert (Effektivwert) der Schwinggeschwindigkeit (Frequenzbereich von 10 Hz bis 1000 Hz). Die Schwingstärke wird mit elektrischen Messgeräten nach DIN 45666 gemessen.

Die angegebenen Werte beziehen sich auf den Motor allein. Das aufstellungsbedingte Systemschwingverhalten kann zur Erhöhung dieser Werte führen.

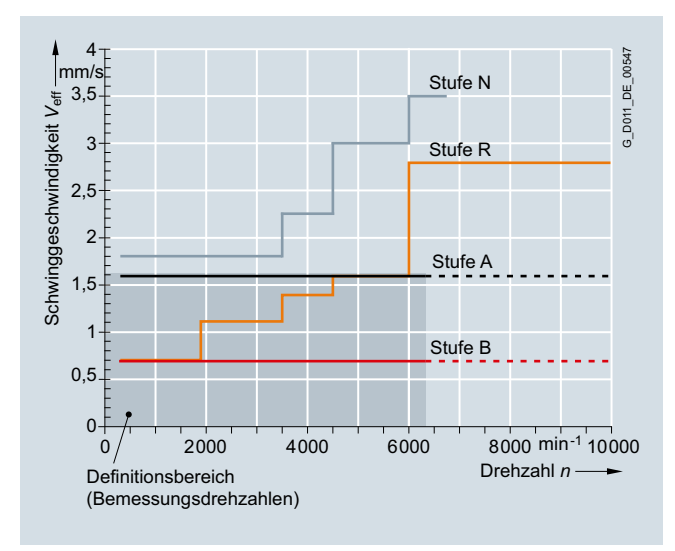

Schwingstärkestufen-Grenzwerte

Die Drehzahlen von 1800 min<sup>-1</sup> und 3600 min<sup>-1</sup> und die zugehörigen Grenzwerte sind nach IEC 60034-14 festgelegt.<br>Die Drehzahlen von 4500 min<sup>-1</sup> und 6000 min<sup>-1</sup> und die angegebenen Werte sind vom Motorenhersteller festgelegt worden.

Die Motoren halten die Schwinggröße Stufe A bis zur Bemessungsdrehzahl ein.

#### *Wuchtung nach ISO 21940-32*

Das Schwinggüteverhalten von Motoren mit angebauten Riemenscheiben wird neben der Wuchtgüte des Motors maßgeblich vom Wuchtzustand des Anbauteils bestimmt. Werden Motor und Anbauteil vor dem Zusammenbau getrennt gewuchtet, ist der Wuchtprozess der Riemenscheibe der Wuchtart des Motors anzupassen.

Die Motoren SIMOTICS S-1FK2 mit Passfeder sind immer halbkeilgewuchtet. Grundsätzlich wird für höchste Ansprüche an die Systemschwinggüte empfohlen, Motoren mit glatter Welle einzusetzen.

#### *Rüttelbeanspruchung, immittierte Schwingwerte*

Für eine einwandfreie Funktion und zur Sicherung der Lagerlebensdauer müssen die Anforderungen der Umweltklasse 3M8 (nach EN 60721-3-3 Tabelle 6) eingehalten werden. Es gelten folgende Grenzwerte für von außen in den Motor eingeleitete (immittierte) Schwingungswerte:

- Schwinggeschwindigkeit V<sub>eff</sub> nach ISO 10816 max. 4,5 mm/s
- Schwingbeschleunigung a<sub>peak</sub> axial und radial 50 m/s<sup>2</sup>

Während des Transports halten die Motoren Einzelschocks (6 ms) bis zu 250 m/s<sup>2</sup> stand.

#### *Umgebungstemperatur und Aufstellungshöhe*

Betriebsbereich ohne Einschränkung:

Temperatur von -15 °C bis +40 °C, Aufstellungshöhe bis  $1000 \text{ m}$ 

Bei abweichenden Bedingungen muss das zulässige Drehmoment mit Hilfe der Faktoren aus der nachfolgenden Tabelle reduziert werden. Die Faktoren beziehen sich dabei auf das Stillstandsdrehmoment *M*<sub>0</sub>. Die S1-Kennlinie ist entsprechend parallel zu verschieben. Zwischenwerte sind entsprechend zu interpolieren.

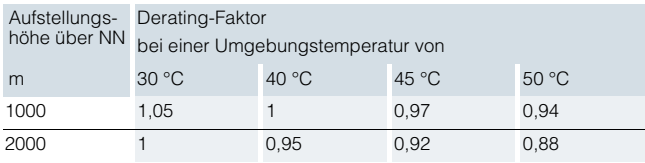

#### *Gebersysteme*

Bei Motoren mit integrierter OCC/DRIVE-CLiQ-Schnittstelle wird das Gebersignal bereits im Motor digital aufbereitet und dann verlustfrei und schnell zum Antriebssystem übertragen. Motoren mit OCC/DRIVE-CLiQ-Schnittstelle vereinfachen die Inbetriebnahme und Diagnose, da die Motorparameter und das Gebersystem automatisch identifiziert werden.

#### Absolutwertgeber Singleturn

Dieser Geber gibt eine absolute Winkellage zwischen 0° und 360° in der angegebenen Auflösung aus. Im Gegensatz zum Absolutwertgeber Multiturn hat er keinen Umdrehungszähler und kann somit nur innerhalb einer Umdrehung den Lagewert liefern. Er hat also keinen Verfahrbereich.

#### Absolutwertgeber Multiturn

Dieser Geber gibt eine absolute Winkellage zwischen 0° und 360° in der angegebenen Auflösung aus. Zusätzlich kann er 4096 Umdrehungen mitzählen. Bei einer Kugelrollspindel kann so z. B. über eine längere Strecke hinweg die absolute Position des Schlittens bestimmt werden.

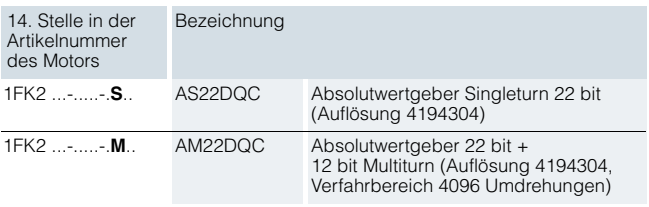

#### **Servomotoren SIMOTICS S-1FK2 für SINAMICS S210**

# ■**Technische Daten** (Fortsetzung)

#### *Haltebremse*

Viele Antriebe brauchen aus verfahrens- oder sicherheitstechnischen Gründen eine Haltebremse mit NOT-HALT-Funktion. Die bei den Motoren SIMOTICS S-1FK2 eingesetzten Bremsen arbeiten nach dem Ruhestromprinzip. Eine Feder oder ein Permanentmagnet bewirkt eine Zugkraft auf die Bremsen-Ankerscheibe, d. h. im stromlosen Zustand wird die Bremse geschlossen und dadurch die Motorwelle festgehalten.

Bei stromdurchflossener Spule baut sich ein Gegenfeld auf, das die Kraftwirkung der Feder bzw. des Permanentmagneten aufhebt und die Bremse lüftet bzw. offen hält. Für NOT-HALT oder bei Spannungsausfall kann nur eine begrenzte Anzahl an Bremsvorgängen ausgeführt werden, ohne dass sich die Haltebremse übermäßig abnutzt. Die Haltebremse ist keine Arbeitsbremse. Regelmäßiges dynamisches Bremsen führt zu erhöhtem Verschleiß und frühzeitigem Bremsenausfall. Um die Funktionsfähigkeit und Spezifikation der Bremse sicherzustellen, darf weder die Gesamtschaltarbeit in Summe noch die Höchstschaltarbeit pro Bremsung überschritten werden.

Im Umrichtersystem SINAMICS S210 ist die Bremsenansteuerung bereits komplett integriert, so dass keine externe Beschaltung erforderlich ist.

Nach einem NOT-HALT-Vorgang mit der maximalen Einzelschaltarbeit ist eine Abkühlzeit von mindestens 5 min einzuhalten.

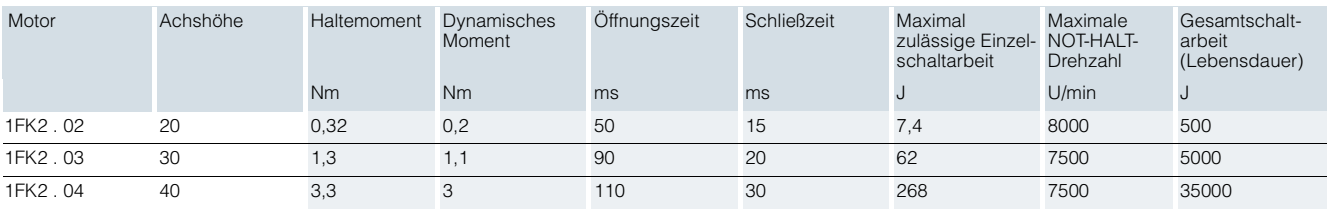

# **Servomotoren SIMOTICS S-1FK2 für SINAMICS S210**

■**Technische Daten** (Fortsetzung) *SIMOTICS S-1FK2 Achshöhe 20*

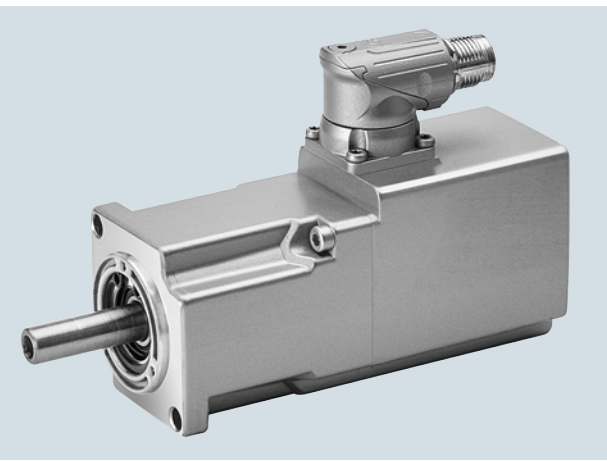

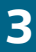

1FK2102-0AG..-..A0, 50 W 1FK2102-1AG..-..A0, 100 W Spezifische technische Daten

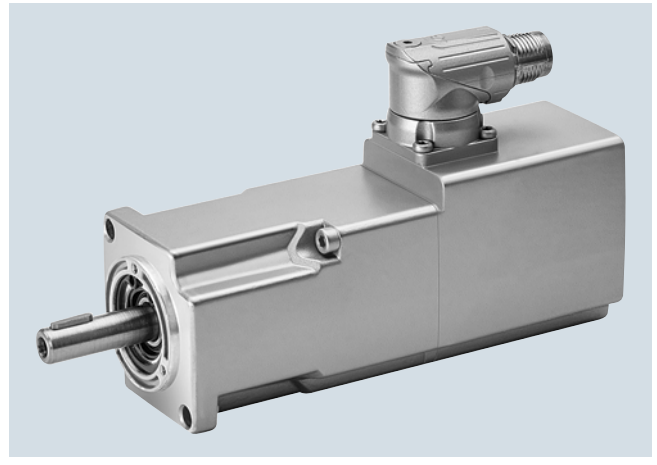

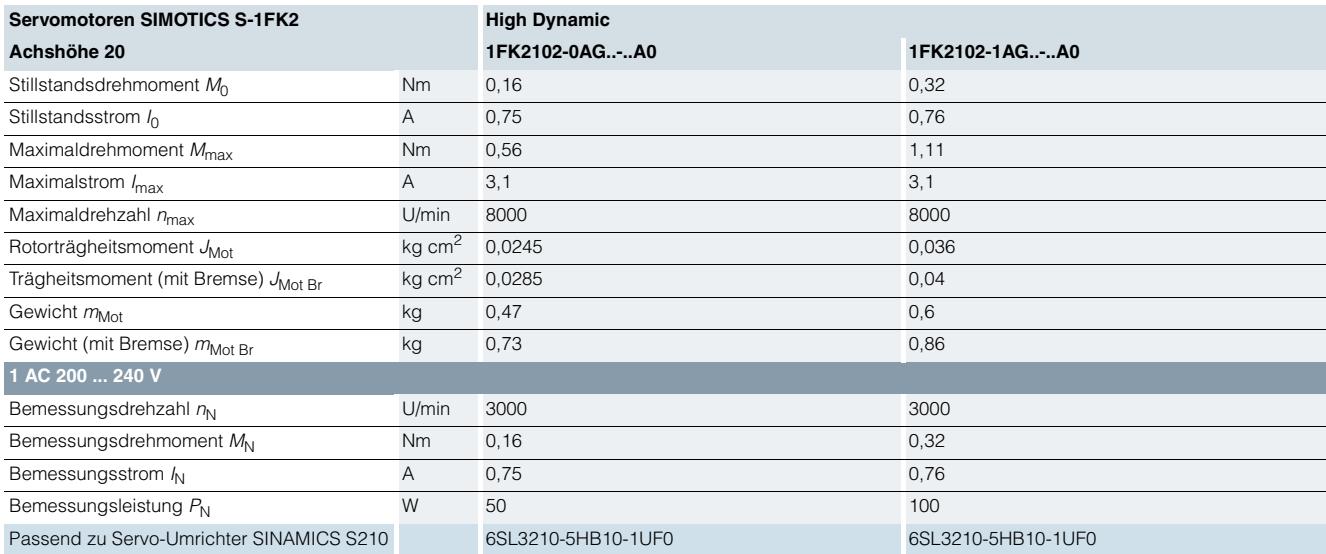

#### Maßzeichnung

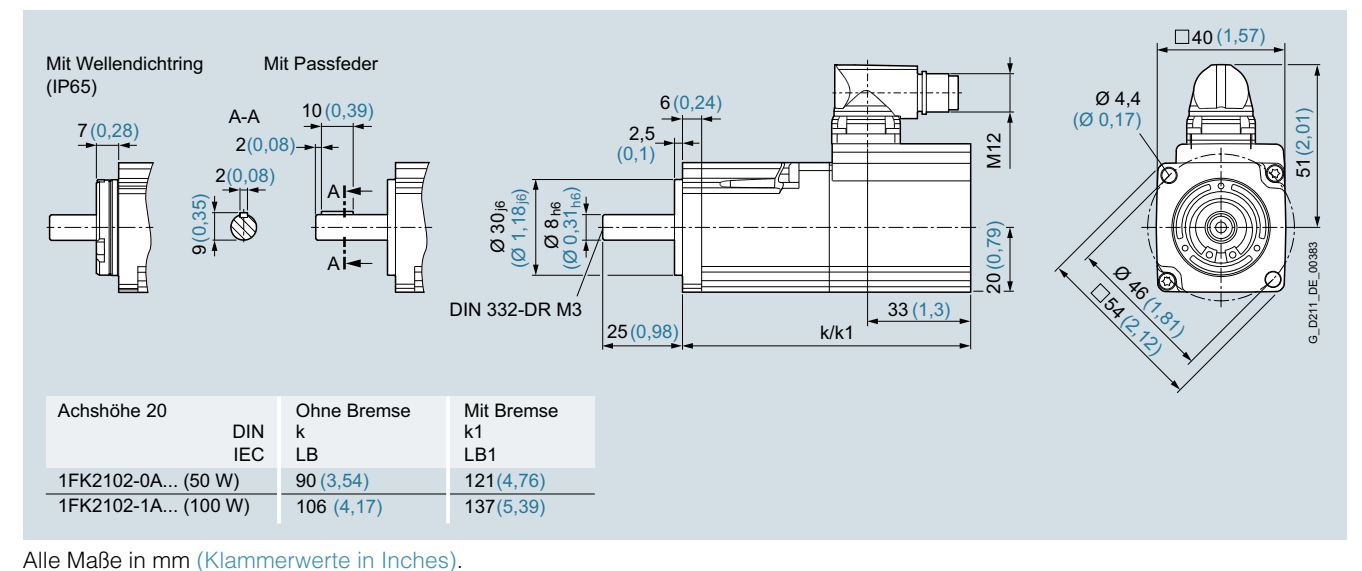

# **Servomotoren SIMOTICS S-1FK2 für SINAMICS S210**

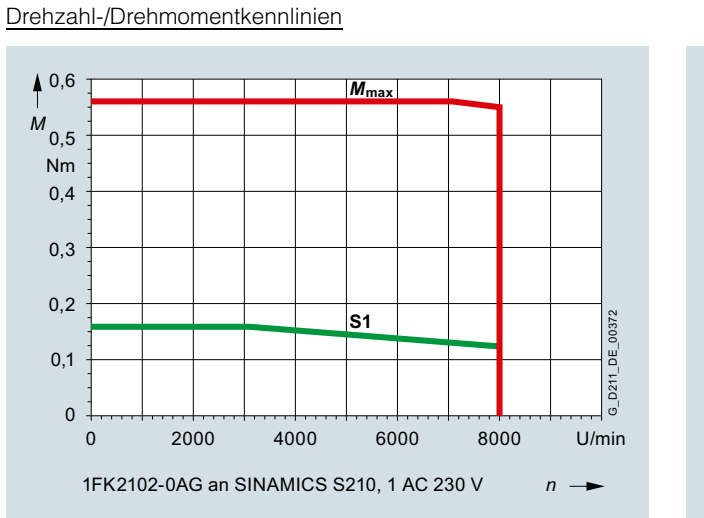

■**Technische Daten** (Fortsetzung)

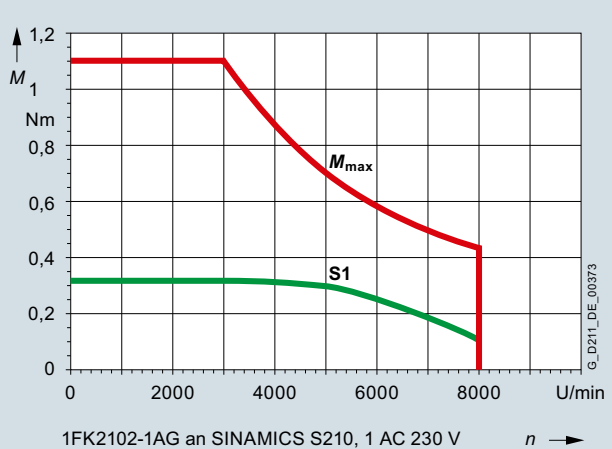

# **Servomotoren SIMOTICS S-1FK2 für SINAMICS S210**

■**Technische Daten** (Fortsetzung) *SIMOTICS S-1FK2 Achshöhe 30*

Spezifische technische Daten

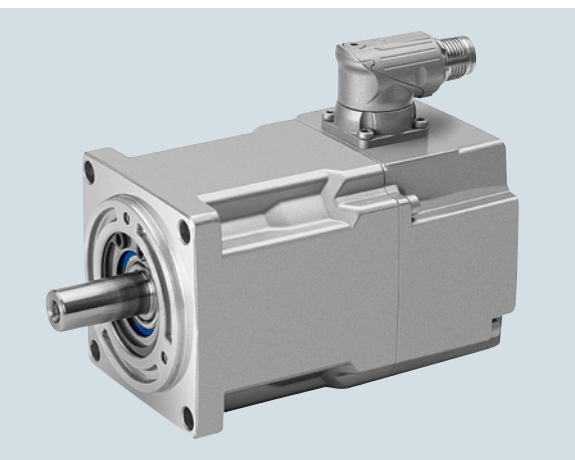

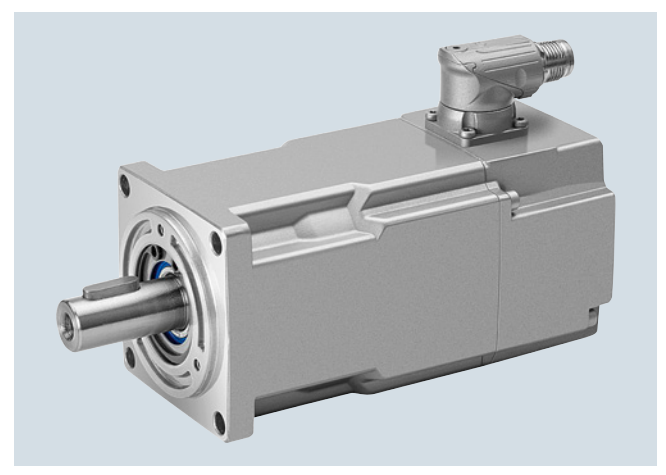

1FK2103-2AG..-..A0, 200 W 1FK2103-4AG..-..A0, 400 W

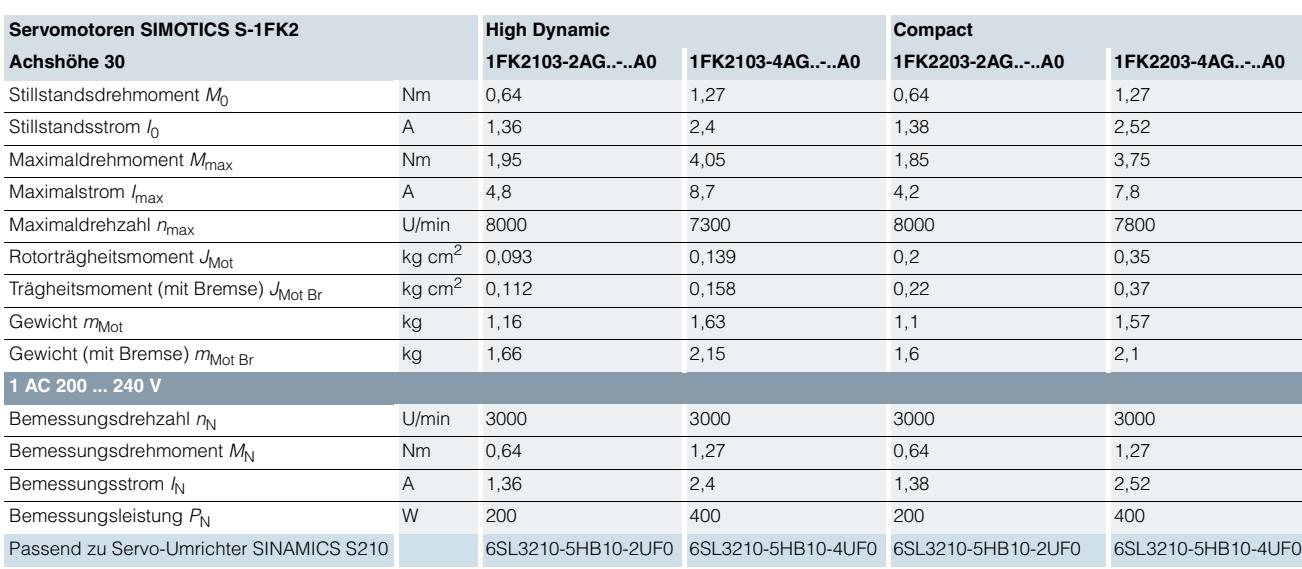

#### Maßzeichnung

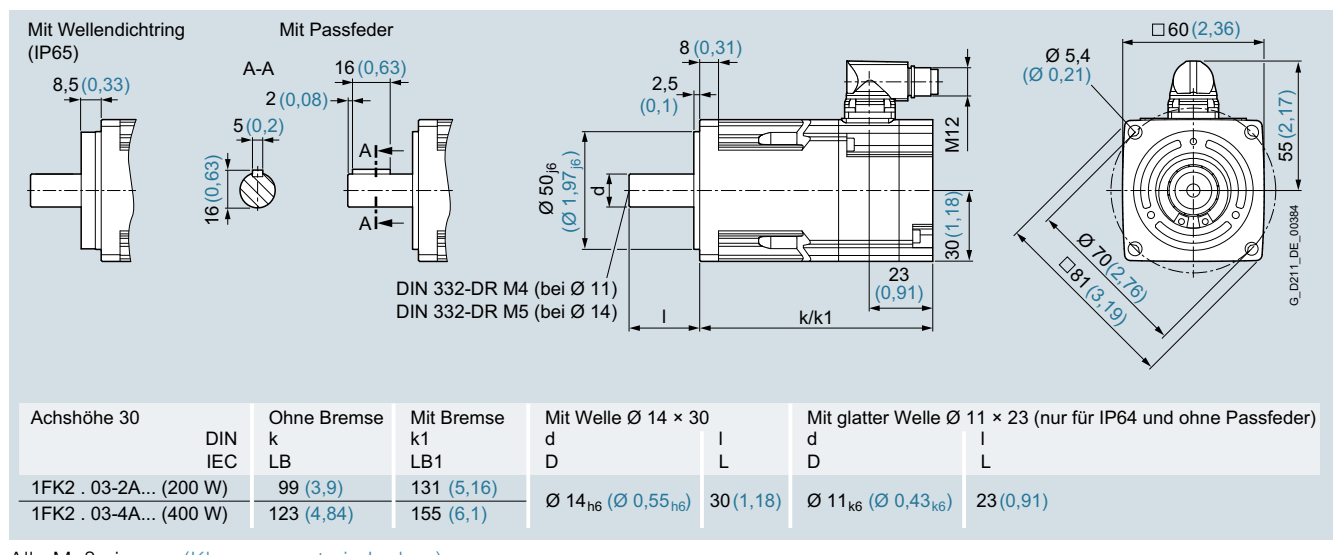

Alle Maße in mm (Klammerwerte in Inches).

3

### **Servomotoren SIMOTICS S-1FK2 für SINAMICS S210**

■**Technische Daten** (Fortsetzung) Drehzahl-/Drehmomentkennlinien

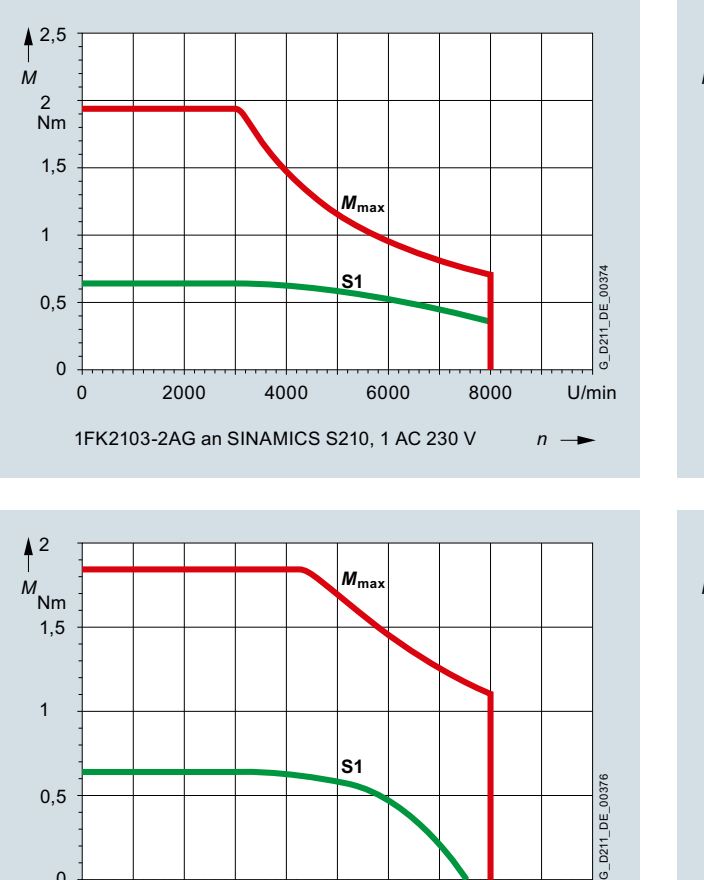

 $n \rightarrow$ 1FK2203-2AG an SINAMICS S210, 1 AC 230 V

[0 2000 4000 6000 8000](https://www.automation.siemens.com/bilddb/index.aspx?gridview=view2&objkey=G_D211_XX_00376&showdetail=true&view=Search)

0

U/min

5 *M* 4 Nm 3  $\vert_{M_{\rm ma}}$ 2  $G_D211_DE_00375$ G\_D211\_DE\_00375 **S1** 1 0 [0 2000 4000 6000 8000](https://www.automation.siemens.com/bilddb/index.aspx?gridview=view2&objkey=G_D211_XX_00375&showdetail=true&view=Search) U/min 1FK2103-4AG an SINAMICS S210, 1 AC 230 V *n* →  $4^4$ 

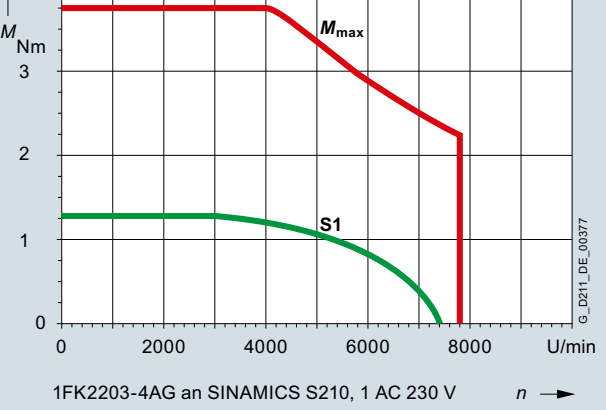

# **Servomotoren SIMOTICS S-1FK2 für SINAMICS S210**

■**Technische Daten** (Fortsetzung) *SIMOTICS S-1FK2 Achshöhe 40*

Spezifische technische Daten

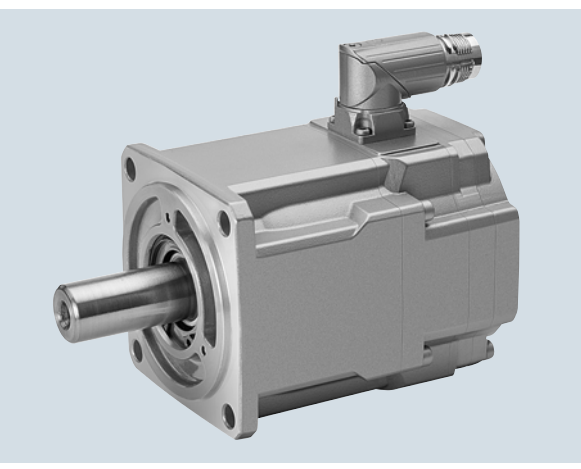

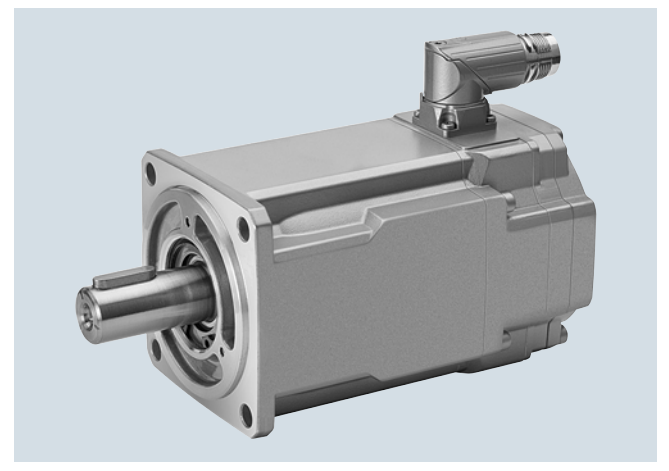

1FK2104-4AK..-..A0, 400 W 1FK2104-5AK..-..A0, 750 W

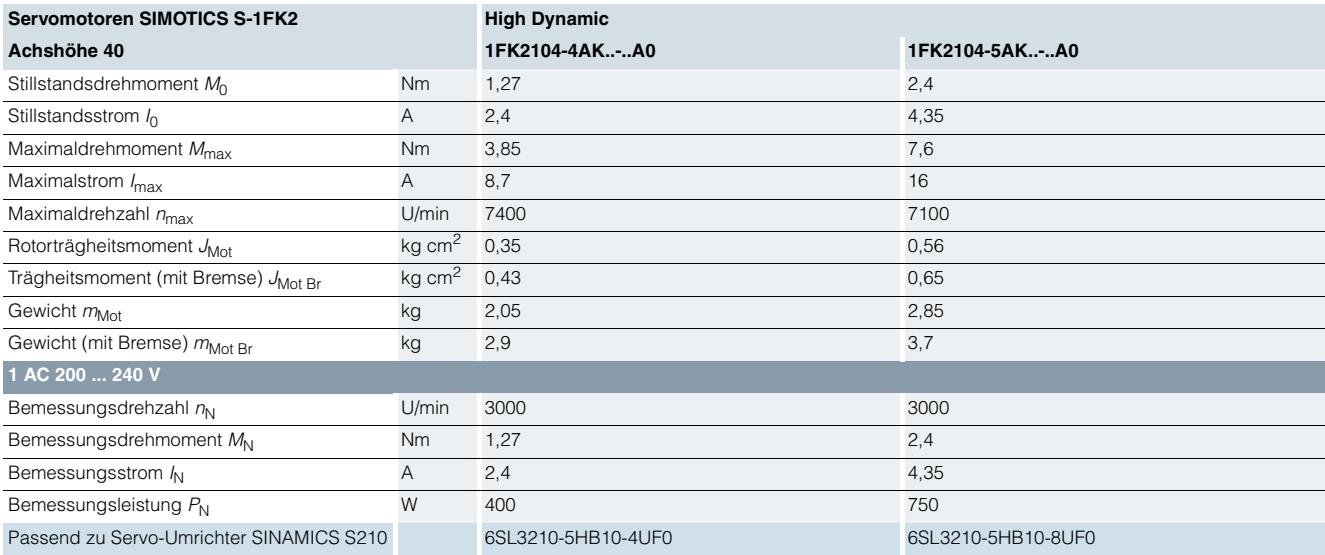

### Maßzeichnung

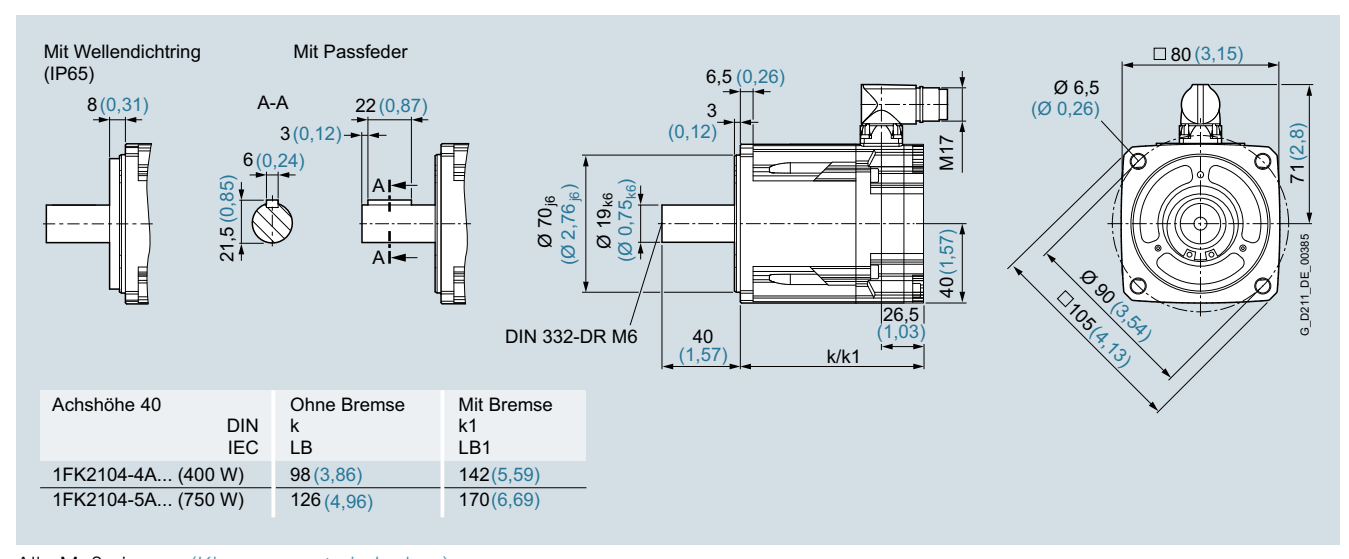

Alle Maße in mm (Klammerwerte in Inches).

**Servomotoren SIMOTICS S-1FK2 für SINAMICS S210**

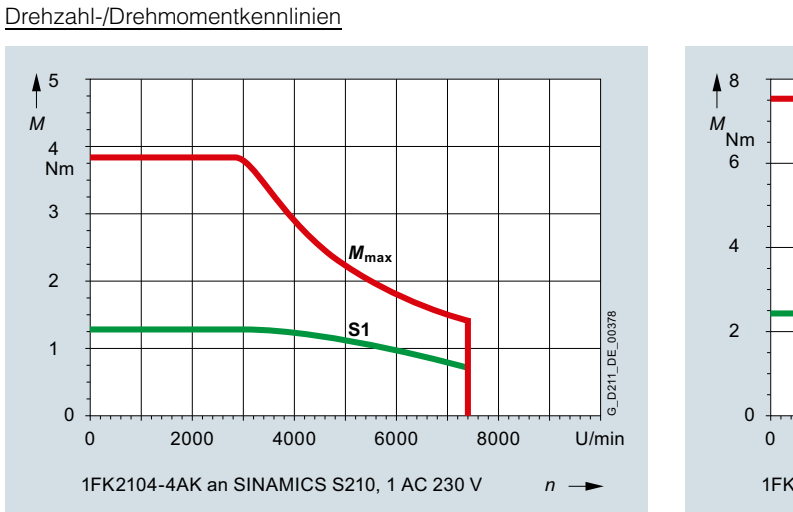

■**Technische Daten** (Fortsetzung)

 $M_{\text{ma}}$ **S1**  $G_D211_DE_00379$ G\_D211\_DE\_00379 [0 2000 4000 6000 8000](https://www.automation.siemens.com/bilddb/index.aspx?gridview=view2&objkey=G_D211_XX_00379&showdetail=true&view=Search) U/min 1FK2104-5AK an SINAMICS S210, 1 AC 230 V  $n \rightarrow$ 

**Notizen**

© Siemens AG 2018

# **MOTION-CONNECT Verbindungstechnik**

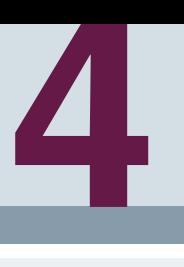

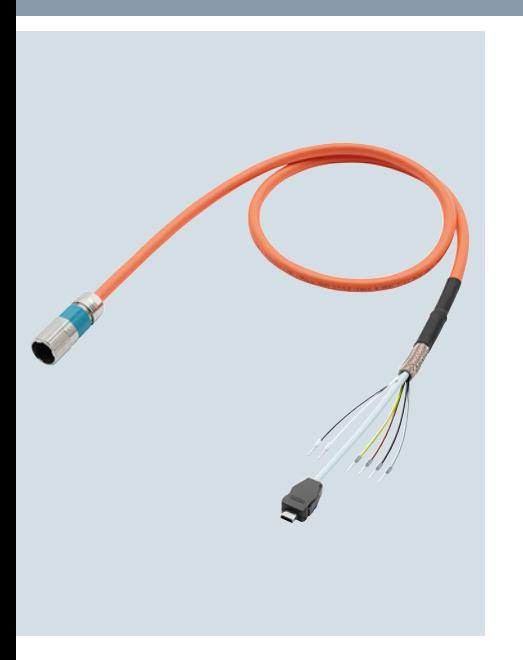

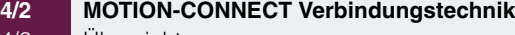

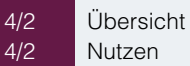

- [4/2](#page-51-1) Nutzen<br>4/2 Anwend
- [4/2](#page-51-2) Anwendungsbereich<br>4/2 Funktion
- [4/2](#page-51-3) Funktion<br>4/3 Kennlinie
- [4/3](#page-52-0) Kennlinien<br>4/4 Weitere Info Weitere Info
- **[4/5](#page-54-0) Ein-Kabel-Technik (OCC)**

# **für SINAMICS S210**

- [4/5](#page-54-0) Übersicht<br>4/5 Technisch
- [4/5](#page-54-1) Technische Daten<br>4/6 Auswahl- und Best Auswahl- und Bestelldaten

Detaillierte technische Informationen zum Servoantriebssystem SINAMICS S210 finden Sie im Internet unter [www.siemens.com/sinamics-s210/](www.siemens.com/sinamics-s210/documentation) [documentation](www.siemens.com/sinamics-s210/documentation)

Zusätzlich kann der Drive Technology Konfigurator (DT-Konfigurator) im Internet unter folgender Adresse genutzt werden: www.siemens.de/dt-konfigurator

### **MOTION-CONNECT Verbindungstechnik**

# <span id="page-51-0"></span>■**Übersicht**

MOTION-CONNECT Leitungen sind für den Einsatz bei den verschiedensten Bearbeitungs- und Produktionsmaschinen geeignet.

MOTION-CONNECT Leitungen gibt es als anschlussfertige Leistungs- und Signalleitungen sowie als Meterware in folgenden Ausführungen:

#### • **MOTION-CONNECT 500**

- Wirtschaftliche Lösung für vorwiegend feste Verlegung
- Einsatz bei geringer mechanischer Belastung
- Getestet für Verfahrwege bis 5 m

#### • **MOTION-CONNECT 800PLUS**

- Erfüllt die Anforderungen für den Einsatz in Schleppketten - Einsatz bei hoher mechanischer Belastung
- Ölbeständigkeit
- Getestet für Verfahrwege bis 50 m

#### <span id="page-51-1"></span>■**Nutzen**

Die konfektionierten MOTION-CONNECT Leitungen bieten eine hohe Qualität und systemgetestete einwandfreie Funktion.

#### *SPEED-CONNECT*

Die neuen konfektionierten Leitungen mit SPEED-CONNECT Steckern ermöglichen eine schnelle, stabile und sichere Verbindung. Durch eine kurze Umdrehung bis zum Anschlag sichert die Überwurfmutter des Steckers die Verriegelung und somit den Anschluss.

Die Leitungen mit SPEED-CONNECT Stecker ergänzen das bisherige Angebot der MOTION-CONNECT Leitungen mit Stecker Vollgewinde.

#### <span id="page-51-2"></span>■**Anwendungsbereich**

MOTION-CONNECT Leitungen sind für den Einsatz in einer Maschine bestimmt. Die Verwendung in der Gebäudetechnik oder im Freien ist nicht vorgesehen.

Die MOTION-CONNECT Leitungen sind in einer Schleppkette mit horizontalem Verfahrweg getestet und sind auch dafür ausgelegt. Sie sind nicht freitragend.

Die konfektionierten Leitungen können dezimetergenau geliefert und nach Bedarf verlängert werden.

Bei der Festlegung von Leitungslängen (Basisleitungen und Verlängerungen) für die in diesem Katalog beschriebenen Systeme und Anwendungen sind die angegebenen technisch zulässigen maximalen Leitungslängen (z. B. 25 m) einzuhalten. Bei längeren Leitungen kann es zu Funktionsstörungen kommen. Siemens übernimmt in diesem Fall keine Mängelhaftung für die Übertragbarkeit der Signale oder der Leistung.

### <span id="page-51-3"></span>■**Funktion**

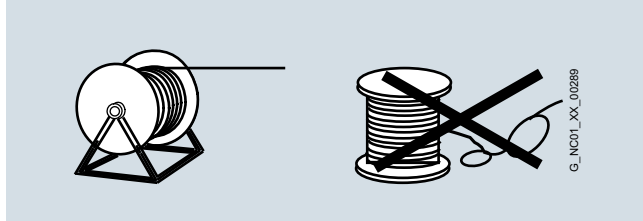

Die Entnahme der Leitungen von der Trommel muss drallfrei sein, d. h. die Leitungen müssen abgerollt werden und dürfen niemals über den Trommelflansch in Schlaufen abgehoben werden.

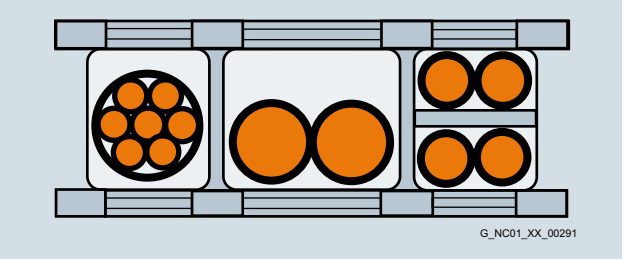

Um eine möglichst lange Lebensdauer der Schleppkette und der Leitungen zu erzielen, müssen in der Kette Leitungen aus unterschiedlichen Werkstoffen durch Trennstege in der Schleppkette getrennt werden. Durch ein gleichmäßiges Befüllen der Stege muss sichergestellt sein, dass sich die Lage der Leitungen im Betrieb nicht verändert. Die Leitungen sollen entsprechend ihrer Gewichte und Abmessungen möglichst symmetrisch aufgeteilt werden. Auch Leitungen mit stark unterschiedlichen Außendurchmessern sollten durch Stege getrennt sein.

Beim Einbringen von konfektionierten Leitungen in die Schleppkette nicht am Stecker ziehen, sonst kann die Zugentlastung bzw. die Kabelklemmung beschädigt werden.

Die Leitungen dürfen in der Kette nicht befestigt werden. Sie müssen frei beweglich sein.

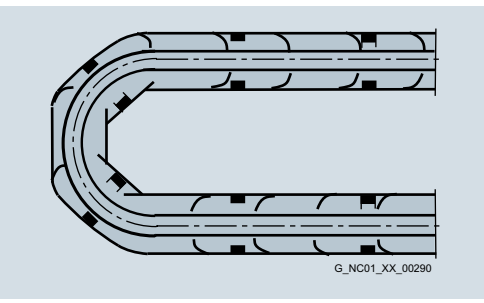

Insbesondere in den Krümmungsradien der Kette müssen sich die Leitungen ohne Kraftaufwand bewegen lassen. Die vorgegebenen minimalen Biegeradien dürfen nicht unterschritten werden.

#### **MOTION-CONNECT Verbindungstechnik**

# ■**Funktion** (Fortsetzung)

Die Befestigungen der Leitungen sind an beiden Enden entsprechend weit von den Endpunkten der beweglichen Teile in eine tote Zone zu legen.

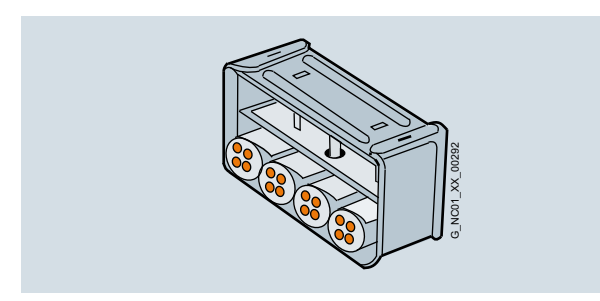

MOTION-CONNECT Leitungen sind in einer Schleppkette getestet. Dabei sind die Leitungen einseitig an den beweglichen Enden der Schleppkette mit einer Zugentlastung montiert, die ohne Quetschung des Leitungsaufbaus großflächig an der Manteloberfläche erfolgt.

Bei Verlegung der Leitungen müssen die Angaben des Schleppkettenherstellers beachtet werden.

#### Hinweise:

Wenn z. B. konfektionierte Leitungen in einer Schleppkette verlegt werden und der Stecker hierbei die Montage verhindert, verlegt werden und der Stecken mensen auch ohne montierten<br>können vorkonfektionierte Leitungen auch ohne montierten Stecker geliefert werden (Leistungs- und Signalleitungen Bei diesen Leitungen werden je nach Ausführung die Kontakte gecrimpt und der Stecker lose beigelegt. Nach der Leitungsverlegung montiert der Kunde den Stecker selbst.

Bei Schwingbeanspruchung und bei horizontalen oder vertikalen Kabeleinführungen empfehlen wir immer eine zusätzliche Befestigung der Leitung, wenn zwischen der Zugentlastung auf der Schleppkette und dem Anschluss am Motor ein Teil der Leitung frei hängt oder nicht geführt wird. Um zu verhindern, dass die Maschinenschwingungen auf die Stecker übertragen werden, soll die Befestigung der Leitung am bewegten Teil angebracht werden, wo auch der Motor montiert ist.

# <span id="page-52-0"></span>■**Kennlinien**

#### *Kennlinie für MOTION-CONNECT 800PLUS*

Möglicher Einsatz der Leitungen liegt im blauen Bereich unterhalb der Kennlinie. Die Kennlinien stellen die getesteten Einsatzpunkte dar.

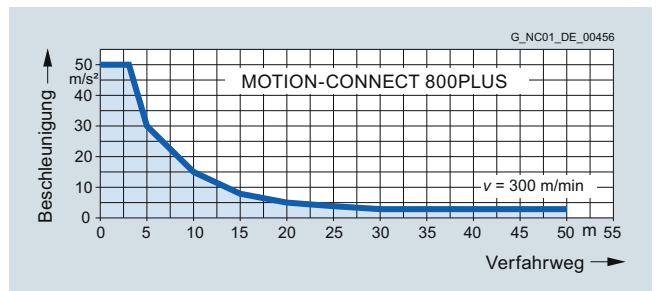

Zulässige Beschleunigung für Signal- und Leistungsleitungen<br>MOTION-CONNECT 800PLUS bis 16 mm<sup>2</sup>

### **MOTION-CONNECT Verbindungstechnik**

# <span id="page-53-0"></span>■ **Weitere Info**

### *Strombelastbarkeit für Leistungs- und Signalleitungen*

Die Strombelastbarkeit PVC-/PUR-isolierter Kupferleitungen ist für die Verlegearten B1, B2, C und E unter Dauerbetriebsbedingungen in Bezug auf eine Umgebungstemperatur der Luft von

40 °C in der Tabelle angegeben. Für andere Umgebungstemperaturen müssen die Werte mit den Derating-Faktoren aus der Tabelle berichtigt werden.

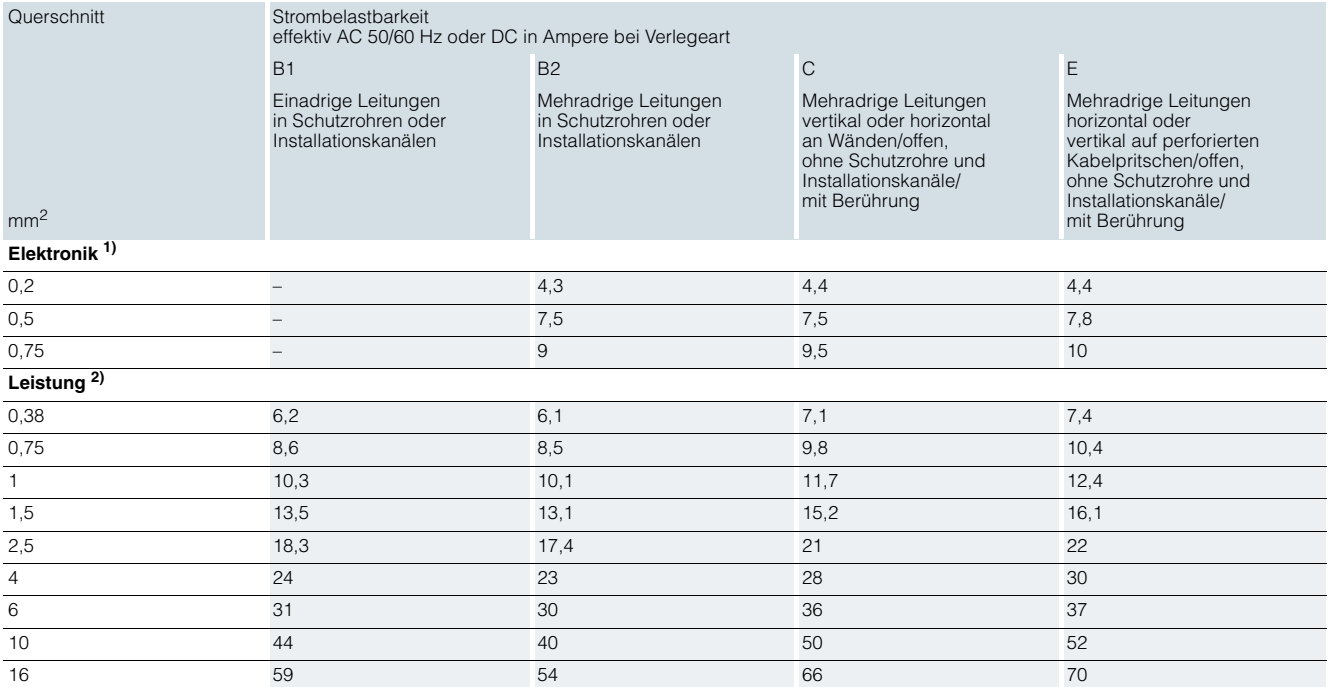

### *Derating-Faktoren für Leistungs- und Signalleitungen*

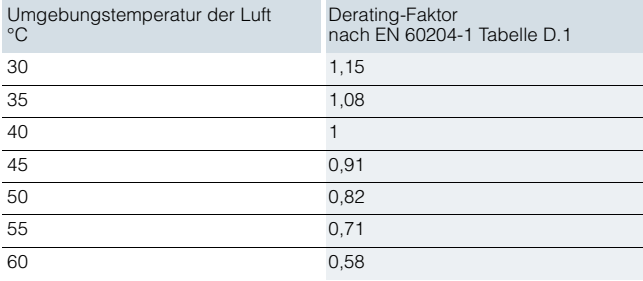

1) Ein Steuerstromkreispaar.

2) Eine symmetrisch belastete Drehstromleitung.

#### **Ein-Kabel-Technik (OCC) für SINAMICS S210**

# <span id="page-54-0"></span>■**Übersicht**

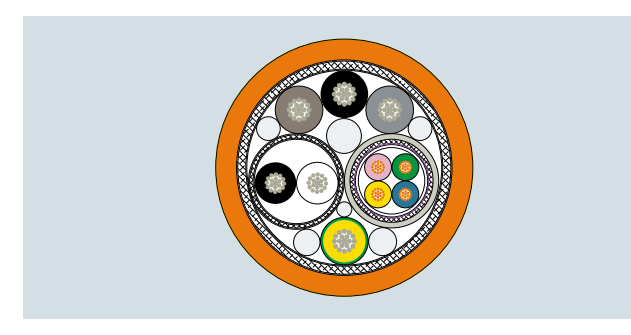

Motor und Umrichter werden lediglich mit einem Kabel statt der sonst üblichen zwei oder drei Leitungen miteinander verbunden. Bei dieser Ein-Kabel-Technik werden Energiezufuhr, Gebersignale und Bremsenansteuerung in einer Leitung zusammengefasst. Es ergeben sich dadurch folgende Vorteile:

- Zeitsparende Verlegung von nur einer Leitung
- Geringerer Installationsraum und Platzbedarf in Kabelführungen
- Nur noch ein Kabel muss gereinigt werden. Vorteilhaft ist dies z. B. in der Pharmaindustrie und wo erhöhte Anforderungen an die Hygiene gestellt werden
- Dezimetergenau bestellbar
- Motorseitig M12-Anschlussstecker (kleinster OCC-Stecker weltweit) bzw. M17-Anschlussstecker
- Motorseitig drehbarer Stecker
- Sehr geringe Störkontur beim Motor bei beengten Platzverhältnissen
- $\bullet$  Biegeradius optimiert auf 2,5  $\times$  Leitungsdurchmesser statisch bzw. 4 × Leitungsdurchmesser dynamisch für MOTION-CONNECT 800Plus

### <span id="page-54-1"></span>■**Technische Daten**

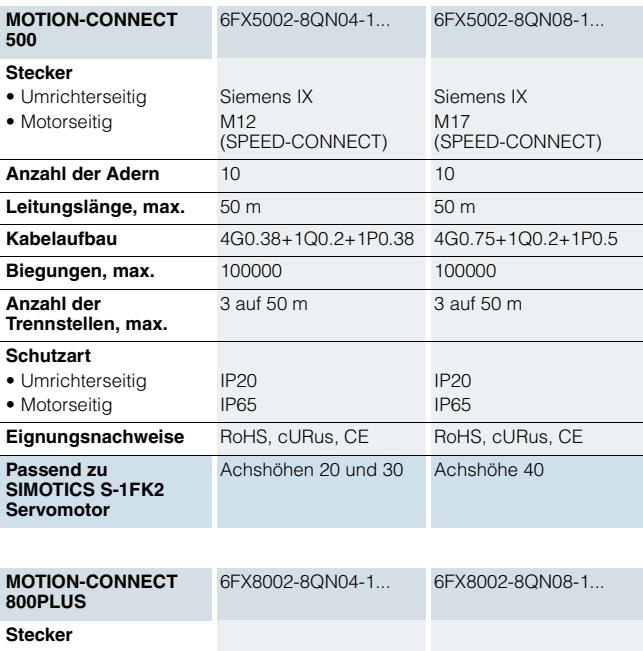

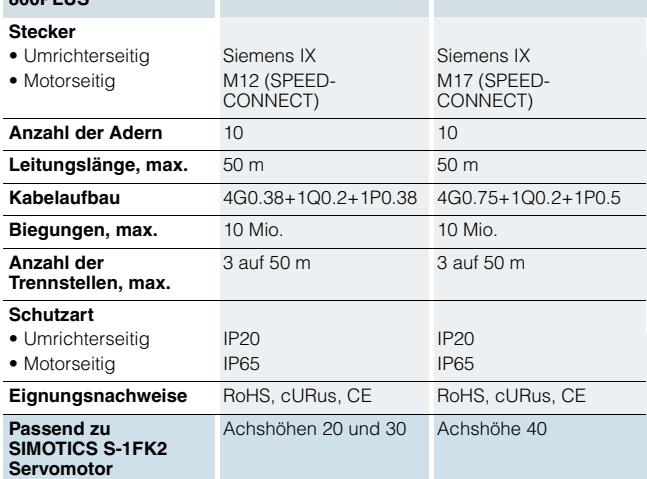

4

# **Ein-Kabel-Technik (OCC) für SINAMICS S210**

# <span id="page-55-0"></span>■**Auswahl- und Bestelldaten**

# *Motoranschlussleitung*

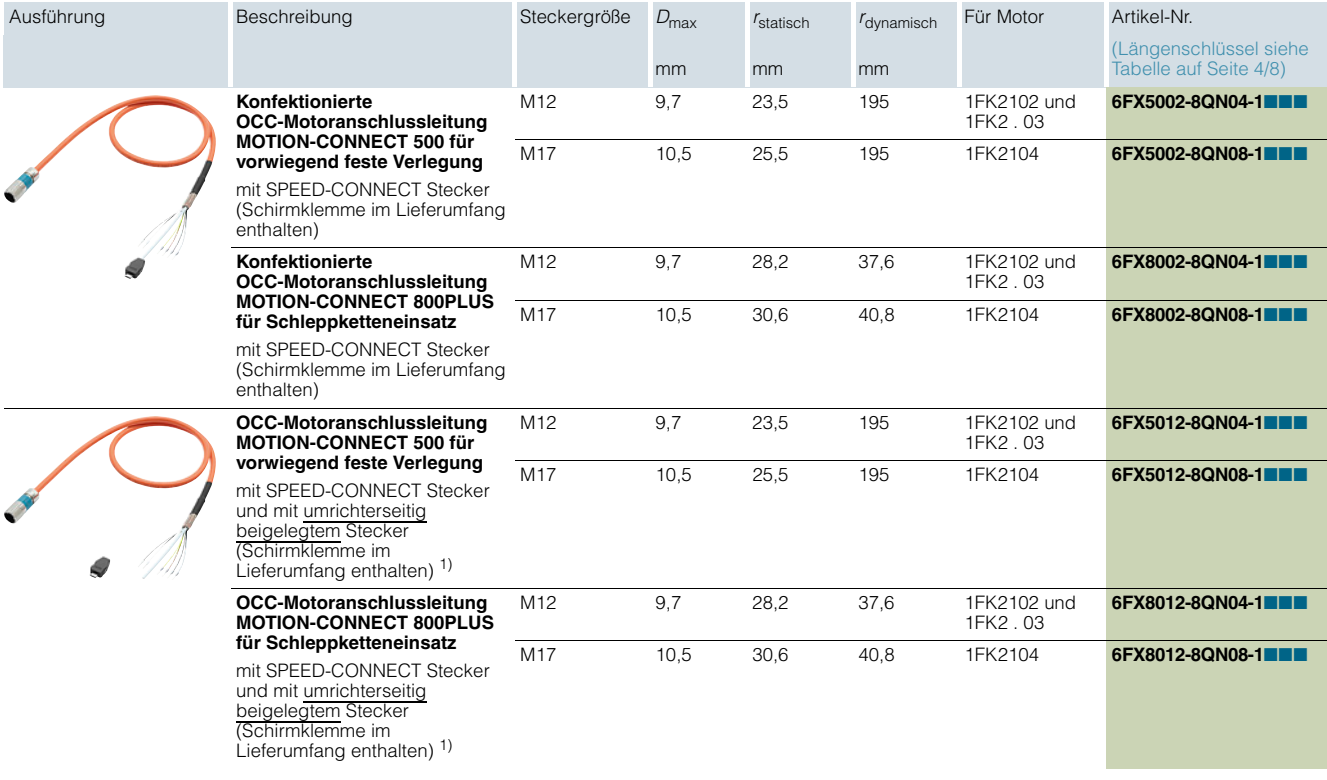

### *Verlängerungsleitung*

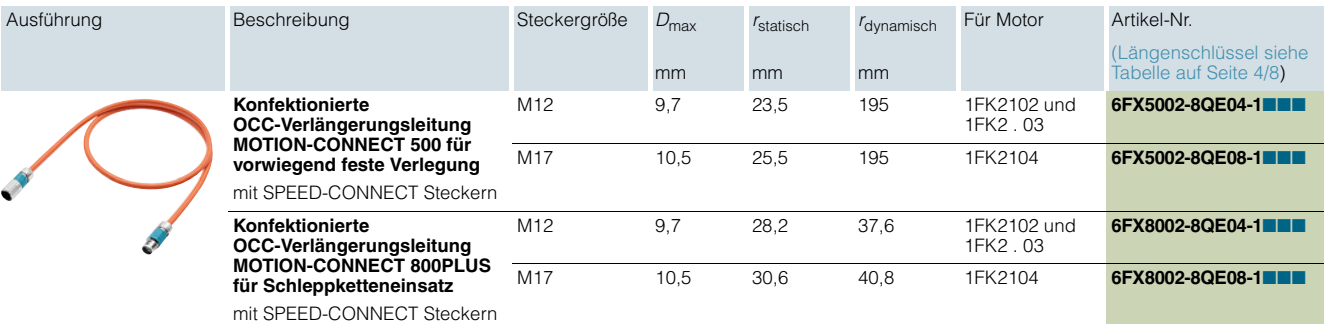

**Ein-Kabel-Technik (OCC) für SINAMICS S210**

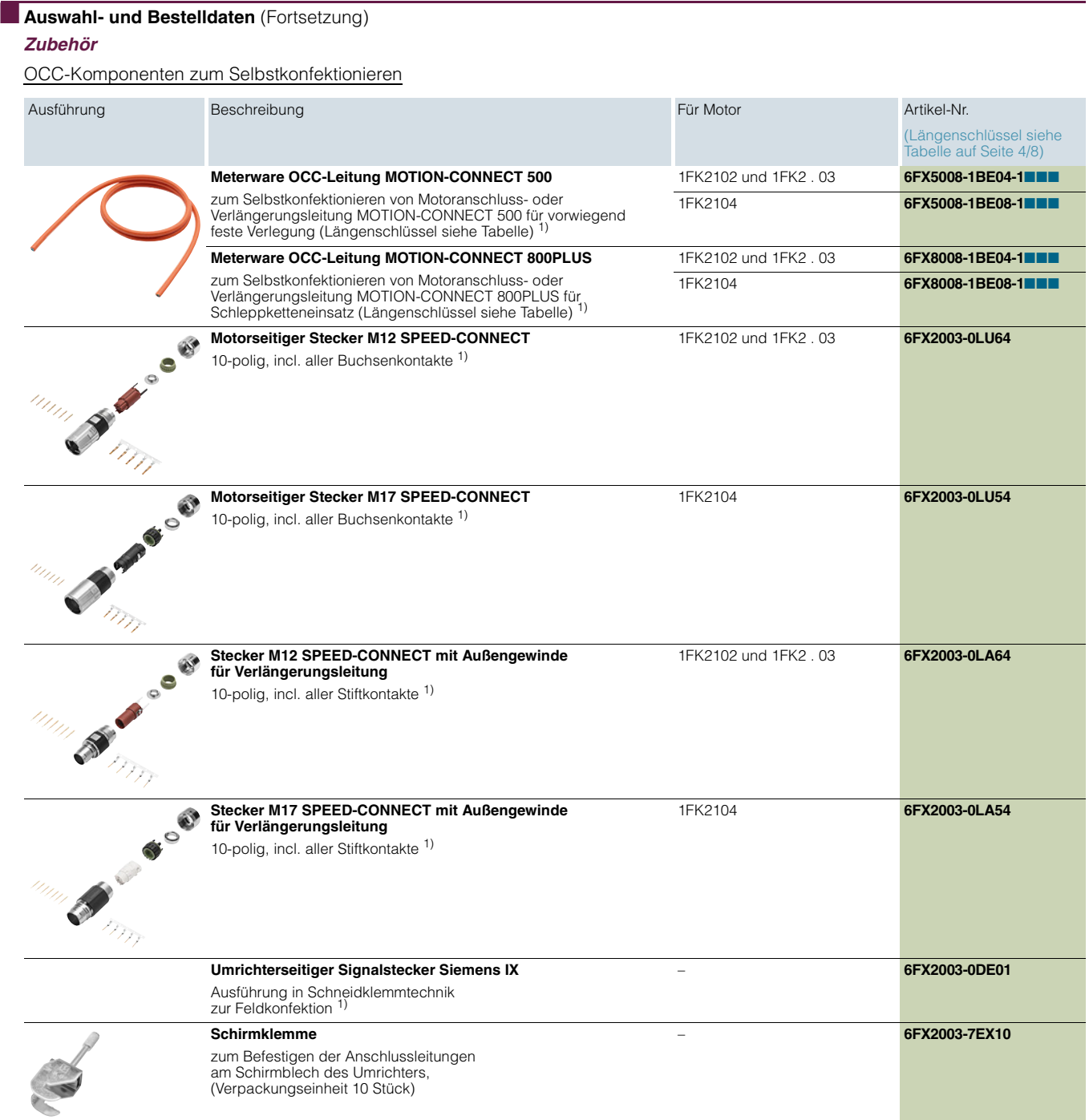

# <span id="page-57-1"></span>**Ein-Kabel-Technik (OCC) für SINAMICS S210**

# ■**Auswahl- und Bestelldaten** (Fortsetzung)

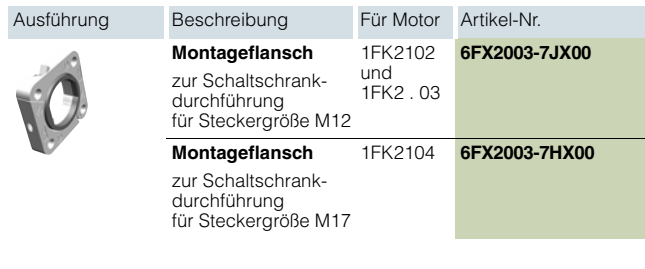

### Schaltschrankdurchführung *Längenschlüssel (max. 50 m)*

<span id="page-57-0"></span>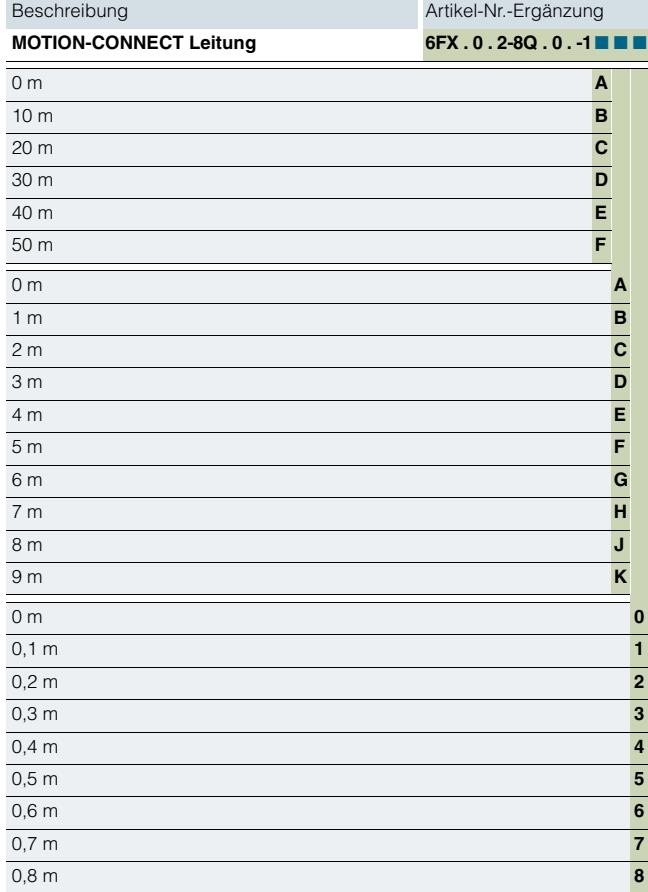

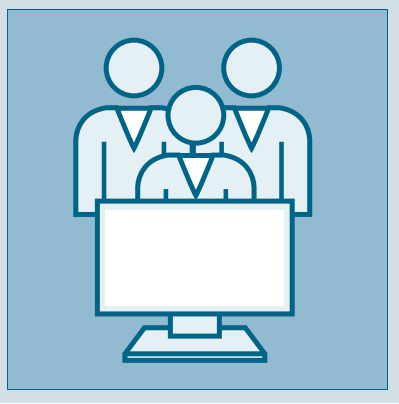

#### **Security-Hinweise**

Siemens bietet Produkte und Lösungen mit Industrial Security-Funktionen an, die den sicheren Betrieb von Anlagen, Systemen, Maschinen und Netzwerken unterstützen. Um Anlagen, Systeme, Maschinen und Netzwerke gegen Cyber-Bedrohungen zu sichern, ist es erforderlich, ein ganzheitliches Industrial Security-Konzept zu implementieren (und kontinuierlich aufrechtzuerhalten), das dem aktuellen Stand der Technik entspricht. Die Produkte und Lösungen von Siemens formen nur einen Bestandteil eines solchen Konzepts. Der Kunde ist dafür verantwortlich, unbefugten Zugriff auf seine Anlagen, Systeme, Maschinen und Netzwerke zu verhindern. Systeme, Maschinen und Komponenten sollten nur mit dem Unternehmensnetzwerk oder dem Internet verbunden werden, wenn und soweit dies notwendig ist und entsprechende Schutzmaßnahmen (z. B. Nutzung von Firewalls und Netzwerksegmentierung) ergriffen wurden. Zusätzlich sollten die Empfehlungen von Siemens zu entsprechenden Schutzmaßnahmen beachtet werden. Weiterführende Informationen über Industrial Security finden Sie unter

#### https://www.siemens.com/industrialsecurity

Die Produkte und Lösungen von Siemens werden ständig weiterentwickelt, um sie noch sicherer zu machen. Siemens empfiehlt ausdrücklich, Aktualisierungen durchzuführen, sobald die entsprechenden Updates zur Verfügung stehen und immer nur die aktuellen Produktversionen zu verwenden. Die Verwendung veralteter oder nicht mehr unterstützter Versionen kann das Risiko von Cyber-Bedrohungen erhöhen.

Um stets über Produkt-Updates informiert zu sein, abonnieren Sie den Siemens Industrial Security RSS Feed unter https://www.siemens.com/industrialsecurity

# **[5/2](#page--1-0) Drive Technology Konfigurator**

**5**

**[5/3](#page-60-0) SINAMICS Webserver für SINAMICS S210**

# **Engineering Tools**

#### **Drive Technology Konfigurator**

#### ■**Übersicht**

Der Drive Technology Konfigurator (DT-Konfigurator) unterstützt Sie bei der Konfiguration der optimalen Produkte der Antriebstechnik für Ihre Applikation – angefangen von Getrieben, Motoren, Umrichtern sowie zugehörigen Optionen und Komponenten bis hin zu Steuerungen, Softwarelizenzen und Verbindungstechnik. Ob mit wenigen oder detaillierten Produktkenntnissen: Produktgruppen-Vorselektoren, zielgerichtete Navigation durch Auswahlmenüs oder auch direkte Produktauswahl durch Eingabe der Artikelnummer sorgen für eine bequeme, schnelle und effiziente Konfiguration.

Darüber hinaus ist eine umfassende Dokumentation, bestehend aus technischen Datenblättern, 2D-Maßzeichnungen/3D-CAD-Modellen, Betriebsanleitungen, Zertifikaten, usw. im DT-Konfigurator abrufbar. Mit der Übergabe einer Stückliste in den Warenkorb der Industry Mall ist unmittelbar eine Bestellung möglich.

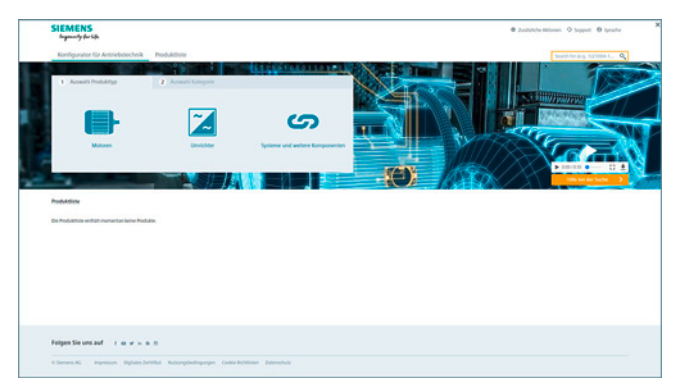

#### *Drive Technology Konfigurator für effiziente Antriebskonfiguration mit folgenden Funktionen*

- Schnelle und einfache Konfiguration von Antriebsprodukten und dazugehörigen Komponenten – Getriebe, Motoren, Umrichter, Steuerungen, Verbindungstechnik
- Konfiguration von Antriebssystemen für Pumpen-, Lüfter- und Kompressorenapplikationen im Bereich von 1 kW bis 2,6 MW
- Abrufbare Dokumentation für konfigurierte Produkte und Komponenten wie
- Datenblätter in bis zu 9 Sprachen in PDF- oder RTF-Format
- 2D-Maßzeichnungen/3D-CAD-Modelle in diversen Formaten
- Anschlusskastenzeichnung und Klemmenanschlussplan
- Betriebsanleitung
- Zertifikate

5

- Anlaufberechnung für SIMOTICS Motoren
- EPLAN Makros
- Unterstützung im Retrofitfall in Verbindung mit Spares On Web www.siemens.com/sow
- Direkte Bestellbarkeit der Produkte über die Siemens Industry Mall

#### Zugang zum Drive Technology Konfigurator

Der Drive Technology Konfigurator ist ohne Registrierung und ohne Login aufrufbar: www.siemens.de/dt-konfigurator

# ■**Auswahl- und Bestelldaten**

# Beschreibung **Artikel-Nr.** Artikel-Nr.

**Interaktiver Katalog CA 01** inklusive Drive Technology Konfigurator

- Deutsch (DVD-ROM – Ausgabe Deutschland)
- Deutsch, Englisch, Französisch, Spanisch **[E86060-D4001-A510-D8-7500](www.siemens.com/automation/CA01)** (Download – ohne Preise)

#### ■ **Weitere Info**

#### Online-Zugang zum Drive Technology Konfigurator

Weitere Informationen zum Drive Technology Konfigurator sind im Internet verfügbar unter

**[E86060-D4001-A500-D8](www.siemens.com/automation/CA01)**

www.siemens.com/dtconfigurator

Offline-Zugang zum Drive Technology Konfigurator im interaktiven Katalog CA 01

Zusätzlich ist der Drive Technology Konfigurator auch Bestandteil des interaktiven Katalogs CA 01 – der Offline-Version der Siemens Industry Mall. Der interaktive Katalog CA 01 kann über den jeweiligen Siemens-Vertriebsansprechpartner angefordert oder im Internet bestellt werden:

www.siemens.com/automation/CA01

# **Engineering Tools**

#### **SINAMICS Webserver für SINAMICS S210**

# ■**Übersicht**

#### <span id="page-60-0"></span>*Webserver für effiziente Inbetriebnahme, Diagnose und Wartung – zu jeder Zeit, von jedem Ort*

Das Antriebssystem SINAMICS S210 verfügt mit dem Webserver über eine effiziente Inbetriebnahme, Diagnose- und Wartungsmöglichkeit. Mit dem Webserver ergeben sich für jeden netzwerkfähigen PC mit einem Webbrowser oder für Tablets und Smartphones (Anbindung über separaten WLAN Access Point) vielfältige neue Möglichkeiten der Parametrierung, Antriebsdiagnose und Fernwartung, z. B.:

- Einfache und schnelle Inbetriebnahme
- Verfahren des Antriebs über die Steuertafel
- Download/Upload einer Projektierung
- Statusübersicht des Antriebs
- Auswertung von Warnungen und Störmeldungen
- Beobachtung und Anpassung von Parametereinstellungen

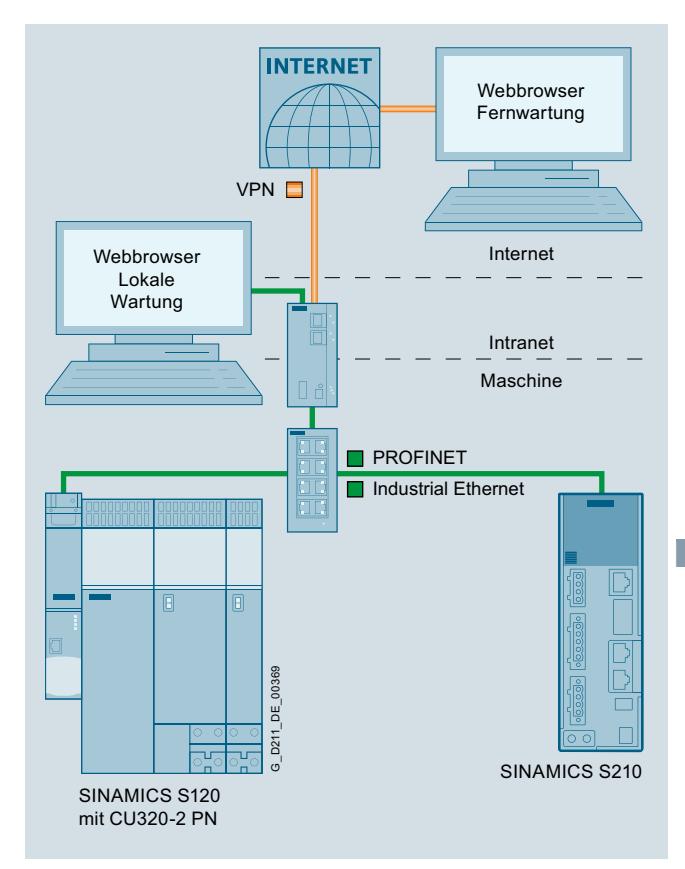

Einbindung des SINAMICS Webservers am Beispiel SINAMICS S120, SINAMICS S210 und PROFINET Kommunikation

Der SINAMICS Webserver ist ab SINAMICS S210 Firmware V5.1 verfügbar.

# ■**Nutzen**

# Einfache und schnelle Inbetriebnahme

- Keine Installation von zusätzlicher Inbetriebnahme-Software
- Einfache Regleroptimierung mit One-Button-Tuning
- Einfache Parametrierung der Safety-Integrated-Funktionen
- Standardseiten für Grenzwerte und Einstellungen
- Umfangreiche Fehlerdiagnose

#### Kürzere Maschinenstillstandzeiten

• Effiziente Diagnose und Wartung

Direkte Sprachumschaltung

• Deutsch, Englisch, Italienisch (Chinesisch, Französisch und Spanisch in Vorbereitung)

#### Erreichbarkeit

- Über alle LAN oder PROFINET Schnittstellen
- Zugriff von Tablets und Smartphones über WLAN mit separatem Access Point

#### Zwei Nutzer mit unterschiedlichen Rechten

• z. B. für Betriebs- und Servicepersonal

#### Diagnosefunktionen

- Schneller Überblick über die aktuelle Konfiguration und den Zustand des Antriebs
- Diagnoseinformationen und Meldungen werden verständlich in mehreren Sprachen im Klartext inkl. der Ursache und Abhilfemaßnahmen angezeigt

#### Frei konfigurierbare Parameterlisten

- Beobachten von Parametern zu Diagnosezwecken z. B. für Betriebspersonal
- Anpassung der Parameterliste durch Filter, Parametergruppen und Konfiguration einer persönlichen Liste

#### **Zugriffssicherheit**

• Schutz vor unberechtigtem Zugriff auf die Antriebsinformationen

#### ■**Anwendungsbereich**

Der Webserver eignet sich ideal für Anwendungen, in denen keine spezielle Inbetriebnahme-Software oder Versionsabhängigkeiten erwünscht sind. Inbetriebnahme, Diagnose und Wartung sind vor Ort und aus der Ferne unter Beachtung entsprechender Security-Maßnahmen problemlos möglich.

# **Engineering Tools**

**Notizen**

© Siemens AG 2018

# **Dienstleistungen und Dokumentation**

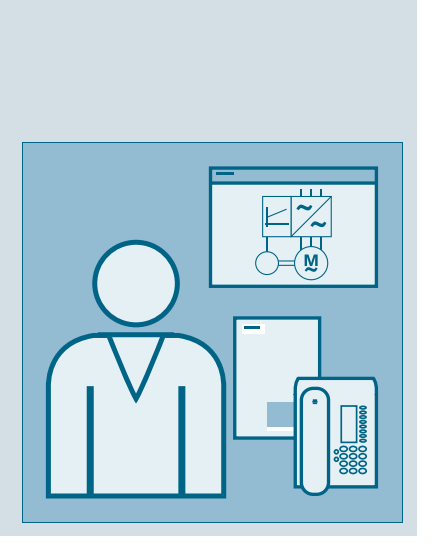

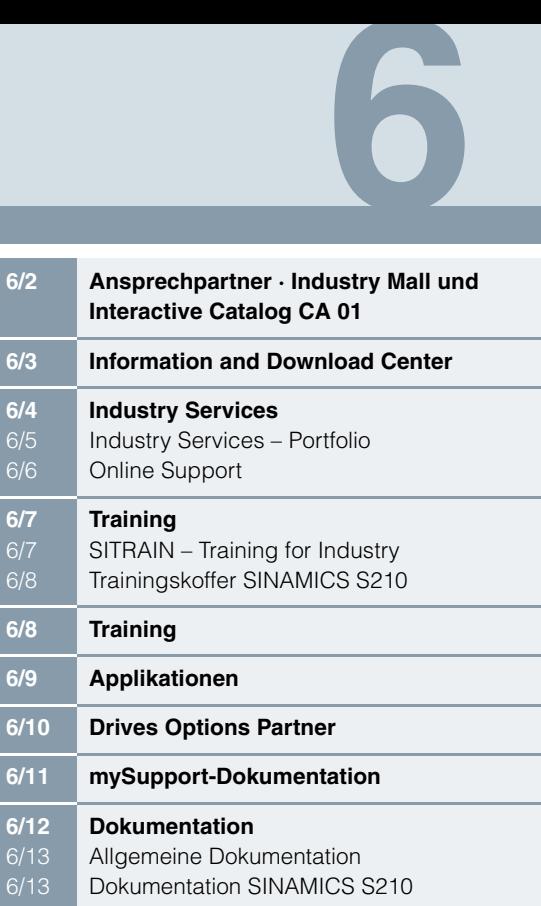

Ansprechpartner · Industry Mall und Interactive Catalog CA 01

#### <span id="page-63-0"></span>*Ansprechpartner bei Siemens*

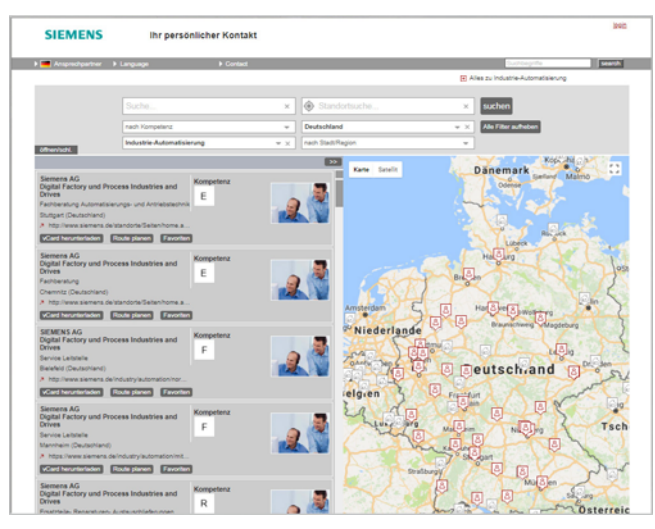

Für Sie vor Ort, weltweit: Partner für Beratung, Verkauf, Training, Service, Support, Ersatzteile ... zum gesamten Angebot von Digital Factory und Process Industries and Drives.

Ihren persönlichen Ansprechpartner finden Sie in unserer Ansprechpartner-Datenbank unter: www.siemens.de/automation-kontakt

Der Wahlvorgang startet mit der Auswahl

- der erforderlichen Kompetenz,
- von Produkten und Branchen,
- eines Landes und einer Stadt

oder mit

• einer Standortsuche bzw. einer Freitextsuche.

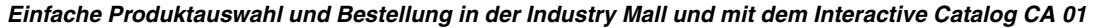

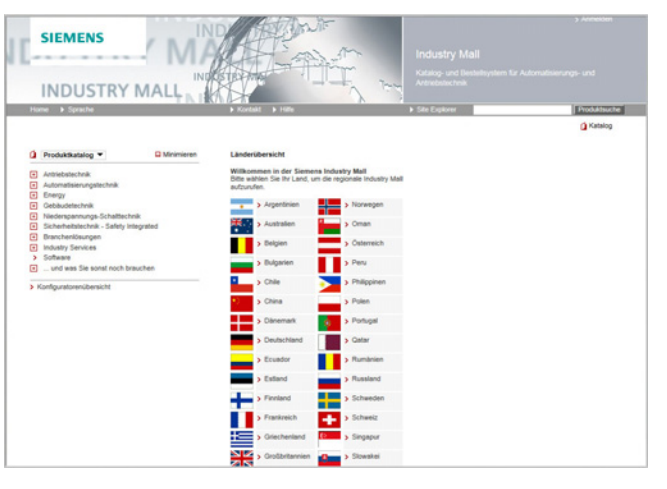

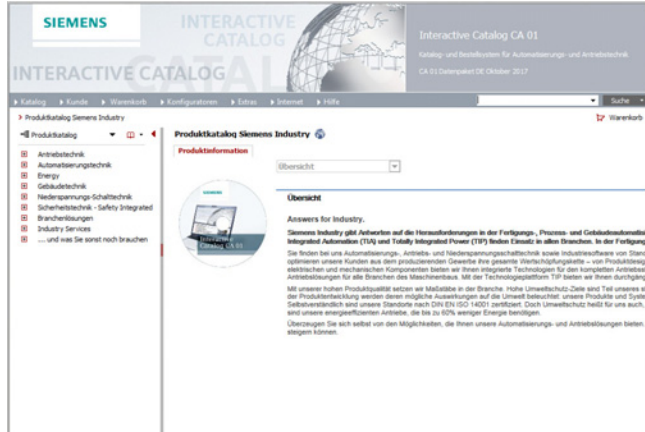

#### Industry Mall

Die Industry Mall ist eine Internet-Bestellplattform der Siemens AG. Hier haben Sie einen übersichtlichen und informativen Online-Zugriff auf ein umfangreiches Produktspektrum.

Leistungsfähige Suchfunktionen erleichtern die Auswahl der gewünschten Produkte. Konfiguratoren ermöglichen Ihnen zudem, komplexe Produkt- und Systemkomponenten schnell und einfach zu konfigurieren. Auch CAx-Daten werden hier zur Verfügung gestellt.

Der Datenaustausch ermöglicht die gesamte Abwicklung von der Auswahl über die Bestellung bis hin zur Verfolgung des Auftrags (Tracking und Tracing). Verfügbarkeitsprüfung, kundenindividuelle Rabattierung und Angebotserstellung sind ebenfalls möglich.

www.siemens.de/industrymall

#### Interactive Catalog CA 01 – Produkte für Automatisierungs- und Antriebstechnik

Der Interactive Catalog CA 01 arbeitet mit der Industry Mall von Siemens zusammen und vereint so die Vorzüge von Off- und Online-Medien in einer Applikation – die Performance eines Offline-Katalogs mit der Informationsvielfalt und -aktualität des Internets.

Produkte auswählen und Bestellungen zusammenstellen mit dem CA 01, Verfügbarkeit der ausgewählten Produkte ermitteln und Track & Trace über die Industry Mall.

### Informationen und Download:

www.siemens.de/automation/ca01

Information and Download Center

<span id="page-64-0"></span>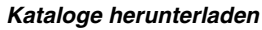

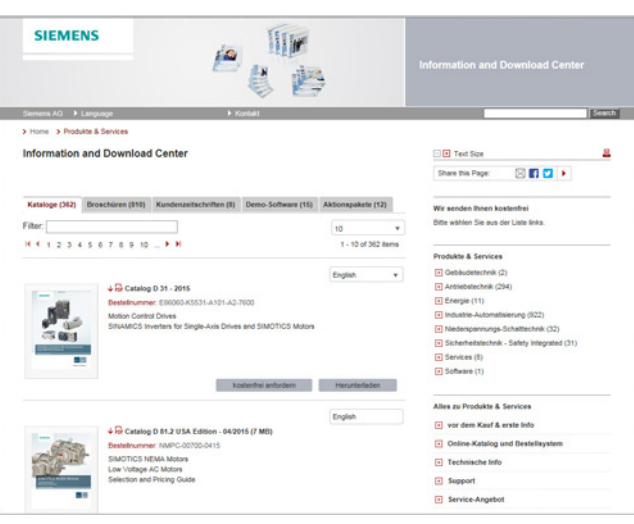

Im Information and Download Center können Sie Kataloge und Broschüren als PDF herunterladen, ohne sich anmelden zu müssen.

Die Filter-Zeile ermöglicht Ihnen eine gezielte Suche.

www.siemens.de/industry/infocenter

Industry Services

### <span id="page-65-0"></span>■**Übersicht**

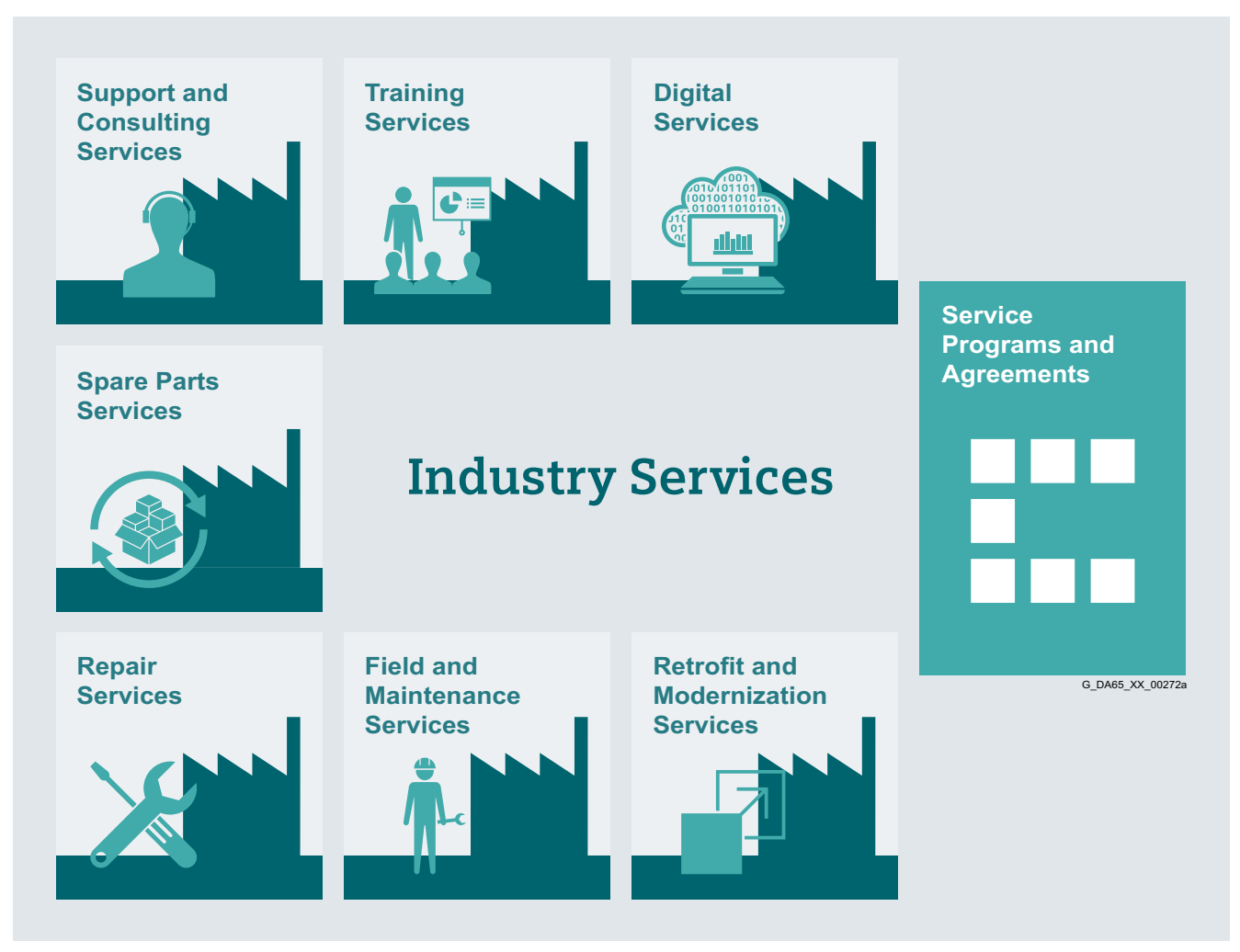

#### *Damit Ihr Geschäft läuft und Sie Ihre digitale Zukunft gestalten können – mit Industry Services*

Die Optimierung der Produktivität Ihrer Anlagen und Ihrer Betriebsabläufe kann eine Herausforderung darstellen, insbesondere bei stetig wechselnden Marktbedingungen. Doch unsere Service-Experten können Sie unterstützen. Wir verstehen die besonderen Prozesse Ihrer Branche und liefern die benötigten Dienstleistungen, sodass Sie Ihre Geschäftsziele besser erreichen können.

Sie können darauf zählen, dass wir Ihre Produktionszeit maximieren, Ihre Stillstandszeit minimieren und so die Produktivität und Zuverlässigkeit Ihrer Betriebsabläufe steigern. Wenn Ihre Prozesse kurzfristig geändert werden müssen, um einer neuen Nachfrage oder Geschäftsmöglichkeit gerecht zu werden, erhalten Sie mit unseren Dienstleistungen die notwendige Flexibilität. Selbstverständlich sorgen wir dafür, dass Ihre Produktion vor Cyber-Bedrohungen geschützt ist. Wir unterstützen Sie dabei, Ihre Prozesse so energie- und ressourceneffizient wie möglich zu halten und Ihre Gesamtbetriebskosten zu senken. Als Trendsetter stellen wir sicher, dass Sie sowohl von Digitalisierungsmöglichkeiten als auch von der Datenanalyse zur fundierteren Entscheidungsfindung profitieren können: Sie können sich sicher sein, dass Ihre Anlage ihr Potenzial über die gesamte Lebensdauer hinweg voll ausschöpfen kann.

Und Sie können sich darauf verlassen, dass unser engagiertes Team aus Ingenieuren, Technikern und Spezialisten genau die Dienste leistet, die Sie benötigen – sicher, professionell und vorschriftsgemäß. Wir sind für Sie da, wenn Sie uns brauchen, wo Sie uns brauchen.

[www.siemens.com/global/de/home/produkte/services/](www.siemens.com/global/de/home/produkte/services/industrie.html) [industrie.html](www.siemens.com/global/de/home/produkte/services/industrie.html)

Industry Services

**Industry Services – Portfolio**

### <span id="page-66-0"></span>■**Übersicht**

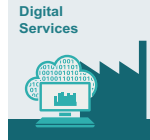

#### *Digital Services*

Wir schaffen die notwendige Transparenz für Ihre industriellen Prozesse, um die Produktivität, Anlagenverfügbarkeit und Energieeffizienz zu steigern.

Produktionsdaten werden aufgezeichnet, gefiltert und mit intelligenter Analytik ausgewertet, um fundiertere Entscheidungen treffen zu können.

Daten werden unter Berücksichtigung der Datensicherheit und mit kontinuierlichem Schutz vor Cyber-Angriffen generiert und gespeichert.

[https://www.siemens.com/global/de/home/produkte/services/](https://www.siemens.com/global/de/home/produkte/services/industrie/digitale-services.html) [industrie/digitale-services.html](https://www.siemens.com/global/de/home/produkte/services/industrie/digitale-services.html)

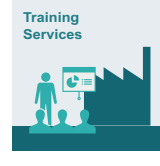

#### *Training Services*

Von den grundlegenden bis hin zu erweiterten fachlichen Fertigkeiten liefern SITRAIN Kurse die notwendigen Kompetenzen direkt vom Hersteller und behandeln das gesamte Spektrum an Siemens-Produkten und -Systemen für die Industrie.

SITRAIN Kurse sind weltweit verfügbar, wo auch immer Sie eine Schulung benötigen – an über 170 Standorten in mehr als 60 Ländern.

<https://support.industry.siemens.com/cs/ww/de/sc/2226>

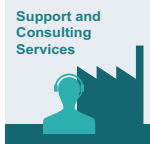

#### *Support and Consulting Services*

**Industry Online Support** für umfassende Informationen, Applikationsbeispiele, FAQs und Supportanfragen.

**Technical and Engineering Support** für Bera-

tung und Beantwortung von Fragen zu Funktionalität, Anwendung und Störungsbeseitigung. Die Service Card als Bezahlsystem für Mehrwert-Services wie Priority Call-back oder Extended Support bietet den großen Vorteil des schnelle und einfachen Bezugs.

**Information & Consulting Services**, z. B. SIMATIC System Audit; Klarheit über den Zustand und die Servicefähigkeit Ihres Automatisierungssystems oder Lifecycle Information Services; Transparenz über die Lebensdauer der Produkte in Ihren Anlagen.

<https://support.industry.siemens.com/cs/ww/de/sc/2235>

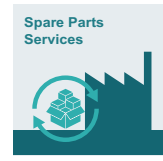

#### *Spare Parts*

Spare Parts Services sind weltweit für reibungslose und schnelle Ersatzteillieferung verfügbar und sorgen somit für optimale Anlagenverfügbarkeit. Original-Ersatzteile sind bis zu zehn Jahre lang erhältlich. Logistikexperten kümmern sich um Beschaffung, Transport, Zollab-

fertigung, Lagerung und Auftragsverwaltung. Zuverlässige logistische Prozesse sorgen dafür, dass Komponenten ihren Bestimmungsort so schnell wie nötig erreichen.

Da nicht alle Ersatzteile immer vorrätig sein können, bietet Siemens zur präventiven Ersatzteilbevorratung beim Kunden optimierte **Ersatzteilpakete** für einzelne Produkte, individuell zusammengestellte Antriebskomponenten und gesamte integrierte Antriebsstränge – einschließlich Risikoberatung.

**Asset Optimization Services** unterstützen Sie beim Ausarbeiten einer Ersatzteilversorgungs-Strategie, durch die Ihre Investitions- und Transportkosten gesenkt und das Obsoleszenzrisiko vermieden wird.

<https://support.industry.siemens.com/cs/ww/de/sc/2110>

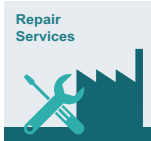

#### *Repair Services*

Repair Services werden vor Ort und in regionalen Reparaturzentren für schnelle Wiederherstellung der Funktionalität fehlerhafter Geräte angeboten.

Darüber hinaus sind erweiterte Reparaturleistungen verfügbar, die zusätzliche Diagnose- und Reparaturmaßnahmen sowie Notdienste umfassen.

<https://support.industry.siemens.com/cs/ww/de/sc/2154>

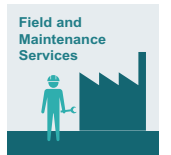

#### *Field and Maintenance Services*

Spezialisten von Siemens bieten Ihnen weltweit fachgerechte Field-Instandhaltungsdienste an, darunter Inbetriebnahme, Funktionstests, präventive Instandhaltung und Störungsbeseitigung.

Alle Leistungen können auch Bestandteil individuell erstellter Serviceverträge mit bestimmten Antrittszeiten oder festen Wartungsintervallen sein.

<https://support.industry.siemens.com/cs/ww/de/sc/2265>

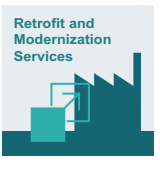

#### *Retrofit and Modernization Services*

Retrofit and Modernization Services bieten eine kosteneffektive Lösung für die Erweiterung ganzer Anlagen, Optimierung von Systemen oder Modernisierung bestehender Produkte auf die neueste Technologie und Software, z. B. Migrationsdienste für Automatisierungssysteme.

Service-Experten unterstützen Projekte von der Planung bis zur Inbetriebnahme und, wenn gewünscht, über die gesamte erweiterte Lebensdauer hinweg, z. B. Retrofit for Integrated Drive Systems für eine verlängerte Lebensdauer Ihrer Maschinen und Anlagen.

<https://support.industry.siemens.com/cs/ww/de/sc/2286>

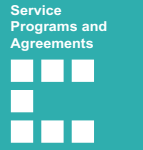

#### *Service Programs and Agreements*

Mit einem technischen Service-Programm oder einer entsprechenden Vereinbarung können Sie eine große Auswahl von Diensten in einem einzigen ein- oder mehrjährigen Vertrag zusammenfassen.

Sie können die einzelnen Dienstleistungen auswählen, die zu ihren individuellen Anforderungen passen, oder Lücken in den Instandhaltungskapazitäten Ihrer Organisation schließen.

Programme und Vereinbarungen können als KPI-basierte und/oder leistungsbasierte Verträge maßgeschneidert werden. <https://support.industry.siemens.com/cs/ww/de/sc/2275>

Industry Services

# **Online Support**

# <span id="page-67-0"></span>■**Übersicht**

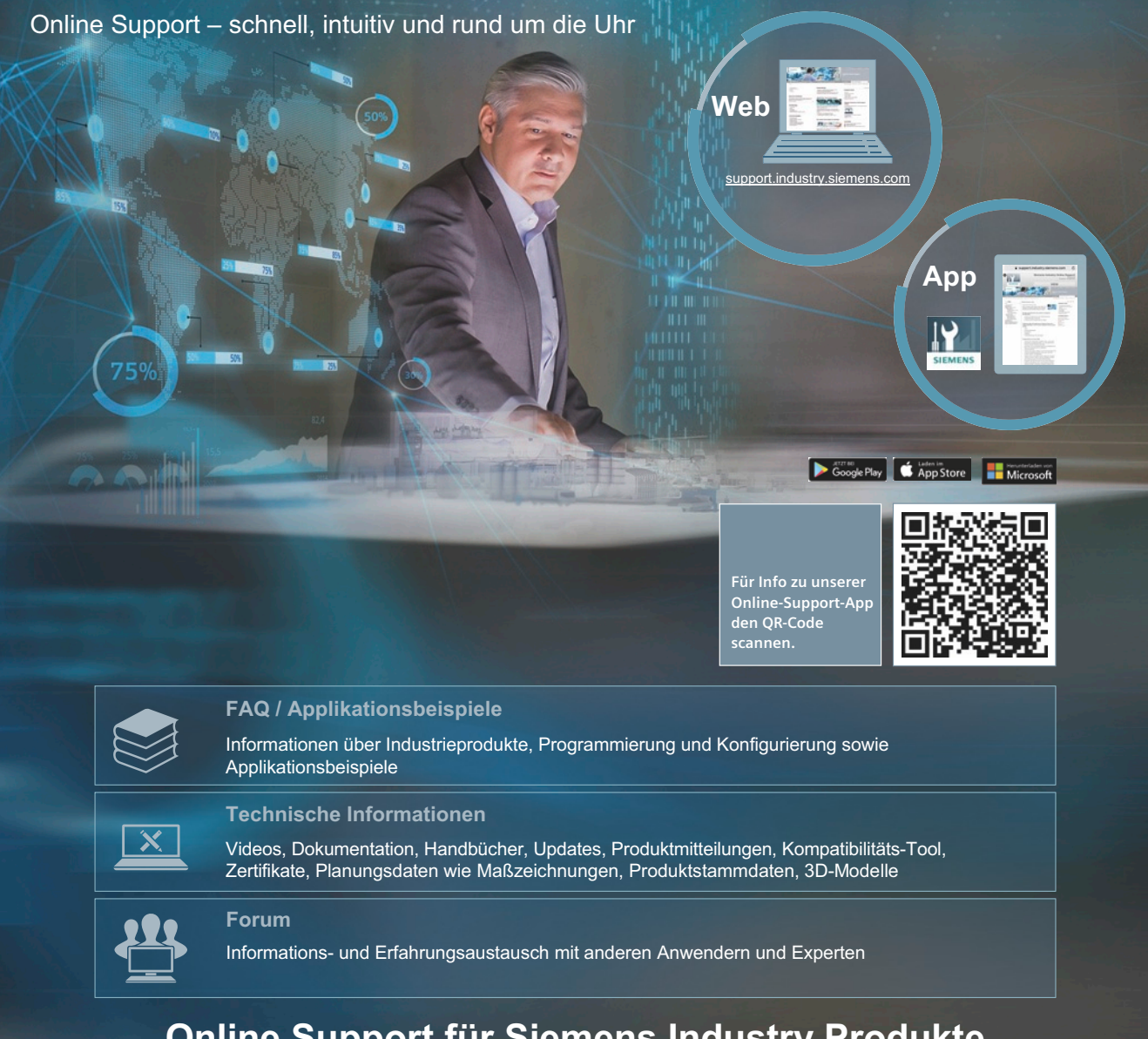

**Online Support für Siemens Industry Produkte**

Der Siemens Industry Online Support zählt mit rund 1,7 Millionen Besuchern pro Monat zu den beliebtesten Web-Angeboten von Siemens und ist der zentrale Zugangspunkt, um auf geballtes technisches Wissen rund um Produkte, Systeme und Services für Automatisierung, Antriebe und Prozessindustrie zuzugreifen.

Auch im Hinblick auf die fortschreitende Digitalisierung wird Sie der Online Support weiterhin mit innovativen Angeboten unterstützen.

#### **SITRAIN – Training for Industry**

# ■**Übersicht**

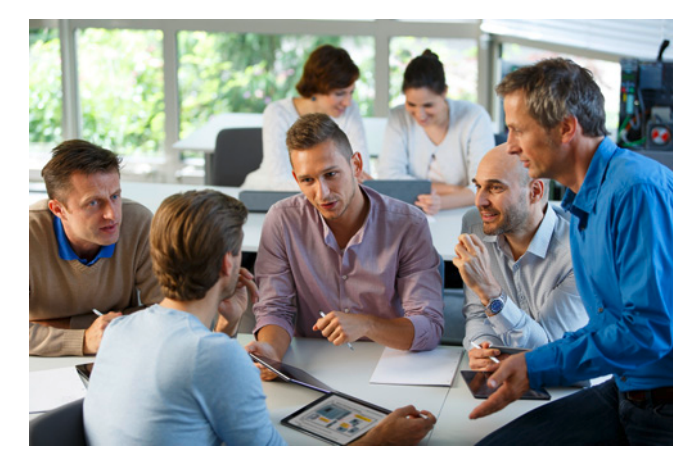

*Sie profitieren durch Praxistraining direkt vom Hersteller*

<span id="page-68-0"></span>SITRAIN – Training for Industry steht Ihnen bei der Bewältigung Ihrer Aufgaben umfassend zur Seite.

Mit Training direkt vom Hersteller gewinnen Sie an Sicherheit und Souveränität in Ihren Entscheidungen.

#### *Höherer Ertrag und weniger Kosten:*

- Kürzere Zeiten für Inbetriebnahme, Wartung und Service
- Optimierte Produktionsabläufe
- Sichere Projektierung und Inbetriebnahme
- Anlaufzeiten verkürzen, Ausfallzeiten verringern und Fehler schneller beheben
- Teure Fehlplanungen von vornherein ausschließen
- Flexibles Anpassen der Anlage an die Markterfordernisse
- Sicherstellen von Qualitätsstandards in der Fertigung
- Größere Zufriedenheit und Motivation der Mitarbeiter
- Kürzere Einarbeitungszeiten bei Technologie- und Personalwechsel

#### *Kontakt*

Besuchen Sie uns im Internet unter: www.siemens.de/sitrain

oder lassen Sie sich von uns persönlich beraten und fordern Sie unseren aktuellen Trainingskatalog an:

*SITRAIN – Training for Industry Kundenberatung Deutschland:*

Tel.: +49 911 895-7575 Fax: +49 911 895-7576

E-Mail: info@sitrain.com

#### *Das zeichnet SITRAIN – Training for Industry – aus*

#### Zertifizierte Top-Trainer

Unsere Trainer kommen aus der Praxis und verfügen über umfangreiche Erfahrungen. Die Kursentwickler haben einen direkten Draht zur Produktentwicklung und geben ihr Wissen an die Trainer und damit letztlich an Sie weiter.

#### Praxisnähe durch Übung

Übung macht den Meister – nach der Devise legen wir höchsten Wert auf praktische Übungen. Sie nehmen bis zur Hälfte der Kurszeit bei unseren Trainings ein. Im Arbeitsalltag können Sie das Gelernte dadurch schneller umsetzen.

#### 300 Kurse in mehr als 60 Ländern

Wir bieten insgesamt etwa 300 Präsenzkurse an. Sie finden uns über 50-mal in Deutschland und weltweit in 62 Ländern. Welcher Kurs an welchem Standort angeboten wird, finden Sie unter: www.siemens.com/sitrain

#### Kompetenzentwicklung

Sie möchten Kompetenzen aufbauen und Wissenslücken schließen? Unsere Lösung: Wir schneidern Ihnen das Programm persönlich auf Ihren Bedarf zu. Nach einer individuellen Bedarfsanalyse schulen wir Sie in unseren Trainings-Centern, in Ihrer Nähe oder bei Ihnen direkt im Betrieb. An modernsten Trainingsgeräten werden spezielle Praxiseinheiten intensiv geübt. Die einzelnen Trainingskurse sind optimal aufeinander abgestimmt und fördern nachhaltig einen gezielten Aufbau von Wissen und Kompetenz. Nach Abschluss eines Trainingsmoduls dienen Follow-Up-Maßnahmen der Erfolgssicherung sowie der Auffrischung und Vertiefung des erworbenen Wissens.

**Training** 

# <span id="page-69-0"></span>■**Übersicht**

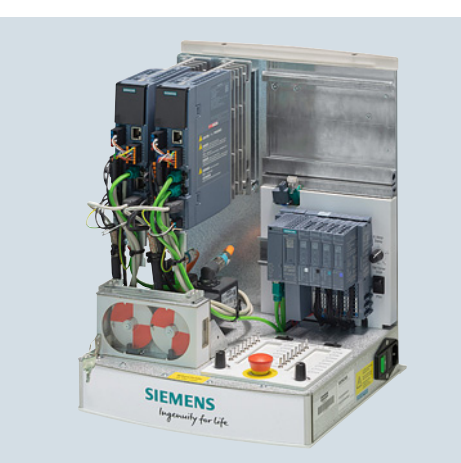

# ■**Technische Daten**

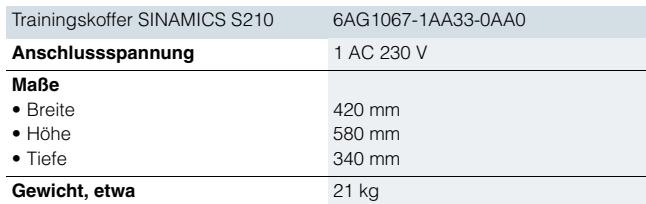

# ■**Auswahl- und Bestelldaten**

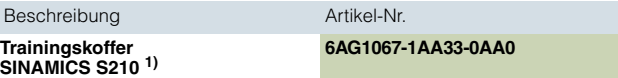

#### Trainingskoffer SINAMICS S210

Der Trainingskoffer SINAMICS S210 überzeugt durch seinen kompakten Aufbau. Er eignet sich für die direkte Präsentation sowie für Prüfungen und Tests im technischen Büro. Mit diesem Trainingskoffer kann man einfach und schnell die Funktionen des Servoantriebssystems SINAMICS S210 vorführen und testen.

Er enthält folgende Komponenten:

- 2 × SINAMICS S210 Servo-Umrichter, 0,1 kW, 1 AC 230 V
- $2 \times$  SIMOTICS S-1FK2 Servomotor, High Dynamic  $1$ )
- 2 × Motoranschlussleitung in Ein-Kabel-Technik (OCC)
- Schiene, vorbereitetet zur Montage einer Steuerung, z. B. SIMATIC S7-1500 (Steuerung nicht im Lieferumfang enthalten)

Der Trainingskoffer SINAMICS S210 wird als Trolley mit Haube geliefert.

1) Ausrüstung mit Safety-tauglichen Servomotoren SIMOTICS S-1FK2 in Vorbereitung.

# **Dienstleistungen und Dokumentation** Applikationen

### <span id="page-70-0"></span>■**Übersicht**

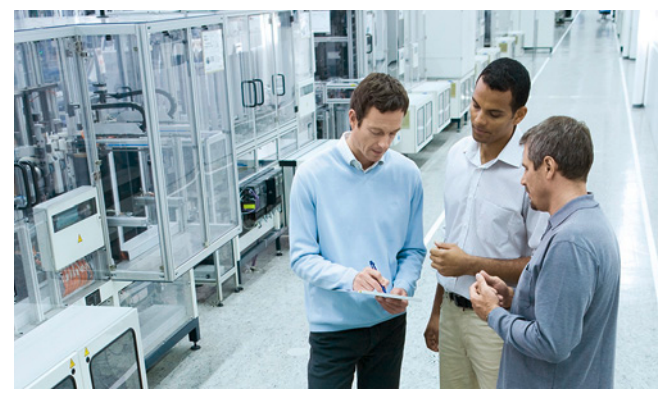

Unter einer Applikation verstehen wir die kundenspezifische Lösung einer Automatisierungsaufgabe auf Basis von Standardkomponenten in Hard- und Software. Branchen-Know-how und Technologiewissen sind dabei genauso wichtig wie Expertenwissen um die Funktionalität unserer Produkte und Systeme. Diesem Anspruch stellen wir uns weltweit mit über 280 Applikations-Ingenieuren in 20 Ländern.

#### *Applikationszentren*

Applikationszentren finden Sie heute in:

• Deutschland:

Stammhaus Erlangen und in weiteren deutschen Regionen, z. B. in München, Nürnberg, Stuttgart, Mannheim, Frankfurt, Chemnitz, Köln, Bielefeld, Bremen, Hannover, Hamburg

- Belgien: Brüssel
- Brasilien: Sao Paulo
- China: Beijing und 12 Regionen
- Dänemark: Ballerup
- Frankreich: Paris
- Großbritannien: Manchester
- Indien: Mumbai
- Italien: Bologna, Milano
- Japan: Tokio, Osaka
- Niederlande: Den Haag
- Österreich: Wien
- Polen: Warschau
- Schweden: Göteborg
- Schweiz: Zürich, Lausanne
- Spanien: Madrid
- Südkorea: Seoul
- Taiwan: Taipeh
- Türkei: Istanbul
- USA: Atlanta

Diese Applikationszentren sind bestens auf den Einsatz von SIMATIC/SIMOTION/SINAMICS vorbereitet. Damit stehen Ihnen Automatisierungs- und Antriebsspezialisten zur Realisierung von Erfolgskonzepten zur Verfügung. Mit der frühzeitigen Einbeziehung Ihres Personals ermöglichen wir Ihnen raschen Know-how-Transfer, Pflege und Weiterentwicklung Ihrer Automatisierungslösung.

#### *Applikationsberatung und Applikationsrealisierung*

Um gemeinsam mit Ihnen die optimale Lösung für die zu realisierende SIMATIC/SIMOTION/SINAMICS Applikation zu erarbeiten, bieten wir verschiedene Beratungsleistungen an:

Bereits in der Angebotsphase werden

- technische Fragen geklärt,
- Maschinenkonzepte und kundenspezifische Lösungen diskutiert,
- die geeignete Technik ausgewählt und
- Realisierungsvorschläge erarbeitet.

Im Vorfeld erfolgt eine Überprüfung der technischen Machbarkeit. So können schon frühzeitig "Knackpunkte" der Applikation erkannt und herausgearbeitet werden. Auf Wunsch projektieren und realisieren wir Ihre Applikation auch als Gesamtausrüstung aus einer Hand.

In der Realisierungsphase kann auf eine Vielzahl bewährter Standard-Applikationen zurückgegriffen werden. Das spart Engineering-Kosten.

Auf Wunsch wird die Inbetriebnahme durch erfahrenes, kompetentes Personal unterstützt. Das spart Zeit und Nerven.

Im Servicefall unterstützen wir Sie vor Ort oder Remote. Weitere Informationen zu Serviceleistungen finden Sie im Abschnitt Industry Services.

#### *Applikationsschulungen vor Ort*

Schulungen über die realisierten Applikationen können auch vor Ort organisiert und durchgeführt werden. Dabei werden für Maschinenhersteller und deren Kunden nicht die Einzelprodukte geschult, sondern das Gesamtsystem in Hard- und Software (z. B. Automatisierung, Antriebe und Visualisierung).

Von der Idee bis zur erfolgreichen Inbetriebnahme: Wir lassen Sie mit SIMATIC/SIMOTION/SINAMICS nicht allein! Sprechen Sie mit Ihrem Siemens Betreuer.

Weitere Informationen finden Sie unter www.siemens.com/maschinenbau

Drives Options Partner

#### <span id="page-71-0"></span>■**Übersicht**

#### *Siemens Product Partner for Drives Options*

#### Individuelle Optionen für unsere Antriebe

Um möglichst allen Kundenanforderungen in der Antriebstechnik gerecht zu werden, setzt Siemens neben den eigenen Produkten auch auf die individuellen und ergänzenden Leistungen ausgewählter Partner.

Dabei konzentrieren wir uns verstärkt auf die Standard-Optionen bei den Antrieben und unsere Siemens Product Partner for Drives Options ergänzen unsere Antriebe mit individuellen Antriebs-Optionen.

Siemens bietet hierdurch eine einzigartige Flexibilität, um allen Applikationsanforderungen gerecht zu werden. Selbstverständlich unterstützen wir unsere Siemens Product Partner for Drives Options dabei, ihre Optionen perfekt auf unsere Antriebe abzustimmen.

Als Kunde profitieren Sie gleich mehrfach, denn:

- Die Siemens Product Partner for Drives Options erfüllen die gleichen hohen Ansprüche an Qualität und Leistung, die wir auch an unsere eigenen Produkte stellen
- Antriebs-Optionen können individuellen Erfordernissen/Auslegungen angepasst werden
- Die Siemens Product Partner for Drives Options kennen unser Siemens Umrichter-Portfolio und können Sie individuell und schnell beraten

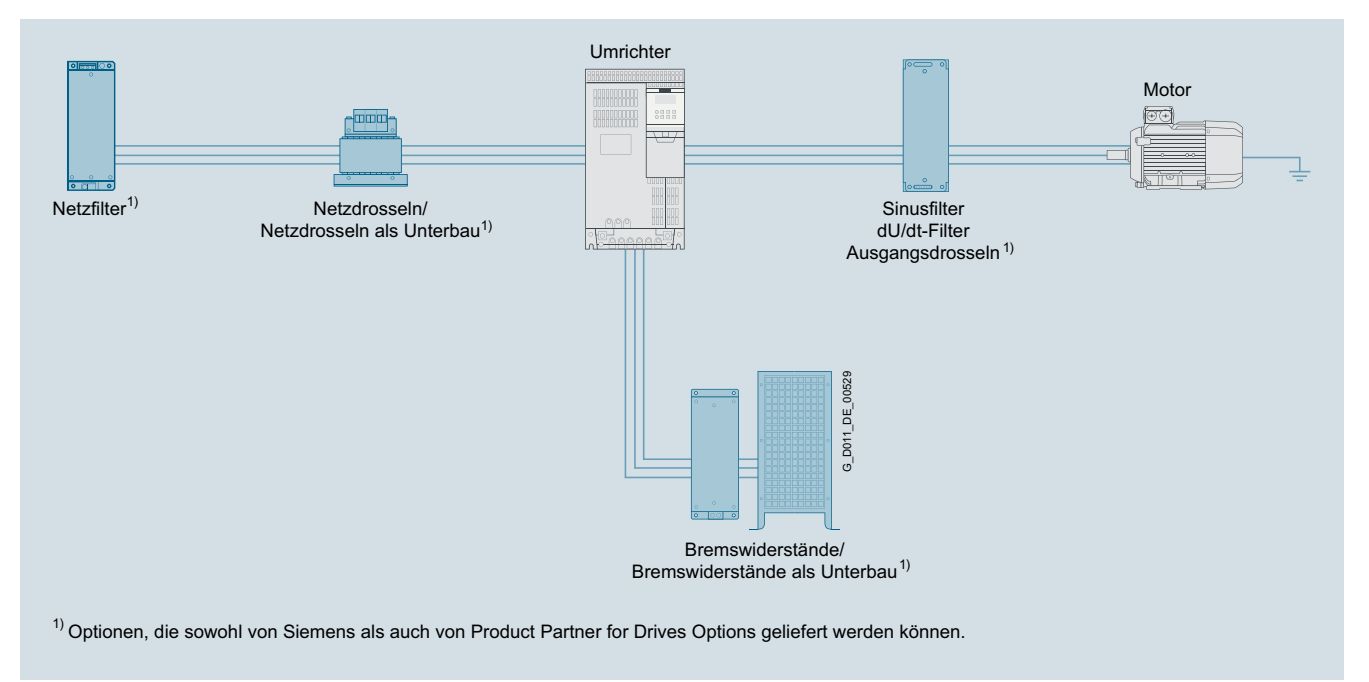

# 6

#### ■ **Weitere Info**

Weitere Informationen im Internet finden Sie unter www.siemens.de/drives-options-partner
## <span id="page-72-0"></span>■**Übersicht**

# *mySupport-Dokumentation – Persönliche Dokumente zusammenstellen* 1111 1111*11* 11101 111101110*11111111111* Mit der<br>In eine<br>Verfügt

mySupport-Dokumentation ist ein webbasiertes System zur Erstellung von personalisierten Dokumenten aus Standard-Dokumenten und ist Teil des Industry Online Support-Portals von Siemens.

In mySupport kann in der Kategorie "Dokumentation" eine persönliche Dokumentenbibliothek erstellt werden. Diese Bibliothek kann online in mySupport genutzt oder auch zur Offline-Nutzung in verschiedenen Formaten generiert werden.

Diese Funktionalität stand bisher im My Documentation Manager für konfigurierbare Handbücher zur Verfügung. Durch die Integration in mySupport können jetzt alle Beiträge des Industry Online Support in die persönliche Dokumentenbibliothek übernommen werden, also auch FAQs oder Produktmitteilungen.

Wenn bereits mit dem My Documentation Manager gearbeitet wurde, stehen alle bisher erstellten Bibliotheken in vollem Umfang weiter in mySupport zur Verfügung.

Zusätzlich kann die persönliche Bibliothek in mySupport mit anderen mySupport-Anwendern geteilt werden. Damit lässt sich sehr effektiv eine Sammlung relevanter Dokumente erstellen, die weltweit gemeinsam mit anderen mySupport-Anwendern genutzt werden kann.

Zum Konfigurieren und Generieren/Verwalten ist eine Registrierung/Anmeldung erforderlich.

## ■**Nutzen** • Anzeigen

- Standard-Dokumente oder personalisierte Dokumente betrachten, drucken oder herunterladen
- Konfigurieren Standard-Dokumente oder Teile daraus in personalisierte Dokumente übernehmen
- Generieren/Verwalten personalisierte Dokumente in den Formaten PDF, RTF oder XML in allen verfügbaren Sprachen generieren und verwalten

## ■**Funktion**

mySupport-Dokumentation im Industry Online Support-Portal öffnen

- Über den Produkt-Support, Beitragstyp "Handbuch": https://support.industry.siemens.com/cs/ww/de/ps/man Mit Klick auf den richtigen Ausgabestand des Buches und weiter "Anzeigen und konfigurieren" öffnet sich das Handbuch in der modularen Sicht, in der von Topic zu Topic navigiert werden kann. Hier kann der direkte Link auf ein Topic verwendet und anderen Nutzern zur Verfügung gestellt werden. Das ausgewählte Dokument kann in "mySupport Cockpit" > "zu mySupport-Dokumentation hinzufügen" in die persönliche Bibliothek aufgenommen werden.
- Über den Direkt-Link [https://support.industry.siemens.com/my/ww/de/](https://support.industry.siemens.com/my/ww/de/documentation/advanced) [documentation/advanced](https://support.industry.siemens.com/my/ww/de/documentation/advanced) Nach Anmeldung/Registrierung erscheint die Online-Hilfe als aktuelles Dokument.

## ■ **Weitere Info**

Weitere Informationen finden Sie im Internet unter

- • [https://support.industry.siemens.com/my/ww/de/](https://support.industry.siemens.com/my/ww/de/documentation) [documentation](https://support.industry.siemens.com/my/ww/de/documentation)
- • [https://support.industry.siemens.com/cs/helpcenter/de/](https://support.industry.siemens.com/cs/helpcenter/de/index.htm?#persoenliche_bibliothek_aufbauen.htm) [index.htm?#persoenliche\\_bibliothek\\_aufbauen.htm](https://support.industry.siemens.com/cs/helpcenter/de/index.htm?#persoenliche_bibliothek_aufbauen.htm)

<span id="page-73-0"></span>Dokumentation

## ■**Übersicht**

Ein hochwertiges Automatisierungsgerät oder Antriebssystem kann vom Anwender nur dann optimal eingesetzt werden, wenn diesem durch intensives Training und über eine fachlich gute Dokumentation die Leistungsfähigkeit der verwendeten Produkte bekannt ist.

Diese Aussage gewinnt noch an Bedeutung durch die kurzen Innovationszyklen moderner Automatisierungsprodukte und die zunehmend enger werdende Verflechtung von Elektronik und Maschinenbau.

Es steht eine umfangreiche Dokumentation zur Verfügung, die von dem Getting Started über Betriebsanleitungen und Montagehandbücher bis hin zum Listenhandbuch reicht.

Die Informationen stehen als gedruckte Papierversion oder PDF-Datei im Internet zum Download zur Verfügung.

Informationen und Dokumentation zu SINUMERIK, SINAMICS, SIMOTION und SIMOTICS stehen im Internet zur Verfügung unter

https://support.industry.siemens.com/cs/document/109476679

Im Information and Download Center finden Sie neben vielen anderen nützlichen Unterlagen auch Kataloge zu

- SINUMERIK: NC 62, NC 81.1, NC 82
- SINAMICS: D 11, D 12, D 21.3, D 21.4, D 23.1, D 23.2, D 31.1, D 31.2, D 32, D 33, D 35
- SIMOTION: PM 21

6

• SIMOTICS: D 21.4, D 41, D 81.1, D 81.8, D 83.1

Hier können Sie – ohne sich anmelden zu müssen – diese Kataloge im PDF-Format herunterladen. Die Filterzeile über dem ersten angezeigten Katalog ermöglicht Ihnen eine gezielte Suche. So finden Sie z. B. mit der Eingabe von "NC 8" sowohl den Katalog NC 81.1 wie auch den NC 82, mit der Eingabe von "ST 70" sowohl den Katalog ST 70 als auch die zugehörigen News oder ggf. Add-Ons.

www.siemens.com/industry/infocenter

## ■**Anwendungsbereich**

#### *Erläuterungen zu den Handbüchern:*

#### • **Betriebsanleitung**

enthält alle notwendigen Informationen zur Montage und zum elektrischen Anschluss der Komponenten, Informationen zur Inbetriebnahme sowie eine Beschreibung der Umrichterfunktionen. Nutzungsphasen: Schaltschrankbau, Inbetriebnahme,

Betrieb, Instandhaltung und Wartung.

### • **Montagehandbuch**

enthält alle notwendigen Informationen zum bestimmungsgemäßen Gebrauch der Komponenten eines Systems (technische Daten, Schnittstellen, Maßzeichnungen, Kennlinien, Einsatzmöglichkeiten), Informationen zur Montage und zum elektrischen Anschluss sowie Informationen zur Instandhaltung und Wartung.

Nutzungsphasen: Schaltschrankprojektierung/-bau, Instandhaltung und Wartung.

#### • **Betriebs- und Installationsanleitungen** (für Umrichter und Zubehör)

enthält alle notwendigen Informationen zum bestimmungsgemäßen Gebrauch der Komponenten, wie technische Daten, Schnittstellen, Maßzeichnungen, Kennlinien oder Einsatzmöglichkeiten.

Nutzungsphasen: Schaltschrankprojektierung/-bau.

## • **Gerätehandbuch/Projektierungshandbuch**

enthält alle notwendigen Informationen zum bestimmungsgemäßen Gebrauch der Komponenten eines Systems, wie technische Daten, Schnittstellen, Maßzeichnungen, Kennlinien oder Einsatzmöglichkeiten. Nutzungsphasen: Schaltschrankprojektierung/-bau, Schaltplanprojektierung/-zeichnung.

• **Inbetriebnahmehandbuch**

enthält alle Informationen, die für die Inbetriebnahme nach der Montage und Verkabelung von Bedeutung sind. Außerdem sind alle inbetriebnahmerelevanten Sicherheits- und Warnhinweise sowie Übersichtszeichnungen enthalten. Nutzungsphasen: Inbetriebnahme von bereits fertig angeschlossenen Komponenten, Projektieren von Anlagenfunktionalitäten.

#### • **Listenhandbuch**

beschreibt alle Parameter, Funktionspläne und Störungen/Warnungen für das Produkt/System sowie deren Bedeutung und Einstellmöglichkeiten. Es enthält Parameterdaten, Störungs-/Warnungsbeschreibungen mit funktionalen Zusammenhängen.

Nutzungsphasen: Inbetriebnahme von bereits fertig angeschlossenen Komponenten, Projektieren von Anlagenfunktionalitäten, Fehlerursache/-diagnose.

#### • **Getting Started**

liefert Einstiegsinformationen für den Erstanwender mit Hinweisen auf weiterführende Informationen. Es enthält Informationen, mit denen die grundsätzliche Vorgehensweise bei der Inbetriebnahme ermöglicht wird. Für weitergehende Arbeiten sind die Informationen in den anderen Dokumentationen zu beachten.

Nutzungsphasen: Inbetriebnahme von bereits fertig angeschlossenen Komponenten.

#### • **Funktionshandbuch Antriebsfunktionen**

enthält alle notwendigen Informationen zu einzelnen Antriebsfunktionen: Beschreibung, Inbetriebnahme und Einbindung ins Antriebssystem.

Nutzungsphasen: Inbetriebnahme von bereits fertig angeschlossenen Komponenten, Projektieren von Anlagenfunktionalitäten.

Dokumentation

**Allgemeine Dokumentation**

## ■**Übersicht**

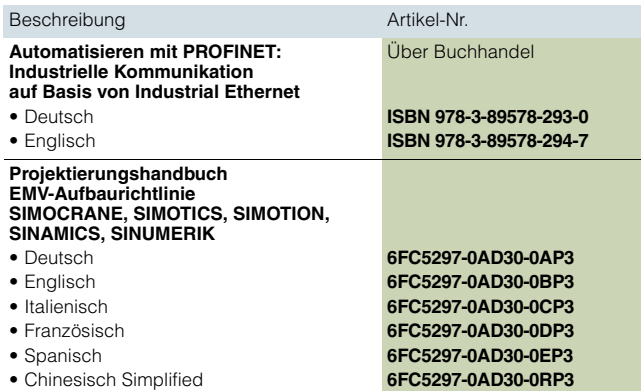

## **Dokumentation SINAMICS S210**

## ■**Übersicht**

Für SINAMICS S210 ist ein **Quick Installation Guide** in Englisch als Papierversion im Lieferumfang enthalten. Weitere Dokumentation wie die Betriebsanleitung ist kostenlos im Internet verfügbar unter:

www.siemens.com/sinamics-s210/documentation

Detaillierte Informationen zum Antriebssystem SINAMICS S210, aktuelle technische Dokumentationen (Broschüren, Tutorials, Maßbilder, Zertifikate, Gerätehandbücher und Betriebsanleitungen) sind im Internet erhältlich unter: www.siemens.com/sinamics-s210

und zusätzlich über den Drive Technology Konfigurator (DT-Konfigurator) im Internet. Unter folgender Adresse ist der DT-Konfigurator in der Industry Mall von Siemens zu finden: www.siemens.com/dt-configurator

**Notizen**

© Siemens AG 2018

# **Anhang**

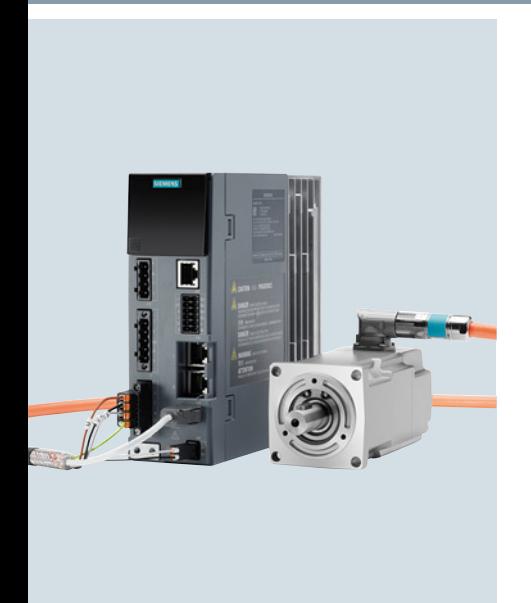

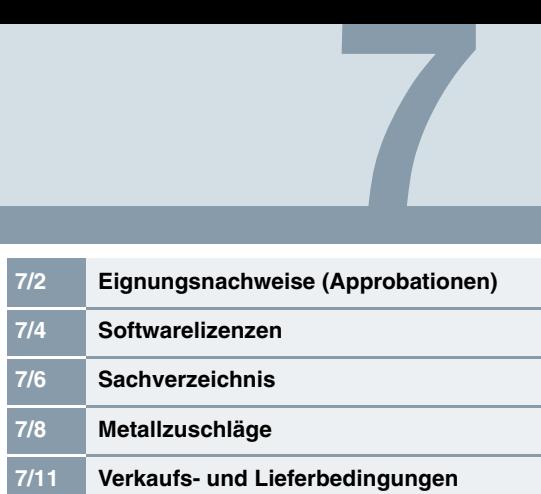

<span id="page-77-1"></span>**Eignungsnachweise (Approbationen)**

## <span id="page-77-0"></span>■**Übersicht**

Viele Produkte in diesem Katalog erfüllen Anforderungen z. B. für UL, CSA und FM und werden mit den entsprechenden Approbationszeichen gekennzeichnet.

Alle Eignungsnachweise, Approbationen, Zertifikate, Konformitätserklärungen, Prüfbescheinigungen, z. B. CE, UL, Safety Integrated usw. sind mit den zugehörigen Systemkomponenten erfolgt, wie sie in den Projektierungsanleitungen beschrieben sind.

Die Bescheinigungen sind nur gültig, wenn die Produkte mit den beschriebenen Systemkomponenten eingesetzt werden, gemäß den Aufbaurichtlinien eingebaut sind und bestimmungsgemäß benutzt werden.

In abweichenden Fällen muss der Inverkehrbringer dieser Produkte die Bescheinigungen eigenverantwortlich neu erstellen lassen.

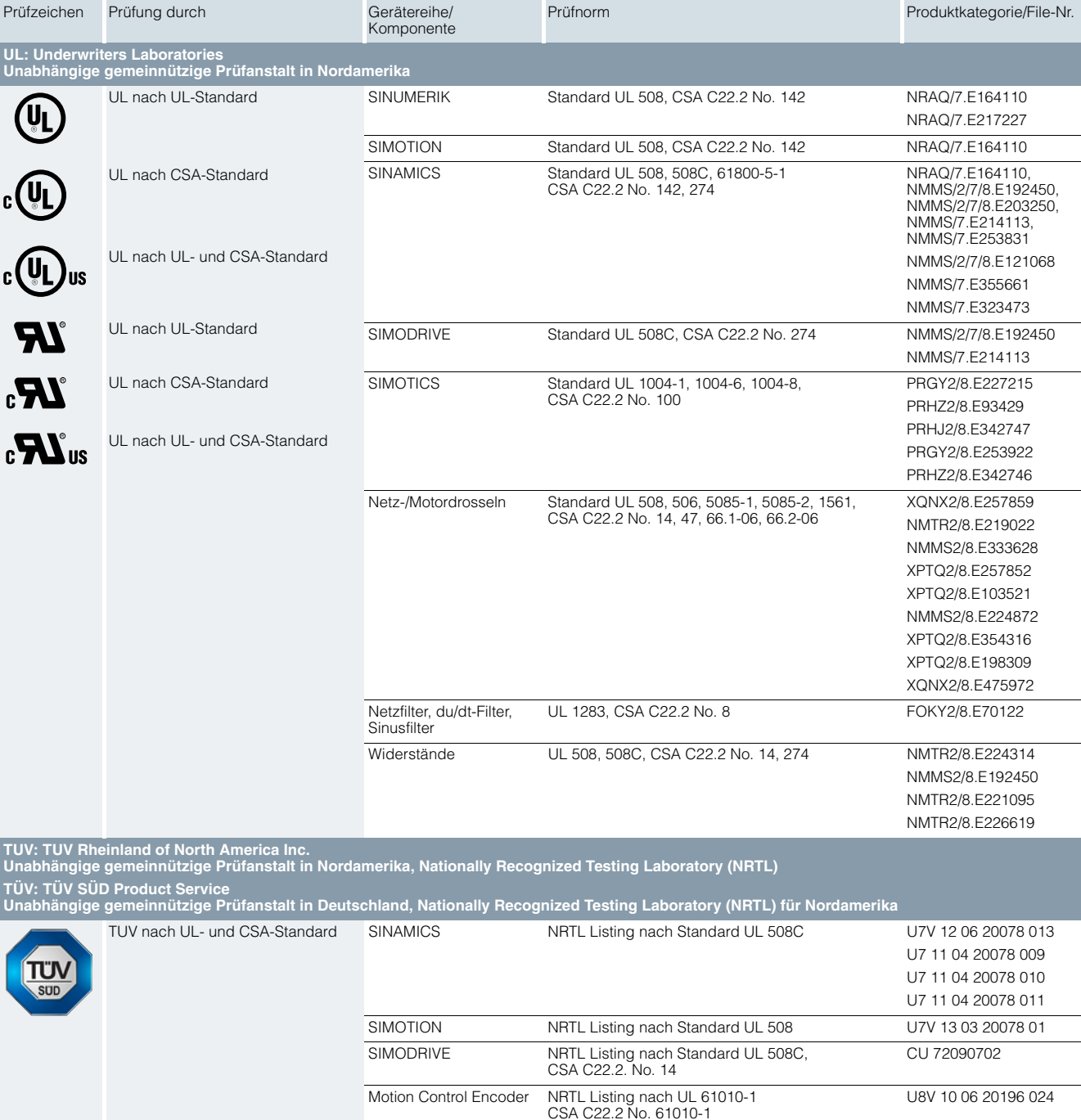

**Eignungsnachweise (Approbationen)**

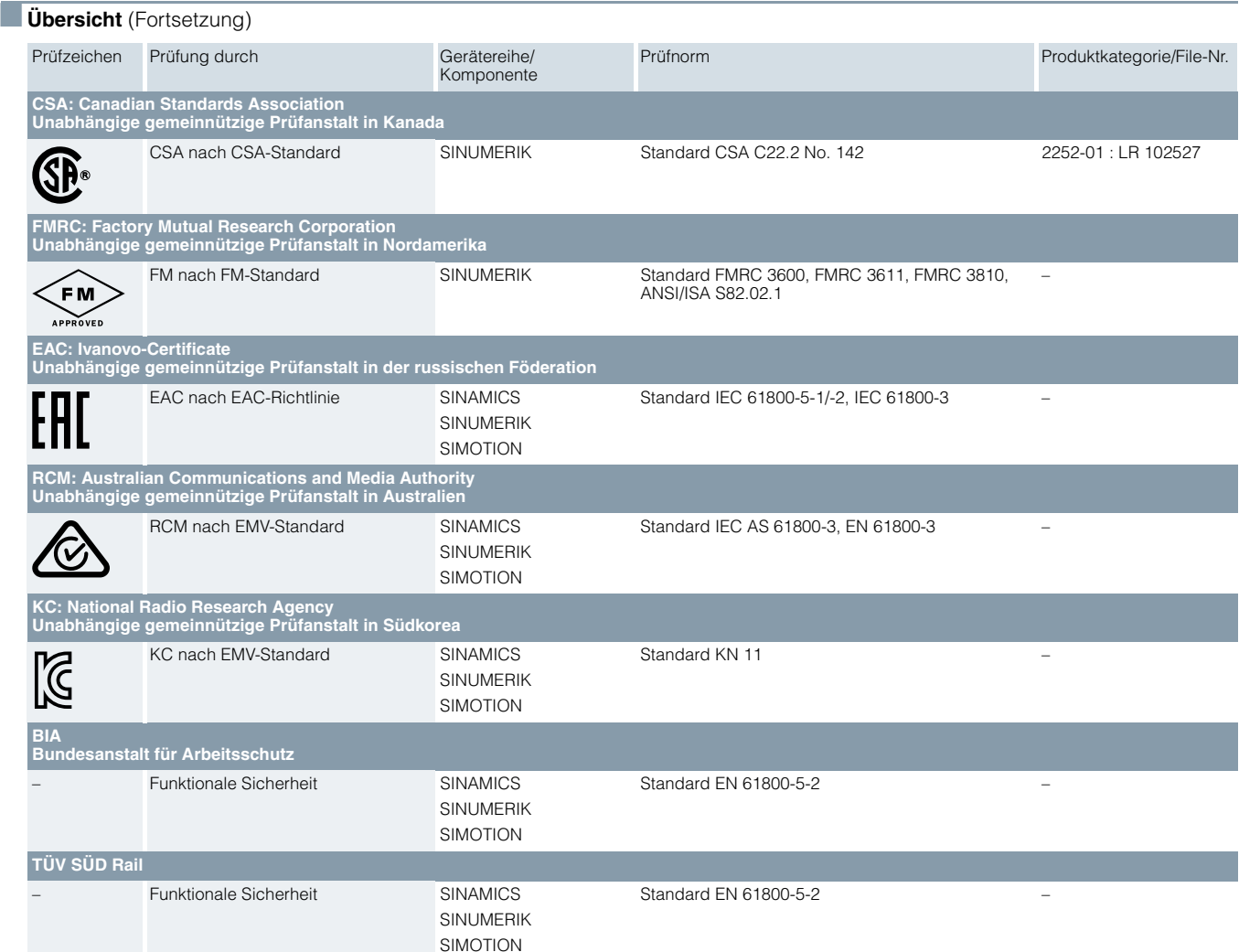

Weitere Informationen zu Zertifikaten sind im Internet erhältlich unter: https://support.industry.siemens.com/cs/ww/de/ps/cert

7

#### <span id="page-79-1"></span><span id="page-79-0"></span>**Softwarelizenzen**

## ■**Übersicht**

### *Software-Typen*

Jede lizenzpflichtige Software ist einem Typ zugeordnet. Als Typen von Software sind definiert

- Engineering Software
- Runtime Software

#### *Engineering-Software*

Hierzu gehören alle Softwareprodukte für das Erstellen (Engineering) von Anwendersoftware, z. B. Projektierung, Programmierung, Parametrierung, Test, Inbetriebnahme oder Service. Die Vervielfältigung der mit der Engineering-Software erzeugten Daten oder ausführbaren Programme für die eigene Nutzung oder zur Nutzung durch Dritte ist unentgeltlich.

#### *Runtime-Software*

Hierzu gehören alle Softwareprodukte, die für den Anlagen-/ Maschinenbetrieb erforderlich sind, z.B. Betriebssystem, Grundsystem, Systemerweiterungen, Treiber, ... Die Vervielfältigung der Runtime-Software oder der mit der Runtime-Software erzeugten ausführbaren Dateien zur eigenen Nutzung oder zur Nutzung durch Dritte ist entgeltpflichtig. Angaben über die Lizenzgebührenpflicht nach Nutzung sind bei den Bestelldaten aufgeführt (z. B. Katalog). Bei der Nutzung wird z. B. unterschieden nach Nutzung je CPU, je Installation, je Kanal, je Instanz, je Achse, je Regelkreis, je Variable usw. Sofern sich für Tools zur Parametrierung / Konfiguration, die als Bestandteil des Lieferumfangs der Runtime-Software mitgeliefert werden, erweiterte Rechte ergeben, sind diese in der mitgelieferten Readme-Datei vermerkt.

#### *Lizenz-Typen*

Siemens Industry Automation & Drive Technologies bietet für Software unterschiedliche Typen von Lizenzen an:

- Floating License
- Single License
- Rental License
- Rental Floating License
- Trial License
- Demo License
- Demo Floating License

#### *Floating License*

Die Software darf auf beliebig vielen Geräten des Lizenznehmers für interne Nutzung installiert werden. Lizenziert wird nur der Concurrent User. Concurrent User ist derjenige, der ein Programm nutzt. Die Nutzung beginnt mit dem Start der Software. Je Concurrent User ist eine Lizenz erforderlich.

#### *Single License*

Im Gegensatz zur Floating License ist nur eine Installation der Software pro Lizenz erlaubt. Die Art der lizenzpflichtigen Nutzung ist in den Bestelldaten und dem Certificate of License (CoL) angegeben. Bei der Nutzung wird z. B. unterschieden nach Nutzung je Instanz, je Achse, je Kanal usw. Je definierte Nutzung ist eine Single License erforderlich.

#### *Rental License*

Die Rental License unterstützt die "sporadische Nutzung" von Engineering-Software. Nach der Installation des License Keys ist die Software für eine definierte Zeit betriebsbereit, wobei die Nutzung beliebig oft unterbrochen werden kann. Es ist eine Lizenz je Installation der Software erforderlich.

#### *Rental Floating License*

Die Rental Floating License entspricht der Rental License, jedoch ist hierbei nicht für jede Installation der Software eine Lizenz erforderlich. Es ist vielmehr eine Lizenz pro Objekt (z. B. User oder Gerät) erforderlich.

#### *Trial License*

Die Trial License unterstützt eine "kurzfristige Nutzung" der Software im nicht-produktiven Einsatz, z. B. die Nutzung für Testund Evaluierungszwecke. Sie kann in eine andere Lizenz überführt werden.

#### *Demo License*

Die Demo License unterstützt die "sporadische Nutzung" von Engineering-Software im nicht-produktiven Einsatz, z. B. die Nutzung für Test- und Evaluierungszwecke. Sie kann in eine andere Lizenz überführt werden. Nach der Installation des License Keys ist die Software für eine definierte Zeit betriebsbereit, wobei die Nutzung beliebig oft unterbrochen werden kann.

Es ist eine Lizenz je Installation der Software erforderlich.

#### *Demo Floating License*

Die Demo Floating License entspricht der Demo License, jedoch ist hierbei nicht für jede Installation der Software eine Lizenz erforderlich. Es ist vielmehr eine Lizenz pro Objekt (z. B. User oder Gerät) erforderlich.

#### *Certificate of License (CoL)*

Das CoL ist für den Lizenznehmer der Nachweis, dass die Nutzung der Software von Siemens lizenziert ist. Jeder Nutzung ist ein CoL zuzuordnen, der sorgfältig aufzubewahren ist.

#### *Downgrading*

Der Lizenznehmer ist berechtigt, die Software oder eine frühere Version/Release der Software zu nutzen, soweit diese beim Lizenznehmer vorhanden und deren Verwendung technisch möglich ist.

#### *Liefervarianten*

Software ist einer ständigen Weiterentwicklung unterworfen. Mittels der Liefervarianten

- PowerPack
- Upgrade
- ist der Zugriff auf diese Weiterentwicklungen möglich.

Die Bereitstellung vorhandener Fehlerbeseitigungen erfolgt mittels der Liefervariante ServicePack.

#### *PowerPack*

PowerPacks sind Umsteigerpakete auf eine leistungsfähigere Software.

Mit dem PowerPack erhält der Lizenznehmer einen neuen Lizenzvertrag inkl. CoL. Dieser CoL bildet zusammen mit dem CoL des Ursprungproduktes den Nachweis für die Lizenz der neuen Software.

Je Ursprungslizenz der zu ersetzenden Software ist ein eigenständiges PowerPack zu erwerben.

## ■**Übersicht**

## *Upgrade*

Ein Upgrade erlaubt die Nutzung einer neueren, verfügbaren Version der Software unter der Bedingung, dass bereits eine Lizenz einer Vorgängerversion erworben wurde.

Mit dem Upgrade erhält der Lizenznehmer einen neuen Lizenzvertrag inkl. CoL. Dieser CoL bildet zusammen mit dem CoL der Vorgängerversion den Nachweis für die Lizenz der neuen Version. Je Ursprungslizenz der hochzurüstenden Software ist ein eigenständiges Upgrade zu erwerben.

#### *ServicePack*

Vorhandene Fehlerbeseitigungen werden mittels ServicePacks zur Verfügung gestellt. ServicePacks dürfen zur bestimmungsgemäßen Nutzung entsprechend der Anzahl vorhandener Ursprungslizenzen vervielfältigt werden.

## *License Key*

Siemens Industry Automation & Drive Technologies bietet Softwareprodukte mit und ohne License Key an. Der License Key dient als elektronischer Lizenzstempel und ist gleichzeitig "Schalter" für das Verhalten der Software (Floating License, Rental License, ...) Sofern es sich um License Key-pflichtige Software handelt, gehören zur vollständigen Installation das zu lizenzierende Programm (die Software) und der License Key (der Repräsentant der Lizenz).

#### *Software Update Service (SUS)*

Im Rahmen des SUS Vertrages bekommen Sie über einen Zeitraum von einem Jahr ab Rechnungsdatum alle Softwareaktualisierungen für das jeweilige Produkt kostenfrei zur Verfügung gestellt. Der Vertrag verlängert sich automatisch um ein Jahr, wenn nicht drei Monate vor Ablauf gekündigt wird.

Voraussetzung für den Abschluss eines SUS ist das Vorhandensein der aktuellen Version der jeweiligen Software.

Erläuterungen zu Lizenzbedingungen können Sie downloaden unter [www.siemens.com/automation/salesmaterial-as/catalog/de/](www.siemens.com/automation/salesmaterial-as/catalog/de/terms_of_trade_de.pdf) terms\_of\_trade\_de.pdf

 $\boldsymbol{I}$ 

# Anhang

## Sachverzeichnis

## Seite

<span id="page-81-0"></span>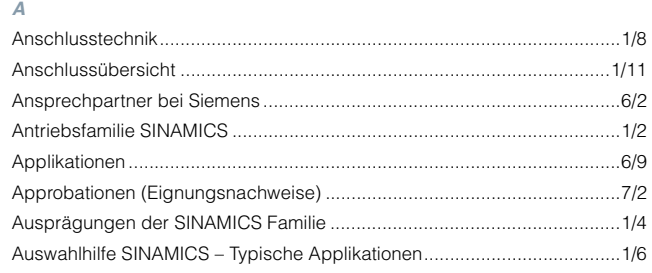

## $\overline{B}$

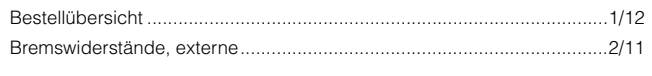

# $\overline{c}$

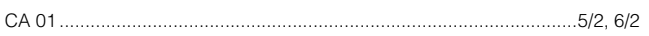

## $\bar{D}$

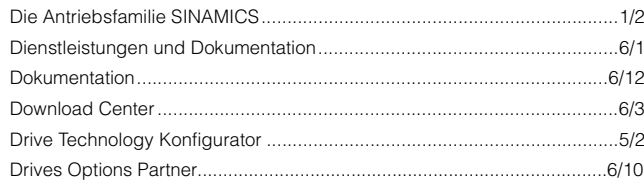

## $\overline{E}$

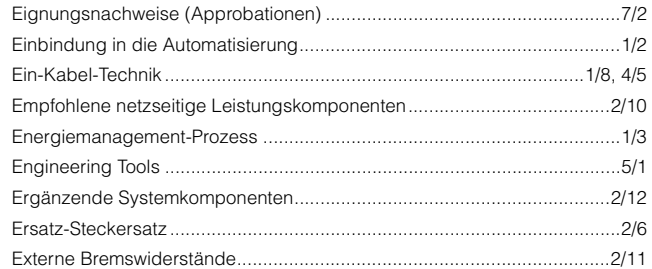

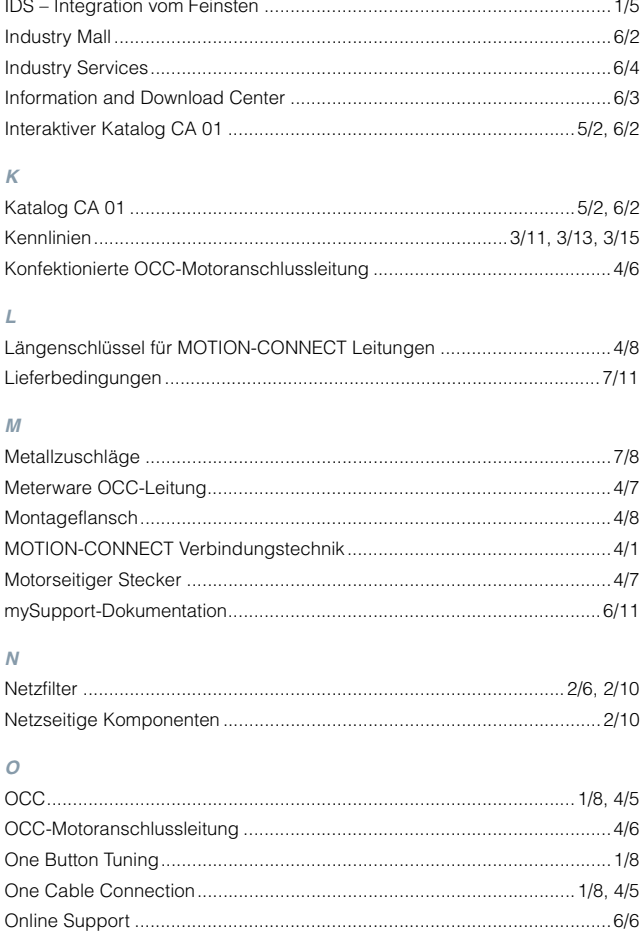

Seite

Seite

# Anhang

# Sachverzeichnis

## Seite

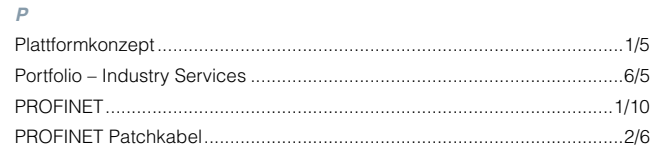

## $\overline{Q}$

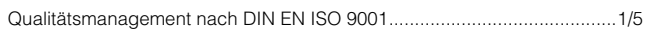

## $\mathcal{S}$

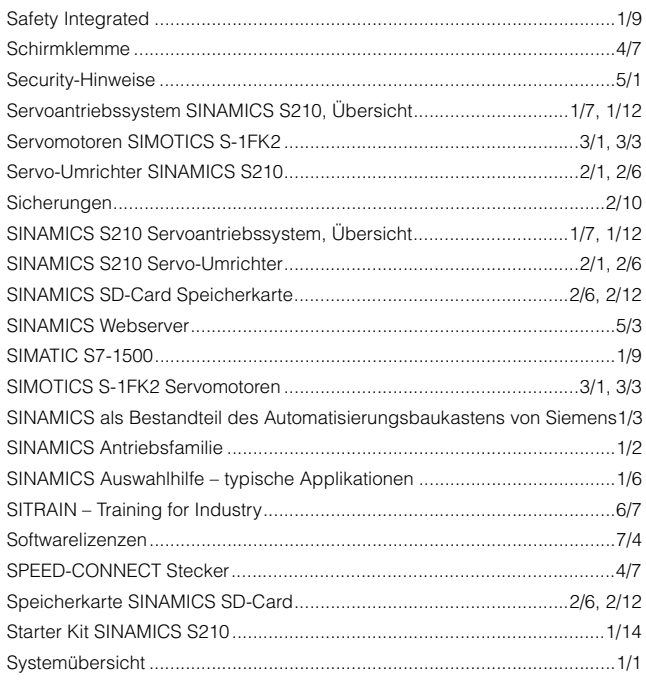

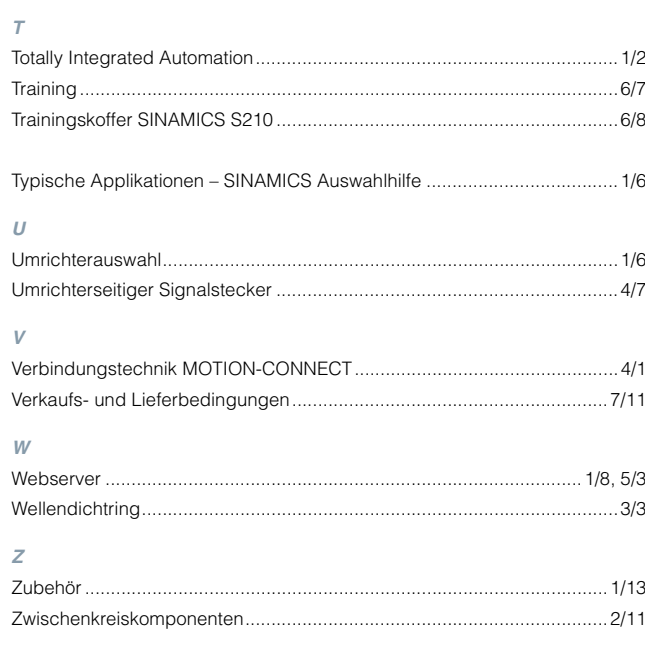

# $\overline{\mathbf{z}}$

## <span id="page-83-1"></span>**Metallzuschläge**

## ■**Erläuterung der Rohstoff-/Metallzuschläge 1)**

#### *Zuschlagsverrechnung*

Zum Ausgleich schwankender Rohstoffpreise von Silber, Kupfer,<br>Aluminium, Blei, Gold, Dysprosium <sup>2)</sup> und/oder Neodym <sup>2)</sup> werden für Erzeugnisse, die diese Rohstoffe enthalten mit Hilfe des sogenannten Metallfaktors tagesaktuelle Zuschläge ermittelt. Ein Zuschlag für den jeweiligen Rohstoff wird zusätzlich zum Preis eines Erzeugnisses verrechnet, sofern die Basisnotierung des jeweiligen Rohstoffs überschritten wird.

Die Zuschläge bestimmen sich nach folgenden Kriterien:

- Notierung des Rohstoffs
	- Notierung vom Vortage des Bestelleinganges bzw. des Abrufs<br>(= Tagesnotierung) für <sup>3)</sup>
	- Silber (Verkaufspreis verarbeitet),
	- Gold (Verkaufspreis verarbeitet)

und für 4)

- Kupfer (untere DEL-Notiz + 1 %),
- Aluminium (Aluminium in Kabeln) und
- Blei (Blei in Kabeln)
- Metallfaktor der Erzeugnisse
- Bestimmte Erzeugnisse sind mit einem Metallfaktor ausgewiesen. Dem Metallfaktor ist zu entnehmen, für welche Rohstoffe, ab welcher Notierung (Basisnotierung) und mit welcher Berechnungsmethode (Gewichts- oder Prozentsatzmethode) die Metallzuschläge verrechnet werden. Eine genaue Erläuterung finden Sie nachfolgend.

#### *Aufbau des Metallfaktors*

Der Metallfaktor besteht aus mehreren Ziffern, die erste Ziffer zeigt, ob sich die Prozentsatzverrechnungsmethode auf den Listenpreis oder einen evtl. rabattierten Preis (Kundennettopreis) bezieht (L = Listenpreis /  $N$  = Kundennettopreis).

Die weiteren Ziffern weisen die Verrechnungsmethode des jeweiligen Rohstoffs aus. Wird kein Zuschlag für einen Rohstoff berechnet, so steht dort ein "-".

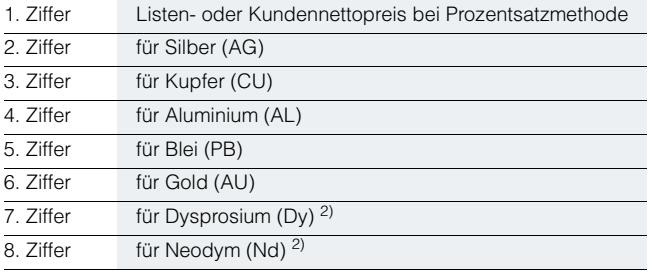

### *Gewichtsmethode*

Die Gewichtsmethode errechnet sich aus der Basisnotierung, der Tagesnotierung und dem Rohstoffgewicht. Um den Zuschlag zu errechnen, muss die Basisnotierung von der Tagesnotierung abgezogen werden. Die Differenz ist anschließend mit dem Rohstoffgewicht zu multiplizieren.

Die Basisnotierung ergibt sich aus der untenstehenden Tabelle anhand der Zahl (1 bis 9) der jeweiligen Ziffer des Metallfaktors. Das Rohstoffgewicht finden Sie in der jeweiligen Beschreibung der Erzeugnisse.

#### <span id="page-83-0"></span>*Prozentsatzmethode*

Die Anwendung der Prozentsatzmethode wird an der jeweiligen Ziffer des Metallfaktors durch die Buchstaben A-Z dargestellt.

Die Zuschlagserhöhung erfolgt bei der Prozentsatzmethode, abhängig von der Abweichung der Tages- zur Basisnotierung, in "Schritten" und bietet damit im Rahmen der "Schrittweite" konstant bleibende Zuschläge. Bei jedem neuen Schritt wird ein erhöhter Prozentsatz verrechnet. Die jeweilige Höhe des Prozentsatzes können Sie den Angaben der untenstehenden Tabelle entnehmen.

## *Beispiele für Metallfaktor*

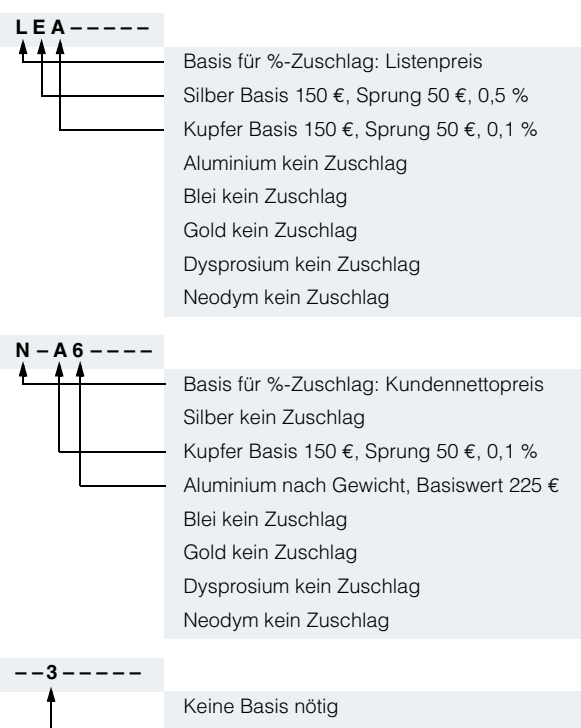

Silber kein Zuschlag Kupfer nach Gewicht, Basiswert 150 € Aluminium kein Zuschlag Blei kein Zuschlag Gold kein Zuschlag Dysprosium kein Zuschlag Neodym kein Zuschlag

- 1) Bezüglich der Rohstoffe Dysprosium und Neodym (= Seltene Erden) [siehe gesonderte Erläuterung auf nächster Seite](#page-84-0).
- 2) Abweichende Berechnungsmethode, [siehe gesonderte Erläuterung für diese Rohstoffe auf nächster Seite.](#page-84-0)
- 3) Quelle: Fa. Umicore, Hanau (www.metalsmanagement.umicore.com).
- 4) Quelle: Schutzvereinigung DEL-Notiz e.V.(www.del-notiz.org).

7

## <span id="page-84-0"></span>■**Erläuterung der Rohstoff-/ Metallzuschläge für Dysprosium und Neodym (Seltene Erden)1) 2)**

#### *Zuschlagsverrechnung*

Zum Ausgleich schwankender Rohstoffpreise von Silber <sup>1)</sup>, Kupfer <sup>1)</sup>, Aluminium <sup>1)</sup>, Blei <sup>1</sup><sup>)</sup>, Gold <sup>1</sup><sup>)</sup>, Dysprosium und/oder Neodym werden für Erzeugnisse, die diese Rohstoffe enthalten mit Hilfe des sogenannten Metallfaktors tagesaktuelle Zuschläge ermittelt. Der Zuschlag für Dysprosium und Neodym wird zusätzlich zum Preis eines Erzeugnisses verrechnet, sofern die Basisnotierung der Rohstoffe überschritten wird.

Der Zuschlag bestimmt sich nach folgenden Kriterien:

• Notierung des Rohstoffs<sup>2)</sup>

Dreimonats-Durchschnittsnotierung (siehe unten) des Zeitraums vor dem Quartal des Bestelleinganges bzw. des Abrufs (= Durchschnittsnotierung) für

- Dysprosium (Dy Metal, 99 % min FOB China; USD/kg)
- Neodym (Nd Metal, 99 % min FOB China; USD/kg)
- Metallfaktor der Erzeugnisse

Bestimmte Erzeugnisse sind mit Metallfaktor ausgewiesen. Dem Metallfaktor ist zu entnehmen, für welche Rohstoffe, ab welcher Notierung (Basisnotierung) die Zuschläge für Dysprosium und Neodym anhand der Gewichtsmethode verrechnet werden. Eine genaue Erläuterung des Metallfaktors finden Sie nachfolgend.

#### *Dreimonats-Durchschnittsnotierung*

Die Rohstoffpreise der Seltenen Erden sind devisenabhängig und es gibt keine freizugängliche Börsennotierung. Dadurch ist die Nachvollziehbarkeit von Preisänderungen für alle Beteiligten aufwendiger. Um ständige Zuschlagsanpassungen zu vermeiden, aber trotzdem eine transparente und faire Preisgestaltung zu gewährleisten, wird ein Durchschnittspreis über einen Zeitraum von drei Monaten gebildet, unter Verwendung des monatlichen Durchschnittsdevisenkurses von USD zu EUR (Quelle: Europäische Zentralbank). Da nicht unmittelbar bei Monatswechsel alle Fakten zur Verfügung stehen, wurde eine einmonatige Pufferfrist aufgenommen, bevor der neue Durchschnittspreis zur Anwendung kommt.

Beispiele für Bildung der Durchschnittsnotierung:

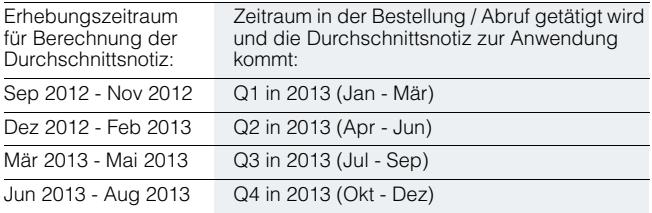

#### *Aufbau des Metallfaktors*

Der Metallfaktor besteht aus mehreren Ziffern, die erste Ziffer ist für die Verrechnung von Dysprosium und Neodym nicht relevant.

Die weiteren Ziffern weisen die Verrechnungsmethode des jeweiligen Rohstoffs aus. Wird kein Zuschlag für einen Rohstoff berechnet, so steht dort ein "-"

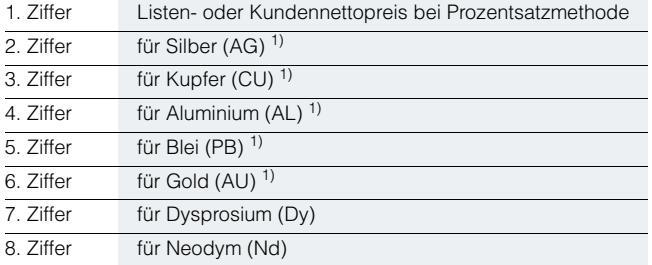

1) Abweichende Berechnungsmethode, [siehe gesonderte Erläuterung für diese Rohstoffe auf vorheriger Seite](#page-83-1).

2) Quelle: Fa. Asian Metal Ltd (www.asianmetal.com)

#### *Gewichtsmethode*

Die Gewichtsmethode errechnet sich aus der Basisnotierung, der Durchschnittsnotierung und dem Rohstoffgewicht. Um den Zuschlag zu errechnen, muss die Basisnotierung von der Durchschnittsnotierung abgezogen werden. Die Differenz ist anschließend mit dem Rohstoffgewicht zu multiplizieren.

Die Basisnotierung ergibt sich aus der untenstehenden Tabelle anhand der Zahl (1 bis 9) der jeweiligen Ziffer des Metallfaktors. Das Rohstoffgewicht erhalten Sie über Ihren jeweiligen Ansprechpartner im Vertrieb.

#### *Beispiele für Metallfaktor*

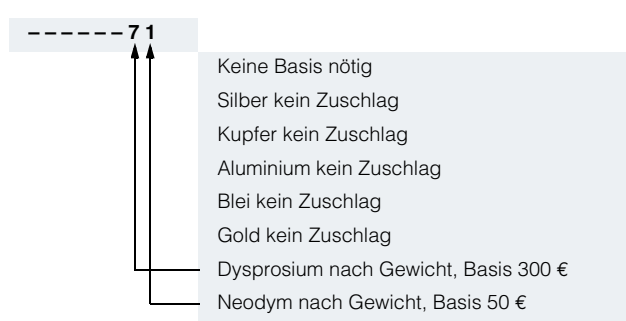

# **Metallzuschläge**

# ■ **Werte des Metallfaktors**

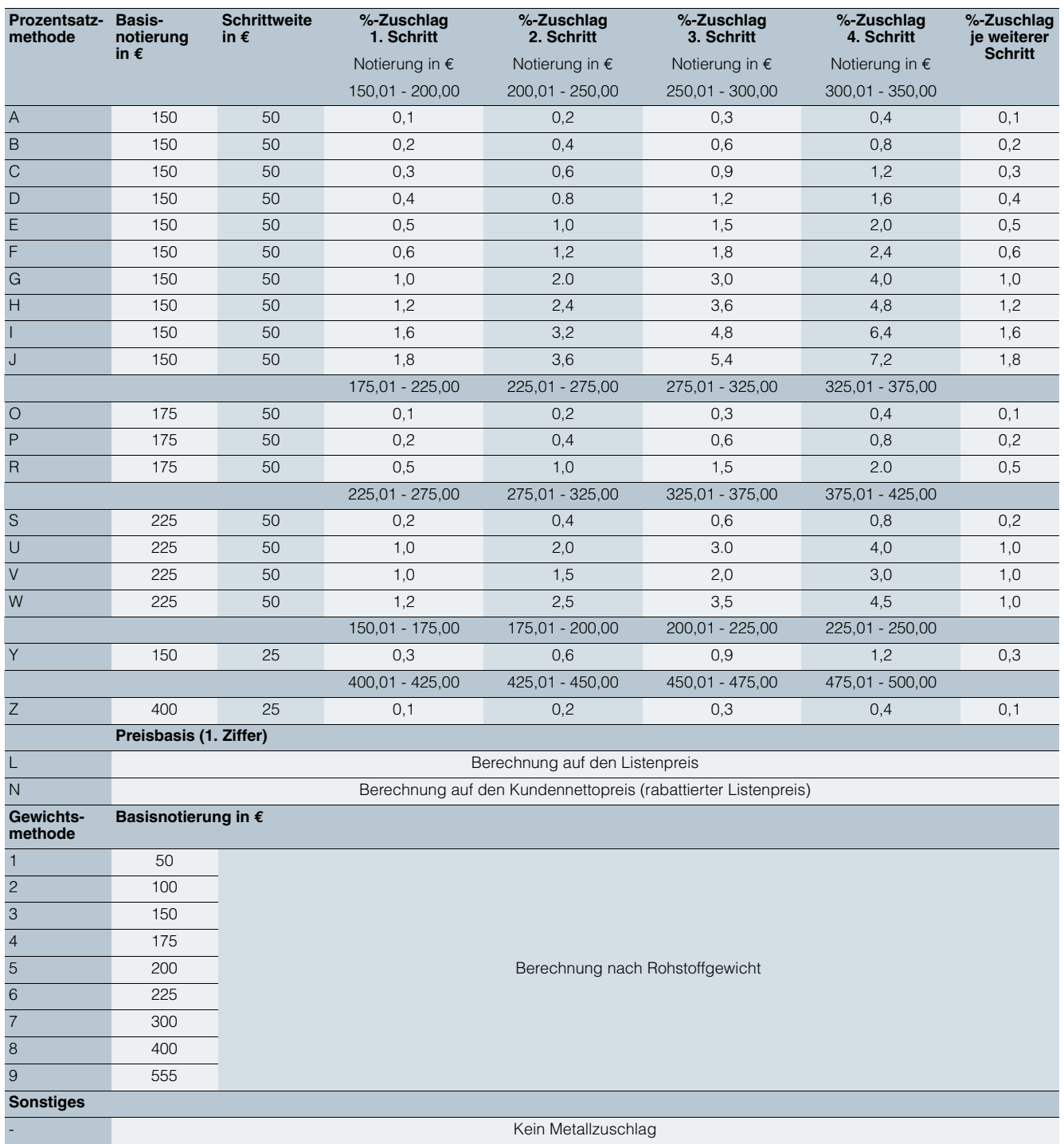

## <span id="page-86-0"></span>■**1. Allgemeine Bestimmungen**

Sie können über diesen Katalog die dort beschriebenen Produkte (Hard- und Software) bei der Siemens Aktiengesellschaft nach Maßgabe dieser Verkaufs- und Lieferbedingungen (im Folgenden: VuL) erwerben. Bitte beachten Sie, dass für den Umfang, die Qualität und die Bedingungen für Lieferungen und Leistungen einschließlich Software durch Siemens-Einheiten/ Regionalgesellschaften mit Sitz außerhalb Deutschlands ausschließlich die jeweiligen Allgemeinen Bedingungen der jeweiligen Siemens-Einheit/ Regionalgesellschaft mit Sitz außerhalb Deutschlands gelten. Diese VuL gelten ausschließlich für Bestellungen bei der Siemens Aktiengesellschaft, Deutschland.

## *1.1 Für Kunden mit Sitz in Deutschland*

Für Kunden mit Sitz in Deutschland gelten nachrangig zu diesen VuL

- für Montage die "Allgemeinen Montagebedingungen − Deutschland" und
- für Plant Analytics Services die "Allgemeinen Geschäftsbedingungen für das Plant Analytics Services – für Kunden in<br>Deutschland"<sup>1)</sup> und
- für eigenständige Softwareprodukte und Softwareprodukte, die Bestandteil eines Produkts oder Projekts sind, die "Allgemeinen Bedingungen zur Überlassung von Software für Automatisierungs- und Antriebstechnik an Lizenznehmer mit<br>Sitz in Deutschland"<sup>1)</sup> und
- für sonstige Lieferungen und Leistungen die "Allgemeinen Lieferbedingungen für Erzeugnisse und Leistungen der Elektroindustrie"1). Für den Fall, dass im Lieferumfang solcher sonstigen Lieferungen und Leistungen Open Source-Software enthalten sein sollte, deren Bedingungen den "Allgemeinen Lieferbedingungen für Erzeugnisse und Leistungen der Elektro-industrie"1) vorgehen, wird dem Produkt ein Hinweis mitgegeben, welche speziellen Bedingungen für diese Open Source-Software gelten. Dies gilt entsprechend bei einem Hinweis auf andere Softwarekomponenten Dritter.

#### *1.2 Für Kunden mit Sitz außerhalb Deutschlands*

Für Kunden mit Sitz außerhalb Deutschlands gelten nachrangig zu diesen VuL

- für Plant Analytics Services die "Standard Terms and Conditions for Plant Analytics Services"1) (nur in englisch verfügbar) und
- für Leistungen die "Internationalen Bedingungen für Services"1) ergänzt durch "Software-Lizenzbedingungen"1) und
- für sonstige Lieferungen von Hard- und Software die " Internationalen Bedingungen für Produkte"1) ergänzt durch "Software-Lizenzbedingungen"1).

#### *1.3 Für Kunden mit Rahmenverträgen*

Soweit unsere angebotenen Lieferungen und Leistungen von einem bestehenden Rahmenvertrag umfasst werden, gelten die dortigen Konditionen anstelle dieser VuL.

# ■**2. Preise**

Die Preise gelten in € (Euro) ab Lieferstelle, ausschließlich Verpackung.

Die Umsatzsteuer (Mehrwertsteuer) ist in den Preisen nicht enthalten. Sie wird nach den gesetzlichen Vorschriften zum jeweils gültigen Satz gesondert berechnet.

Wir behalten uns Preisänderungen vor und werden die jeweils bei Lieferung gültigen Preise verrechnen.

Zum Ausgleich schwankender Rohstoffpreise (z. B. von Silber, Kupfer, Aluminium, Blei, Gold, Dysprosium und Neodym) werden für Erzeugnisse, die diese Rohstoffe enthalten, mit Hilfe des sogenannten Metallfaktors tagesaktuelle Zuschläge ermittelt. Ein Zuschlag für den jeweiligen Rohstoff wird zusätzlich zum Preis eines Erzeugnisses verrechnet, sofern die Basisnotierung des jeweiligen Rohstoffs überschritten wird.

Dem Metallfaktor des jeweiligen Erzeugnisses ist zu entnehmen, für welche Rohstoffe, ab welcher Basisnotierung und mit welcher Berechnungsmethode die Zuschläge zusätzlich zu den Preisen der Erzeugnisse verrechnet werden.

Eine genaue Erläuterung des Metallfaktors befindet sich auf der Seite ["Metallzuschläge](#page-83-1)"

Für die Berechnung des Zuschlags (außer bei Dysprosium und Neodym) wird die Notierung vom Vortag des Bestelleinganges bzw. des Abrufs zur Berechnung des Zuschlags verwendet.

Für die Berechnung des Zuschlags von Dysprosium und Neodym ("Seltene Erden") wird im Auftragsfall die jeweilige Dreimonats-Durchschnittsnotierung vom Vorquartal des Bestelleinganges bzw. des Abrufs mit einem einmonatigen Puffer verwendet (Details dazu finden Sie in der oben erwähnten Erläuterung des Metallfaktors).

#### ■**3. Zusätzliche Bedingungen**

Die Abmessungen sind in mm angegeben. Die Angaben in Zoll (inch) gelten in Deutschland gemäß dem "Gesetz über Einheiten im Messwesen" nur für den Export.

Abbildungen sind unverbindlich.

Soweit auf den einzelnen Seiten dieses Katalogs nichts anderes vermerkt ist, bleiben Änderungen, insbesondere der angegebenen Werte, Maße und Gewichte, vorbehalten.

1) Den Text der Geschäftsbedingungen der Siemens AG können Sie downloaden unter [www.siemens.com/automation/salesmaterial](www.siemens.com/automation/salesmaterial-as/catalog/de/terms_of_trade_de.pdf)[as/catalog/de/terms\\_of\\_trade\\_de.pdf](www.siemens.com/automation/salesmaterial-as/catalog/de/terms_of_trade_de.pdf)

7

## **Verkaufs- und Lieferbedingungen**

## ■**4. Exportvorschriften**

Unsere Vertragserfüllung steht unter dem Vorbehalt, dass der Erfüllung keine Hindernisse aufgrund von nationalen oder internationalen Vorschriften des Außenwirtschaftsrechts sowie keine Embargos und/oder sonstige Sanktionen entgegenstehen.

Die Ausfuhr kann der Genehmigungspflicht unterliegen. Wir kennzeichnen in den Lieferinformationen Genehmigungspflichten nach deutschen, europäischen und US - Ausfuhrlisten.

Unsere Produkte sind durch die U.S. Behörden kontrolliert (wenn sie mit "ECCN" ungleich "N" gekennzeichnet sind) und dürfen nur in das angegebene Land des Endverwenders geliefert und nur durch diesen verwendet werden. Ohne eine Genehmigung der U.S. Behörden oder eine sonstige Genehmigung gemäß den U.S. Rechtsvorschriften dürfen die Produkte nicht in andere Länder oder an andere Personen, außer dem angegebenen Endverwender, verkauft, transferiert oder auf sonstige Weise weitergegeben werden, weder in ihrer ursprünglichen Form noch nach weiterer Verarbeitung in sonstige Güter. Die mit "AL" ungleich "N" gekennzeichneten Produkte unterliegen der europäischen / nationalen Ausfuhrgenehmigungspflicht.

Über unser Online-Katalogsystem "Industry Mall" können Sie zusätzlich die Exportkennzeichen in der jeweiligen Beschreibung der Erzeugnisse vorab einsehen. Maßgebend sind jedoch die auf Auftragsbestätigungen, Lieferscheinen und Rechnungen angegebenen Exportkennzeichen "AL" und "ECCN".

Für Produkte ohne Kennzeichen, mit Kennzeichen "AL:N" / "ECCN:N" oder "AL:9X9999" / "ECCN: 9X9999" kann sich eine Genehmigungspflicht aufgrund des Verwendungszwecks oder des Endverbleibs ergeben.

Sie haben bei Weitergabe der von uns gelieferten Waren (Hardware und/oder Software und/oder Technologie sowie dazugehörige Dokumentation, unabhängig von der Art und Weise der Zurverfügungstellung) oder der von uns erbrachten Werk- und Dienstleistungen (einschließlich technischer Unterstützung jeder Art) an Dritte im In- und Ausland die jeweils anwendbaren Vorschriften des nationalen und internationalen (Re-) Exportkontrollrechts einzuhalten.

Sofern für Exportkontrollprüfungen erforderlich, werden Sie uns nach Aufforderung unverzüglich alle Informationen über Endempfänger, Endverbleib und Verwendungszweck der von uns gelieferten Waren bzw. erbrachten Werk- und Dienstleistungen sowie diesbezügliche Exportkontrollbeschränkungen übermitteln.

Die in diesem Katalog geführten Produkte können den europäischen/deutschen und/oder den US-Ausfuhrbestimmungen unterliegen. Jeder genehmigungspflichtige Export bedarf daher der Zustimmung der zuständigen Behörden. Änderungen und Irrtümer vorbehalten.

# **Kataloge**

Digital Factory, Process Industries and Drives und Energy Management

**Wenden Sie sich bitte an Ihre Siemens Geschäftsstelle. Adressen unter www.siemens.de/automation-kontakt**

I

Г

ı

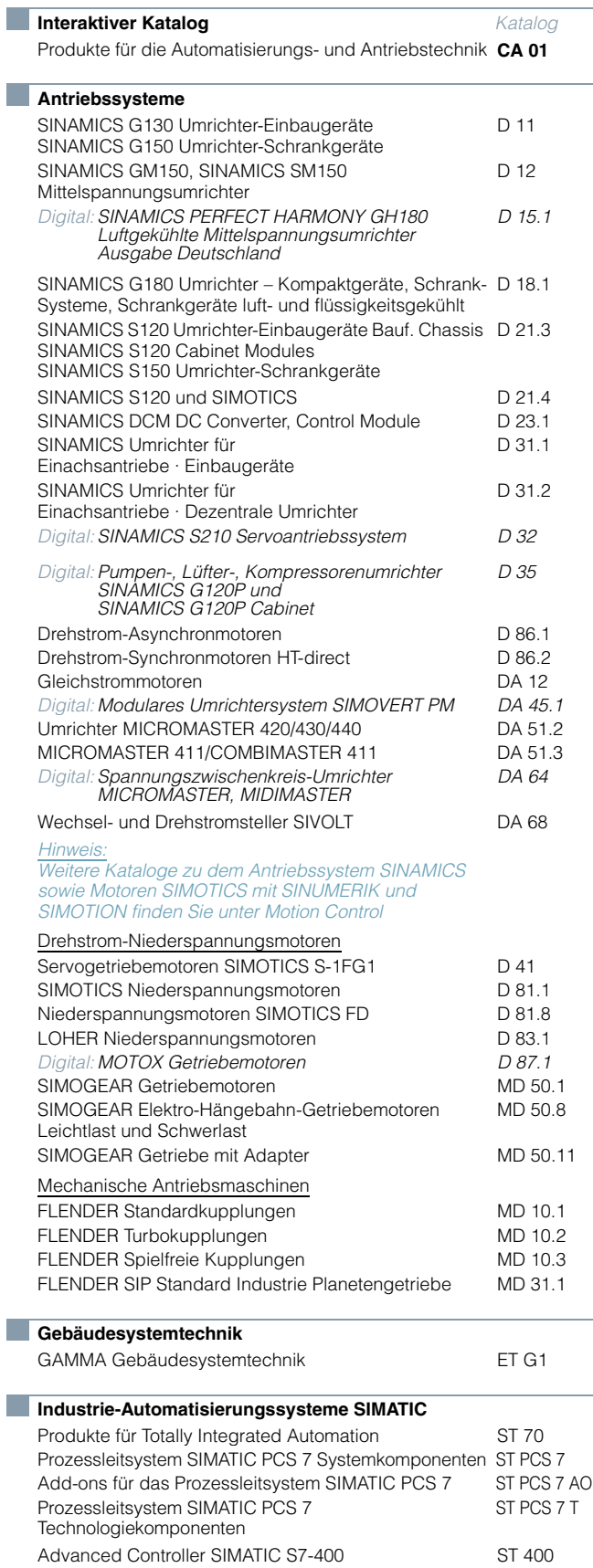

F

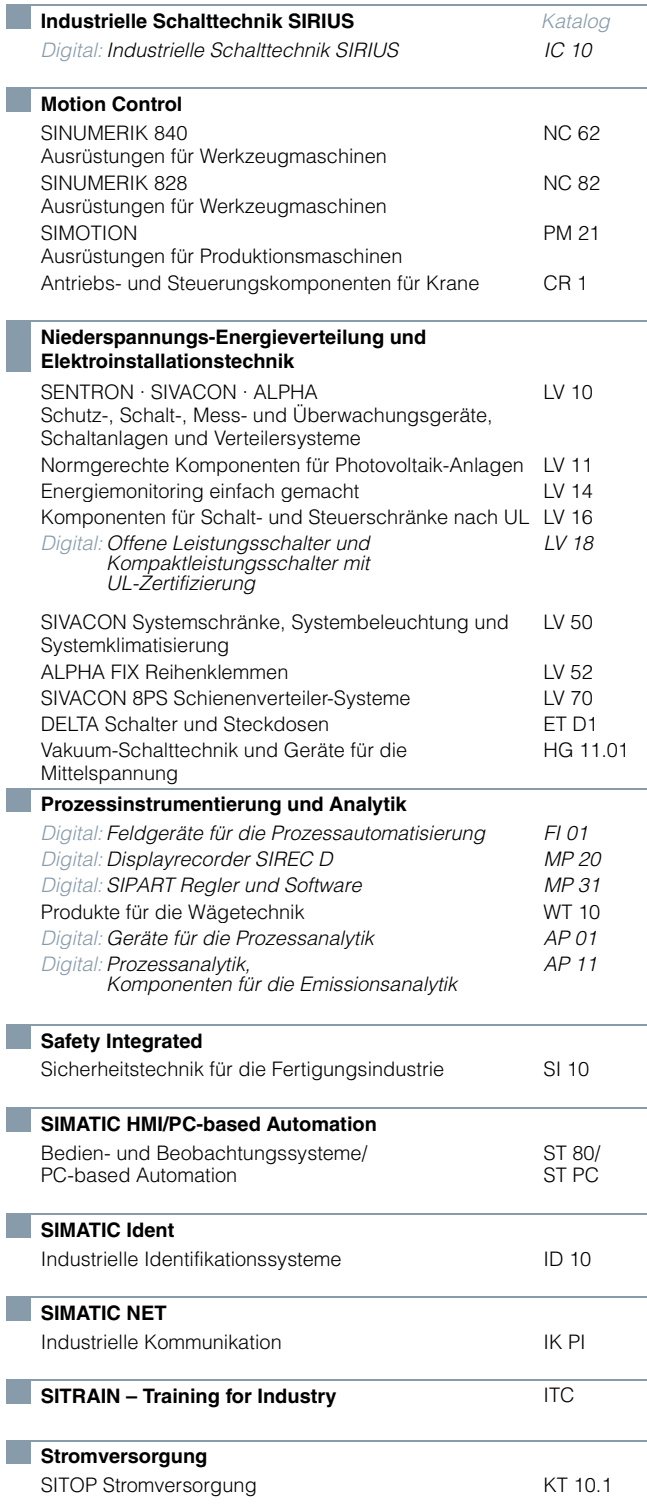

*Digital: Diese Kataloge liegen ausschließlich im PDF-Format vor.*

**Information and Download Center**

Digitale Ausgaben der Kataloge stehen im Internet zur Verfügung: www.siemens.de/industry/infocenter

Bitte beachten Sie den Abschnitt "Kataloge herunterladen" auf der Seite 6/3 [dieses Katalogs.](#page-64-0)

© Siemens AG 2018

 $\bigcirc$ 

# **Weitere Informationen**

Servoantriebssystem SINAMICS S210: **www.siemens.com/sinamics-s210**

Elektromotoren SIMOTICS: **www.siemens.com/simotics**

Motion Control Systeme und Lösungen für die Ausrüstung von Produktions- und Werkzeugmaschinen **www.siemens.com/motioncontrol**

Ansprechpartner weltweit: **www.siemens.com/automation-contact**

Siemens AG Digital Factory Division Motion Control Postfach 31 80 [91050 ERLANGEN](www.siemens.com/d32) DEUTSCHLAND

© Siemens AG 2018 Änderungen vorbehalten PDF (E86060-K5532-A101-A2) V6.MKKATA.GMC.170 KG 0818 TAN 84 De Produced in Germany

 $\ominus$ 

Die Informationen in diesem Katalog enthalten lediglich allgemeine Beschreibungen bzw. Leistungsmerkmale, welche im konkreten Anwendungsfall nicht immer in der beschriebenen Form zutreffen bzw. welche sich durch Weiterentwicklung der Produkte ändern können. Die gewünschten Leistungsmerkmale sind nur dann verbindlich, wenn sie bei Vertragsschluss ausdrücklich vereinbart werden. Liefermöglichkeiten und technische Änderungen vorbehalten.

Alle Erzeugnisbezeichnungen können Marken oder Erzeugnisnamen der Siemens AG oder anderer, zuliefernder Unternehmen sein, deren Benutzung durch Dritte für deren Zwecke die Rechte der Inhaber verletzen kann.

# **Security-Hinweise**

Siemens bietet Produkte und Lösungen mit Industrial Security-Funktionen an, die den sicheren Betrieb von Anlagen, Systemen, Maschinen und Netzwerken unterstützen.

Um Anlagen, Systeme, Maschinen und Netzwerke gegen Cyber-Bedrohungen zu sichern, ist es erforderlich, ein ganzheitliches Industrial Security-Konzept zu implementieren (und kontinuierlich aufrechtzuerhalten), das dem aktuellen Stand der Technik entspricht. Die Produkte und Lösungen von Siemens formen nur einen Bestandteil eines solchen Konzepts.

Der Kunde ist dafür verantwortlich, unbefugten Zugriff auf seine Anlagen, Systeme, Maschinen und Netzwerke zu verhindern. Systeme, Maschinen und Komponenten sollten nur mit dem Unternehmensnetzwerk oder dem Internet verbunden werden, wenn und soweit dies notwendig ist und entsprechende Schutzmaßnahmen (z. B. Nutzung von Firewalls und Netzwerksegmentierung) ergriffen wurden.

Zusätzlich sollten die Empfehlungen von Siemens zu entsprechenden Schutzmaßnahmen beachtet werden. Weiterführende Informationen über Industrial Security finden Sie unter

## **https://www.siemens.com/industrialsecurity**

Die Produkte und Lösungen von Siemens werden ständig weiterentwickelt, um sie noch sicherer zu machen. Siemens empfiehlt ausdrücklich, Aktualisierungen durchzuführen, sobald die entsprechenden Updates zur Verfügung stehen und immer nur die aktuellen Produktversionen zu verwenden. Die Verwendung veralteter oder nicht mehr unterstützter Versionen kann das Risiko von Cyber-Bedrohungen erhöhen.

 $\ominus$ 

Um stets über Produkt-Updates informiert zu sein, abonnieren Sie den Siemens Industrial Security RSS Feed unter **https://www.siemens.com/industrialsecurity**

**Die Vorteile von Integrated Drive Systems im Überblick**

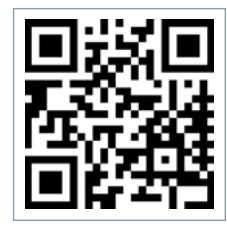